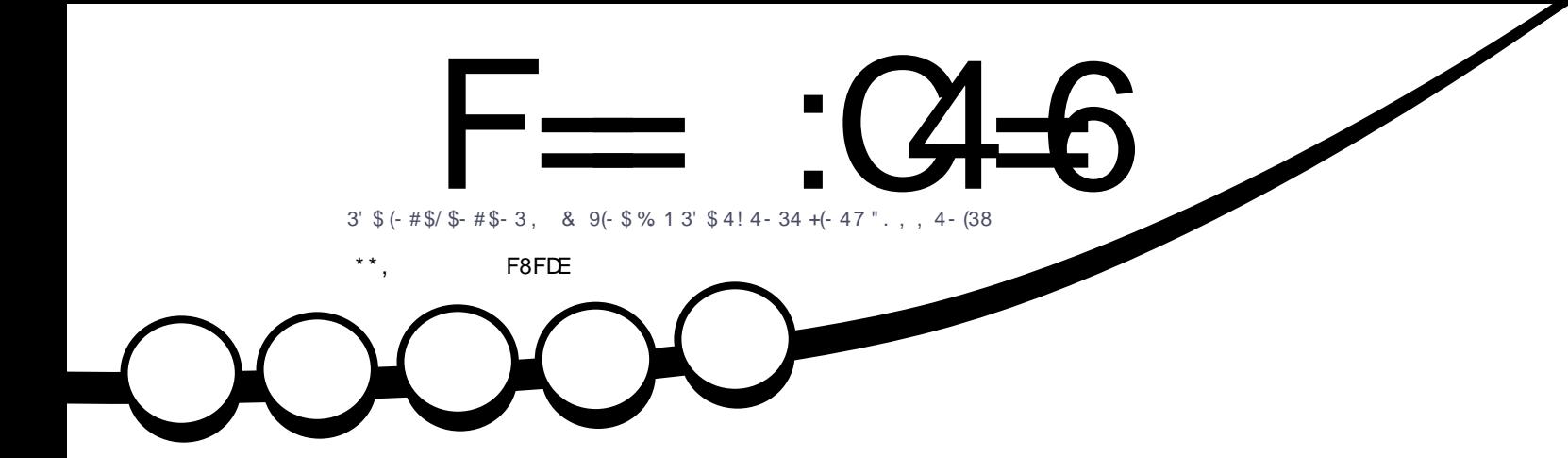

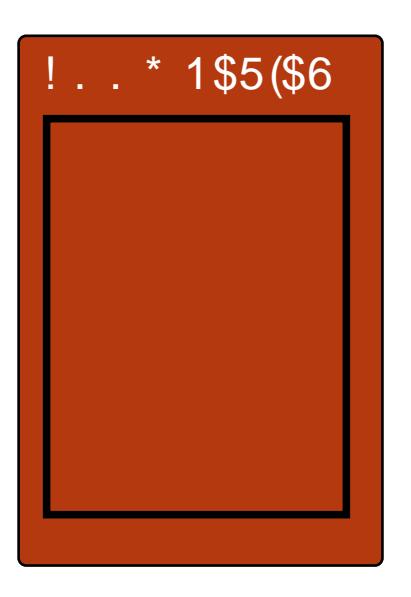

# $# $2^* 3$ .  $/ 72 (-414 - 343.4" )$  $.63. (-23 + 7)/2. - -4! 4 - 34 \# $5("\$)$

<span id="page-1-0"></span>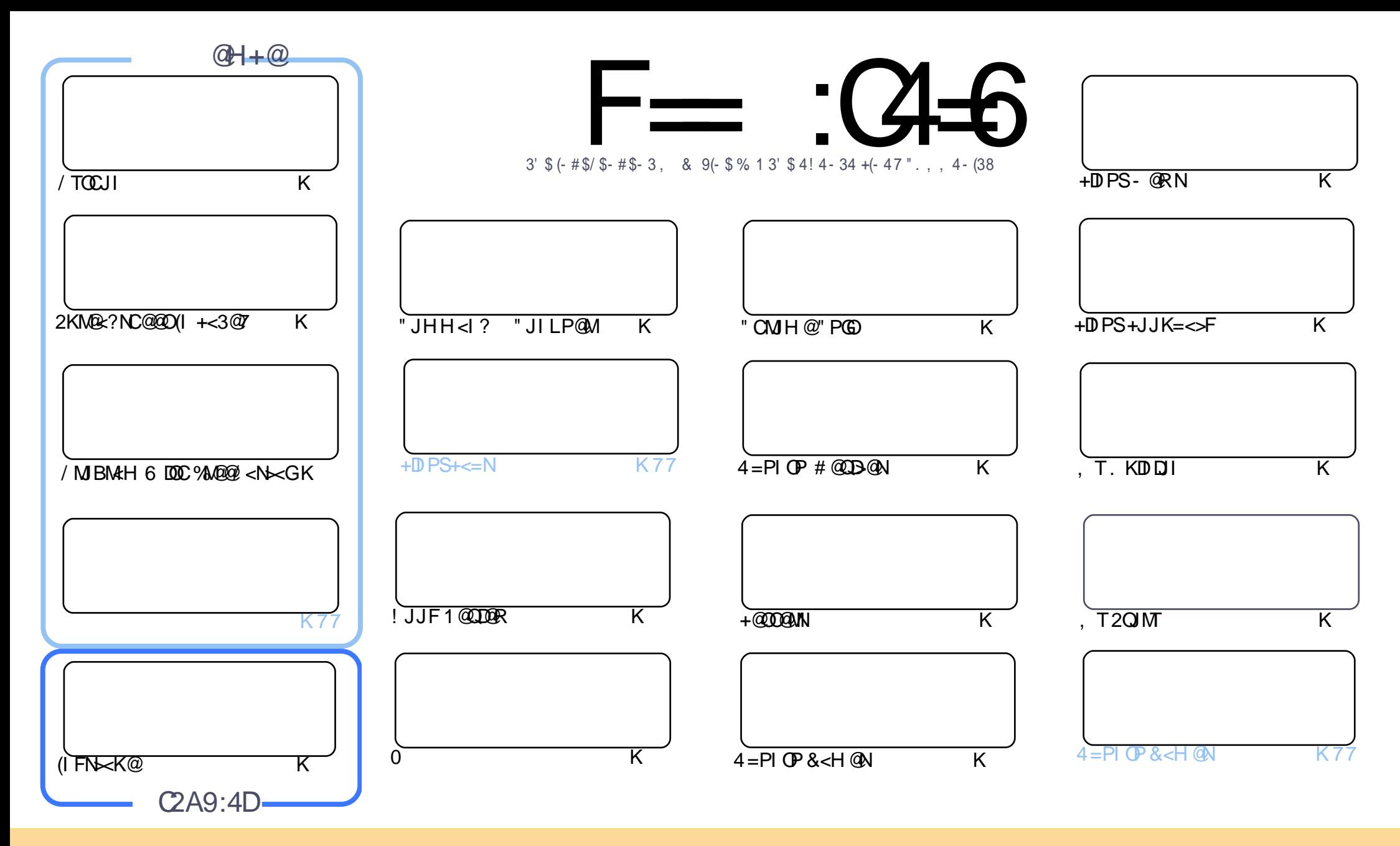

(%!02)#+%1 # - 2 )- %\$ )- 2()1, !'!7)-%!0%0%+%1%\$ 3-\$%02(%0%2)4%.,,.-1 220)"32).- (!0%+)\*%-/.02%\$+#%1%  $(1, 94 - 16.3 \# 1 - 1\frac{1}{12} / 2 \# 76 \frac{1}{120})$ " 32%! - \$ 20! - 1,  $)22\frac{96}{12}$   $\frac{1}{24}$   $\frac{963}{123}$  -  $\frac{1}{6}$  3 -  $\frac{1}{9}$   $\frac{3}{12}$   $\frac{1}{20}$  - 1 6.3, 312! 220) "32% 2(%5.0\* 2 2(%.0)') - ! + ! 32(.0) - 1., %5! 6 ! 2 + % 12! - !, % % ! ) +.0 ! - \$ 2 2()1, !'! 7) - % " 6 - !, % 3 ++ ) 0 # + % !'! 7) - % 555 & +#) 0# +% !'! 7) - % 0 "32 - . 2! 220)" 32% 2(%! 02) # +% 1 ) - ! - 65! 62(! 213'' % 1212(% 6% \$. 01% 6.3 . 06. 3031%. & 2(% 5. 0" &  $! - $2\%$ 6.3!  $-2\%$  20. -1& 0, 0"3)  $\frac{2}{3}$  3/. - 2()15.0" 6.3, 312\$)120)" 32% 2(%0% 13-2)-'5.0" 3-\$% 02(% 1!, % 1),  $+$  0.0! #, /!2)"  $+$ % $+$ #% 1%

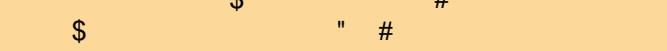

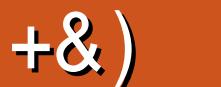

 $#$ 

#### .  $\# 8\$  +& %& + ) \*\*, & , ## ) #

3 COPNP<GNPNK@ON<M@=<F6 @C<Q@/TOCJI +<3@7 %MQ@I<N\>G<I?(IFN\<K@AIMTJPOCDN<br>HJIOC ?? QJOC<OR@C<Q@<IDIO@MQODIB<??DODI<GKD@@AMJH G<I6 <M??DN>PNNDBRC<O **C** COPNP<GNPNK@-ON<MOE <<F 6 @C<Q@/ TOCUI +<3@7 %M@@@@ <N \<G<I ? (IFN \<K@AJMTJPOCDN @S<>OGTDNDI OC<O4=PI OP(2. OC<OTJP Q@?JRI GJ<?@? GNJ <I <MOD>G@JI OC@=@NOR<TOJ OM<I NDODJI TJPM=PNDI @NN JM< =PNDI @NN OJ JK@I NJPM>@NJAOR<M@

3C@=DBI @RND 4=PIOP3JP>CDNOC@M@@GANOHJIOC JA. 3 3CDN=MDBNDI OC@<=DEDDTOJ DIN GENJH@7 ?@NFOJK<KKNJIOJ>@MORD ?@DD@N - JR (DF@( N<TDI HT<MOD@DONI JOK@MA@<O<I ? ?J@NI ORJMF RDOC@Q@MT<KK =PO( H >JQ@MDI B CJR OJ <?? < KPMDODI @>JI O<DI @MOJ < ?@QD>@OC@I DI NO<G<KKNDI DO( H<I <B@? OJ B@O, T/ <DI O <I <KK( PN@JI OC@?@NFOJK<GOC@ODH@OJ DI NO<GJI HT, O<=G@O<I ? DORJMFNK@MA@>OGT

(I OC@HD??G@JAOCDNHJI OC PBPNO ( N@I OJPO<I @H<DGOJ OC@H<DGDI BGDNO<NFDI BAJM<MOD>G@N 6 @) ##0 I @@? I @R <MOD>G@N 3C<I FTJPOJ OC@A@R RCJ ?D? M@KGTRDOC<MOD>G@N<I ? KPOODI B AJMR<M? D?@<NOC<OOC@TCJK@OJ AG@NCJPODI OJ <MOD>G@N 3J OCJN@RCJ C<Q@I ORMDOO@I <I TOCDI B KG@<N@>JI ND?@MRMDODI B< M@QD@R JM< ' JR3J (OGC@GKF@@K %" , MPI I DI B ' JK@APGTAJM<I JOC@M O BT@ - MN 8@N ANJH KMDG %", RDGGC<Q@=@@IMPIIDIBAJMO@IT@<MN (?@F@QJH<F@DO< NK@~DGE-PHK@MDNP@=PODORJIO=@PI@AN( ><I B@OHJM@<MDD@AN

 $=$ F96 36DF 225 <66A  $:$ ? F@F49

MII DO APGEDIAGOH<B<LDI @JNB

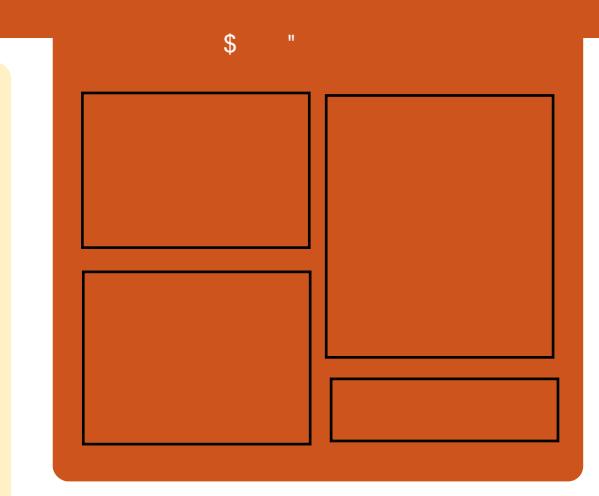

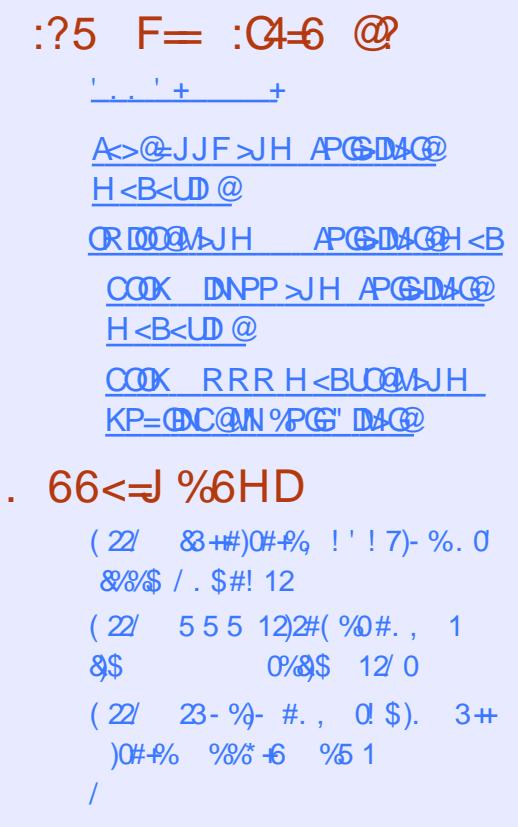

APG>DM>G@H<B<UDI @ #. - [2%-](#page-1-0) <sup>21</sup>

 $\frac{1}{10}$   $\frac{1}{100}$   $\frac{1}{100}$   $\frac{1}{$ 

<span id="page-3-0"></span>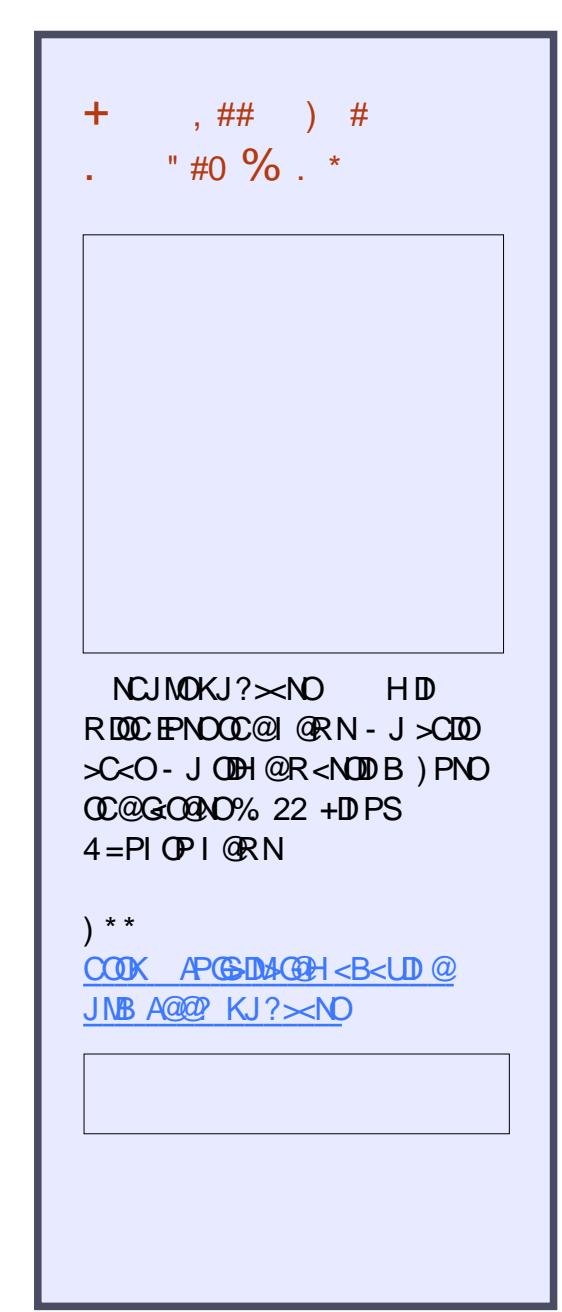

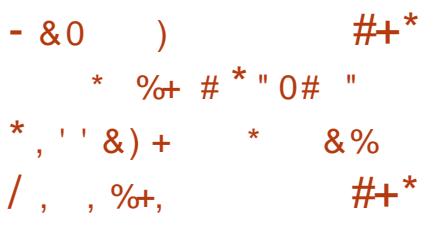

| <NOP JI OCONOBO OF<br>| <II JPI > OP 7P=PIOP <N@? JI OC@M@>@I OGT  $+32$  7 @ RG GMPN JK @ MAC DDB  $NTN$  $@H 5.17 < B@M 432 > H@M$ RDOCOC**GGOGOL**: ? HJNO<? Q<I > @? 7A>@ ?@NFOJK@I QDMJI H@I ON OC@GJI B O@MH NPKKJMO@? +DI PS FOAM @GOOC\COD > GP? @NNPKKJMOAJM (I O@G2FTG<F@" / 4N <I ? 4\$%( 4I DAD@? \$SO@I ND=G@%DMHR<M@ (I O@MA<>@AJMHJ?@MI / " N

7A?<NC=J<M? OC@&- . , \$ 2C@G GDF@?<NC=J<M? AJM7A>@C<N=@@I PK?<O@? OJ Q@MNDJI <I ? KJKPGMJK@I NJPM $\omega$ MJAOR<M $\omega$ KMJE@>ONGDF@OC@, JUDG< %DM@AJS R@= =MJRN@M\* J?DH@?D< >@I O@M <I ? +D=M@. AAD>@ JAAD>@NPDO@ C<Q@=@@I <??@? OJ OC@I @R 5JT<B@M +32 M@G@<N@

 $A$ PGS-DM-GQH <B<UD @  $\blacksquare$  #. - [2%-](#page-1-0) 21 ! @DB=<N@? JI 7P=PIOP +32 7@I D<G7@MPN OC@5JT<B@M +32 ?DNOMD=PODJI DI C@MDON <GHJNO<GJADONI @R &- 4 +DI PS

O@>CI JGJBD@N 5JT<B@M +32 >JH@NORJ HJI OCN<AO@MOC@ M@G@<N@JA5JT<B@M +32 DON  $<$ Q< $\&$ IQs $=$ QQQAJM?JRI G $<$ ? $<$ N  $=$ IQO <I ? =DO+DQ@(2. DH<B@N <I ? PN@MK<M@@ >JPM<br/>eB@ QJ PKBM</a></a>@ OJ DO<NNJJI <NKJNND=G@

2JPM>@ COOK I @RNNJAOK@?D< >JH I @RNQ JT<B@M GON<??NDI O@G [NFTG<F@NPKKJMO=<N@?](http://news.softpedia.com/news/voyager-16-04-1-lts-adds-intel-skylake-support-based-on-xubuntu-16-04-1-lts-506800.shtml) JI SP=PI OP GEN NOCH G  $*$  0\$ &, ) ' ' ) + ' $8\%$  )  $8$  ) + #  $\%$  ##  $\%$  %  $\%$ & % \*

!<br>! @DI B< KDJI @@MJA<MODAD>D<G DI O@GDB@I >@<I ? >M@<ODI BOC@ ADMNOKMJBM<HHDI BG<I BP<B@AJM FD'N<M@IJN<GA@<ON!PODOR<N CDN?@?D><ODJI OJ PNDI BO@>CI JGJBT OJ >C<I B@OC@R<TR@@?P><O@ >CDG?M@I OC<OH<?@2@THJPM / <K@MORCJ ?D@? 2PI ?<T<OOC@<B@ JA < OMP@QDNDJI <MT

](O\NI JOGDF@NJH@=J?TRCJ

DI Q@I O@? " JMNJH@JOC@M KM BMH H ID B GIBP<B@^ N<D , DC<@G3@HK@GKM@ND?@IQJAOC@ +JBJ %JPI ?<ODJI <I ? < >JG@<BP@ JA/ <K@MO\NAJM T@<MN ] 3C@ G<I BP<B@DNEPNOJI @<NK@>OJAOC@ RCJG@<KKM<<COJO@<<DDB<I? GEE-MIDIB <I? OC<ONN@<GETOC@H<DI  $CDDB^{\wedge}$ 

! JMI DI / M@OJMD< 2JPOC AMD>< JI %@=MP<MT / <K@MOAJ>PN@? CDN<><?@HD>KPMNPDONJI KCDGINJKCT<I? H<OC @<MIDIBCDN / C# <OOC@4I DQ@MNDOTJA  $6$  DDR<CORMAN  $? = QA$ JM $QN$ DP $?$ TID B<CO " < H = NDT B@RC@ @ QQQQC@ @ NI @ ?  $\lt$ I JOC@M/ C# DD#PMDB CDN N@>JI ? ?J>OJM<GKMJBM<H C@?D? RJMF<OOC@4I DQ@MNDOTJA/ <MDN RC@M@C@H@O) @<I / D<B@Oa OC@ A<OC@MJA>CDG?CJJ? ?@Q@GJKH@I O OC@JMT / D<B@ODI NKDM@? / <K@MOOJ  $>$  $H = \mathbb{D}$  @CDNK<NNDJI AJM=JOC  $@P\rightarrow @P\rightarrow @I \lor @QC \cup GBTQ \land A'D?$ I @R R<TNOJ @I B<B@>CDG?M@I

 $(1 \oplus \mathbb{Q})$  N / < K@MO ED @  $\oplus$  @ , <NN<>CPN@OON(I NODOPO@JA 3@>CI JGJBT RC@M@C@<I ? , <MQDI , DI NFT>J AJPI ?@? OC@ MODAD>D<G  $(1 \text{ O@GBB@} > @G = < 1 ? @D$   $C@$ 

 $\%$  .  $*$ 

AJPI ?<ODJI AJMNJH@JAOC@@<MGD@NO @I QDMJI H@I OAMJH OC@2JGPN  $RJ\mathbb{M}$  Di  $($ , DNFT <I?/ <K@MO $J$ RMJO@OC@=JJF/ @M>@KOMJI N >JI ND?@M@? < N@HDI <G@S<HDI <ODJI JA<MODAD>D<GI @PM<GI @ORJMFNa <I ? OC@DMGDHDO<ODJI N

#### $2$ JPM $\omega$

COOK HJOC@44J<M? QDI@>JH Ma2? [N@THJPMK<K@MO<](http://motherboard.vice.com/read/seymour-papert-a-pioneer-of-artificial-intelligence-and-kids-coding-has-died) KDJI @@MJA  $\leq$ MDAD BRGD  $\cap$   $\alpha$ GB $\alpha$  $>$  $\alpha$  $<$ i ? FD $\gamma$ N  $\lambda$  ?DB  $C<sub>8</sub>N$ ?DO?

, + , # )  $+$  $\frac{6}{3}$  % %  $\frac{6}{3}$  + #  $\frac{4}{3}$  %  $+$ , ,  $%$ ,  $0$  "  $+0$   $0$  "  $)$  '  $8*$ 

M<sub>3</sub>&3\* 3C@H@DN<AGO?@NFOJK OC@H@RMDOO@I RDOC&3\* &4( OJJGFDO?@NDBI @? NK@>DAD><GTAJM PN@RDOC<IT+DDPS?@NFOJK @I QDMJI H@I OOC<ON<GNJ RMDOO@I DI &3\* NP>C<N&- . , \$ ! P?BD@ 7A>@+7# \$ <I ? JOC@MN 3C@OC@H@ JAA@MNOCM@@?DAA@M@I ONOTG@N  $I < H$   $\widehat{Q}$   $I$   $M$   $M$   $2 < M$   $I < I$   $2 M$ ?<MF@M<NR@G<NOM<I NK<M@I O @G@H@I ON

# <QD? , JC<HH@? AMJH OC@ 4=PI OP! P?BD@1@HDSKMJE@>O<I  $PI$  JAAD-D $G4 = PI$  OP AG QJ M=PDGD <MJPI ? OC@! P?BD@?@NFOJK

NJAOR<M@M@KJNDOJMD@NJAOC@ PK>JHDB4=PIOP 8<FF@OT 8<F JK@M<ODI B NTNO@H G<NOHJI OC . I PBPNO CCQCCQHQ R<NM@=PDGOOJ NPKKJMOOC@GGQQAO  $83*$   $84( 8$ MeKCD $\leq$ G4N@M  $(1 \text{ OQA} \approx 0 \text{ OJ} \cdot \text{GDO} \times \text{OR} \cdot \text{O} \cdot \text{O} \cdot \text$ PKG<?@? AMH OC@PKNOM@KH

/ MJE@>OR<NOC@JI @OJ PKGJ<? OC@ M $*$  & 3<sup>\*</sup> 3 C @ H @ Q O @ O @ PI DQ @ M N G

&- . , \$ 2O<>FOJ 4=PI OP

 $\leq$ GIB RDOC Q $\ltimes$ MDIPNJOC@M $\cdot$ . \$ M@G<O@? K<>F<B@N NP>C<NOC@  $GIB < I$  OD-DK $<$ O $\alpha$ ? -  $<$ PODGPN  $A$ OGQ H<I <B@M

 $2JPM@$ COOK I @RNNJAOK@?D< >JH I @RN= [@<PODAPG<M>BOF](http://news.softpedia.com/news/beautiful-arc-gtk-theme-now-available-in-the-ubuntu-16-10-yakkety-yak-repos-506872.shtml) OC@H@I JR  $<\!\!\triangle$ **EG=G@DI OC@P=PI OP** T<FF@OTT<FM@KJN NCOHG

 $# 96, /$  $\frac{6}{8}$ . - # # &)  $8. \frac{\frac{1}{2}}{48}$  \* '\* . +  $"$ ) % #

 $M\mathcal{C} + \mathbb{D}$  PS  $\Box$   $\Box$  R  $<$ G $<$ DG $=$ GDAJM?JRI G $<$ ? ?DNOMD=PO@? <N< ?P<G<M>C  $=$ JJ $Q$  $=$  $@Q2$ . DH $<$ B $@Q$  $C$  $<$ ONPKKJMON

 $D N 2 \cdot E D N 1 N J I = D 2 N 2 = D 0$ >JHKPO@UN<I? DI >GP?@N<GGOC@PK OJ ?<O@>JM@>JHKJI @I ONOC<OC<Q@  $=$   $@Q$  KPNC $@Q$   $Q$   $@Q$  $Q$  $DQ$  $DQ$   $N$   $N$   $H$   $<$   $D$ NJAOR<M@M@KJNDOJMD@NNDI >@) PGT

'JR@Q@MMAC+DIPS NCDKNRDOC< F@MI @GAMJH OC@+DI PS N@MD@N <NOC@?DNOMD=PODJI N H<DI O<DI @MNC<Q@I JOT@OHJQ@? OJ OC@G<O@NO+DI PS F@MI @G=M<I >C +DI PSF@MI @G KJR@MNOC@ M>C  $+$ DDPS (2. DH $\lt$ B $@$ ?@KD@OC<OA<>OOC<OOC@HJNO M@>@I OM@G@<N@AMJH OC@N@MD@NDN +DI PSF@MI @G

 $8$ JP?JI O  $\alpha$  $\alpha$  O  $\gamma$ JRI  $G$ <? < I @R (2. DH<B@OJ <>CD@Q@OC<O(A TJP Q@MPI OC@ NP?J K<>H<I 2TP >JHH<I ? <I ? DI NO<G@? <GOC@ <G<DG=G@PK?<G@N OC@ TJPM M3C +DI PSJK@M<ODI B NTNO@H DNPK OJ  $? < 0$ @ 3C@ MAC +DD PS (2. DN<Q<DG<=G@JI GTAJMOCJN@RCJ R<I O OJ MAZUD NO RGEJ M? @ KGJT O C @ 2 JI I @R H<>CDI @N

#### $2JPM@$

COOK I @RNNJAOK@?D< >JH I @RN< M<sub>2</sub>C GD PS DNIJR <G<BG=G@AJM?JRIGI<? NCDENRDOC FO AMIOG **NOOH G** 

) +  $\#$  %+  $\#$   $\#$  %  $" 0 +8$ ,  $+8\%8\%8$ ,  $*$  $0$  )  $*$  ,  $) +0$  ,  $+$ ,  $)$ 

 $H$  ! - @DRJNFN < @B? @AD<br>  $? < Q = < N @> T = @. N @> P W @.$  $T$  ?< $G = \langle N\omega \rangle T = \langle N\omega \rangle P N\omega T$ <I I JPI >@? OC<OOC@G<O@NODI MODAD>D<G(I O@GDB@I >@ ( =<N@? N@>PMDOTO@>CI JGJBD@N DI >GP?DI B  $H \leq 2D$  @GRe  $M \mathbb{D} B \leq l$  ? = @ $\leq 2D$  Mag <I <GTNDNJAA@M@? DI OC@# !  $-$  @DRJNFN#! -  $\leq 2 + \leq T$ @M # <O<=<N@2@I NJMDN=@DI B?@KGJT@? OJ DI O@GDB@I OGT>JH=<OHJ?@MI >T=@MN@>PMDOT?<O<=<N@OCM@<ON 3CDNDNG@<?DI BOJ < OM@I ? JQ@MOC@ I @SON@Q@M<GT@<MNRC@M@DI ?DQD?P<G ( =<N@? N@>PMDOTNTNO@HNRDG=@ DI O@BM<O@? DI OJ JMB<I DU<ODJI N\ >JHKM@C@I NDQ@<POJI JHJPN>T=@M N@>PMDOT<M>CDO@>OPM@(I O@GDB@I O N@>PMDOTN@I NJMNRDG=@?@KGJT@? OCMJPBCJPOOC@I @ORJMFOJ I JO JI GTDHH@?D<O@GT<I ? <>>PM<O@GT D?@I ODATN@>PMDOT@Q@I ON =PO<GNJ OJ M@H@?D<O@OC@H

3C@@I ODM@(3 N@>PMDOTDI ?PNOMTDN N@@DI B< H<EJMOM<I NAJMH<ODJI AMJH NDBI <OPM@=<N@? NJGPODJI N =G<>FGDNON<I ? RCDO@GDNON OJ CDBCGTDI O@@GBB@I ON@>PMDOTNJGPODJIN  $=  JI ($ 

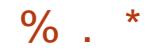

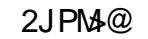

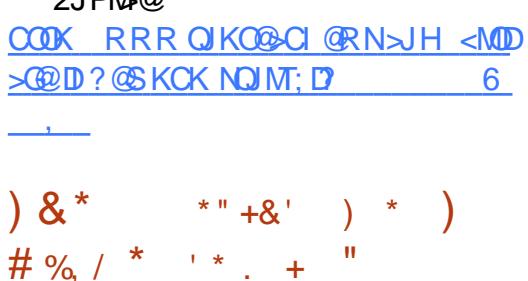

 $'$  #  $*$  \$  $%8S$  $\frac{0}{6}$  $\mathcal{S}$  $+$  $# - 8$ ) \*

 $\leq NQ$  JI  $\circledR$   $Q$  $Q$  $Q$  $Q$  $M$  $1$ , 2 KGONNH CC@1.2  $\#$  @NFOIK % A/@NC 1 + DPS ? DADME POD INCIDENT FOOD I Q RAGO INN  $A@cPNDB@c@r#S$  \*# $S/GNH<$  $8 - 0.5 < 2.3$  3\$ ? @NFQJK  $@$   $Q$   $M$   $H$   $@$   $Q$   $M$   $<$   $P$   $QR$   $I$   $T@$   $c$   $M$   $M$   $I$   $A$ @SO@ ? @? NPKK. IND ROBCH @<IN **OCOTJP GRAB GLOONIAR-M2** PK?<CON<1? NO2PNOTK<GCONPICOG  $A$ 

 $41$  AJMOPI<COQT 1.2 # QAFOJK **AMAC1 ?JON ON CIR REDECTOR** GO 2000NIAOR<M2002MDIN<I? &-4 +DPS003ClJGBD0NOC<O<MO2 **I JR KJKPGMEH JI BNOGMTPN** ? DAOM N GGAJ PM@? DDD INNOTEX RDDC **CC@GIBO@UH NPKKJMD@P+DPS** FOLM OF CLOGG CONDO OUNDID  $+32 = PO$  $+$  TD PS F@ M  $@$  GG  $F@M@BAMH@CQ+IDPS$   $+32 < 2$ NONTON<MOUD NO<GS=GO  $+$ m $PS$  $AMH$   $CCDH < D$   $NIAR < MD$ 

#### MOKJNOOJ MOOAN

HJIBJOC@WAJHKJI@ION  $D > D$ ? @ D 1, 2 # @ FOJK % A @ C 1  $R@{\sim}I$   $H@QDI$ ,  $@{\star}R$ & McKCDN+DEMAM / PON@ P?D  $NIPI$ ?  $NQAQQM - QQRJNF$ . <  $R = SQM$  $|$  QQRJNF $>$ JII @> ODDIH<I<BO(M) " CMHDPH  $<$ | ?, JUDGG  $\%$ DU@AJS  $R@ = M$ RN $Q$ WN. JUOGG 3CPI? @ 44 DM  $QH < ECH$  ? I  $QRN$  $\rightarrow$  GDQ  $O$  + D= MQ  $\rightarrow$  AD=  $Q$  $J$ AAD $@$  $NP$ 00 $0$ 0 & 4 (Q J G I D < N R @ G <NOC@%%HK@B  $<\vert$  ?  $HP$ CODH @ R $\alpha$ & 20MORH@M AM<sub>3</sub>H OR JNFN

#### $2JPM@$

COOK I GRNNACK@RE>JH I GRNM JN: ? @NFOJK AN@NCM OD PSNCDKN  $RDCF?@KGM< BJH@ $l$ ?$ H<C@AG<CUMN **NOCH G** 

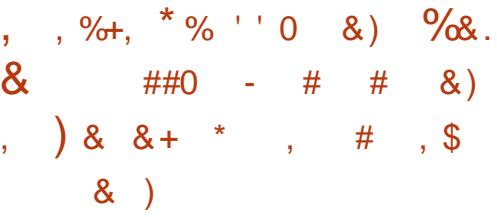

 $\parallel$  <  $\parallel$  JIB  $\ltimes$   $\ltimes$   $\parallel$  JPI  $\gtimes$   $\mathbb{Q}$   $\ltimes$   $\circ$   $\mathbb{Q}$  $21$  < KKT 4 = PIOP " JNORJK @ AKOD B NTNOCH AJMOH =  $@?@$  < 1 ? (J3 (I O GAVI QOU A 3 COD BN ? QOD-GAVIDNIJR JAPBGT<CKBG=C@AJMOC@  $P = G$  **BPH** NDB  $C$   $Q = J < M$ 

>JHKPO @M2!"

# @NDBI @  $=$  TP" 1 J = JODN OC@  $P = (608PH) = 1 < 0$  =  $1 < 0$  Next # JKODHDLO2 >ODINN 0P<?>JMO2  $=$   $\omega$   $\sim$   $\omega$   $\approx$  $\overline{1}$ .  $KM > QN$  M M  $NPIIDB < 0$  & URDOC</JRQ $M51$ **CIBC LP<GDT BNAKCDN>M?**  $\mathcal{R}$ JK@AKODB<O . 'U &! JA  $#1 \quad d?42! \quad NPKKJMD$ 

> $P''$  1 J=JOBN!  $P==$ GGBPH  $21"$ **DAJI @JACC@HJNOKJR@MPG NHH @ARG@DDINAMH OC@**  $+D < M$  !  $J < M/NNQCDQN < I$  ?  $<$   $CNI$  $TCQCDM$  +D <M ND B $CD = J < M$ >IHKPO ANDI NPKKJMO CO2I < KKT 4=PIOP" JMQUK@AKODBNTNOGH JPO  $JAGC@=JS < NQUBK@?JRI$  $QQMNI$  JA $QQK$ JKP $QMM = PI$ +DPS?@NDBI@?AJM<POJIJHJPN  $H \in \text{CD}$   $\textcircled{A}$

 $2JPM@$ COOK I GRNNIAOK@RE>JH I GRNP  $=$ PIOP N <KKT  $>$  M<sub>2</sub> I JR JA4BBGGT <C<CEG=CEAIMP>M=JOBN  $= P =$  GBPH  $= J < M$ **NOCH G** 

 $+8, +8, #\%$  $*$  #  $\prime$  $\frac{1}{2}$  $+^*$  $8%$  $$ # *+8%$  $#<sup>1</sup>$  $8\%$ , '' 0 # %, /

 $\bigcap$  C@? @ Q @ K @ UNJA3JP Q P <  $U$ HDDH<
BO $\Omega$ -4+DPS  $?$  **DADAB**  $P(\mathbb{D}I) = < NQ$   $JI / PKKT + DPS$  $\leq M$   $\Omega$   $\geq$   $1$   $\odot$   $\mathbb{P}$   $\mathbb{D}$   $\mathbb{B}$   $\odot$   $\odot$   $\odot$   $\odot$   $\odot$   $\mathbb{R}$   $\leq$   $\odot$   $\odot$   $\odot$   $\odot$   $\odot$   $\odot$   $\odot$   $\odot$   $\odot$   $\odot$   $\odot$   $\odot$   $\odot$   $\odot$   $\odot$   $\odot$   $\odot$   $\odot$   $\odot$   $\odot$   $C@3JPOP+DPS$  $2G7@$  $H$  DGRACHI $@$ 

 $3J$  PQ P + D PS 2G-702 RDGG  $=$  @  $=$  < NO? JI OC @ PKNOW R+H / PKKT  $+$  D  $PS2$  G  $>$  FJ **JK@AAODB** NTNO 201 RECOPNACE @ KQ = JS RD ? JR H<I < B@ UR DOC OC @ + SK<I @ G **NGI?**<M? K<I @GAMH OD@  $+7#$ \$ ? @NFOJK @ ODM IH @ O<N R @GEKNPK OJ ?< G@NJACR<M@ <KKB <<<br />
M</a>

 $\frac{1}{2}$  (@DB=<N@2 JI/PKKT+DPS)  $3JPOIP+DPS$ 2G 7 @ RDG <GNJ>JH@RDOCNPKKJNODAJM 2% ADGRAINH<DN HJIBOC@KMOR  $D N 2 G 3 P 4 K N R 2 K$   $H 2 Q 1$  $=$   $\mathbb{R}$  JM RJM KM>@NJM  $HQ < DQ$ ? BBID& GK<DODB QUIG&IPH@MDA NKM<sub>3</sub>R-NC@@D @PDDJM<1?%JSDD1@<?@MAN@PM@ /#%MQ2?@M

 $2JPMQ$ COOK I GRNNIAOK@RE>JH I GRNO **JPQP ODPS NGS@ B@N**  $NQ$   $1 ? < K C < H D Q Q I Q = < N Q Q J I$ **KPKKT ODPS NOCH G** 

 $\%$  .

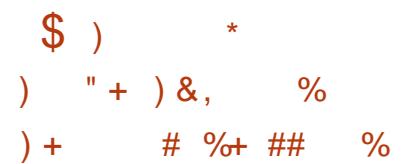

 $\left( \begin{array}{ccc} 1, & C < N = M & P & B & CO & M & D & D & G \\ D & Q & B & Q & Q & Q & J & Q & O & G \\ 0, & C & C & D & D & D & Q & G & G \end{array} \right)$ DI O@GDB@I >@ ( JI @NO@K>GJN@M  $Q$  Max $CDT = T > M$ ax $CDB$  $CQ$  $CJ$  $GBT$ OC<sub><</sub>O DH DOCOQNOC @= MED \NI @PM IN 3C@>JHK<I T\NN>D@I ODNONC<Q@ >M@<O@? M<I ?JHGTNKDFDI BI @PMJI N PND B KC<N@>C<I B@H<C@MRGNOJ NOJM@<I ? KMJ>@NN?<O< RCD>CDN< ]NDBI DAD><I ONO@KAJMR<M? DI OC@ ?@Q@GJKH@I OJA@I @MBT @AAD>D@I O PGOM< ?@I N@DI O@BM<O@? I @PMJHJMKCD>O@>CI JGJBD@NAJM <KKGD><ODJI NDI >JBI DODQ@ >JHKPODI B^ <>>JM?DI BOJ OC@ >JHK<I T

3C@N@<MODAD>D<GI @PMJI N<M@<=G@ OJ HDHD>OC@CPH<I =M<DI DI OC@ R<TOC<OOC@TNOJM@<I?KMJ>@NN ?< C< <I? (HF@<I <>
OF< G= M+DI OC@T PN@GDOOG@@I@AUBT410009JR  $\ll$  CD  $\ll$  BOCDNC  $\ll$  N =  $@@V \ll$ NDBI DAD><I O>C<G@I B@AJMN>D@I ODNON

#### $2JPM@$

COOK RRR H<I HJI OCGT>JH <P I @RND=H [M@<>C@N=M@<FOCMJPBC](http://www.manmonthly.com.au/news/ibm-reaches-breakthrough-artificial-intelligence/)  $<$ MDAD $\triangle$ RGD OQGB $@>@$ 

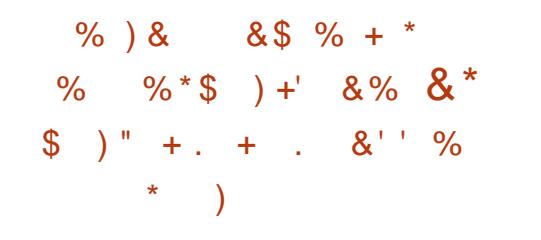

I ?MJD? NNC<M@JAOC@(I ?D<I NH<MOKCJI @. 2 H<MF@O  $E$ PHK@? QJ < RCJKKDIB DI 0 <>>JM?DI BOJ H<MF@OM@N@<M>C ADMH 2OM<O@BT I <GTOD>N 3C@ADBPM@ NOJJ? <O DI OC@T@<M<BJ LP<MO@M

(I O@MHNJANH<MOKCJI @PI DON (I ?D< N<R HDGDJI I ?MJD? KCJI @NB@OODIB NCDKK@? DI 0 3CDN >JHK<M@NOJ < OJO<GJA HDGDJI NH<MOKCJI @PI DONNCDKK@? DI OC@ >JPI OMT?PMDI BOC@LP<MO@M

, @<I RCDG@D. 2 NC<M@JAOC@ (I ?D<I NH<MOKCJI @. 2 H<MF@O <GHJNOC<GQ@? >JHDI B?JRI OJ AMJH 3C@" PK@MODI J  $=$ <N@  $>$ JHK<I TJI GTH<I <B@ Q NCDK HDGDJI D/ CJI @NDI OC@  $>$ JPI ONT? PNOD B GENOUL P<MO@M

#### 2JPM>@

COOK RRR BNH<M@I < >JH NOM<O@B  $T: < I <$ GODN $< I$ ?MD $: ?JHD <$ CQND  $?RI : NH **MKCII** @ H **NF** @ **R** 000;$ ; NC<M@I @RN KCK

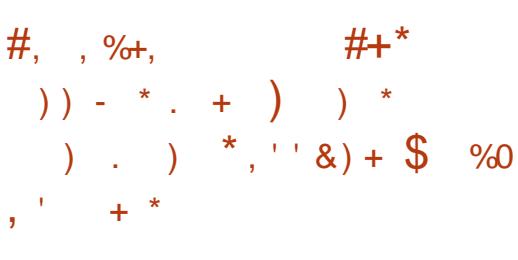

NK<MOJAOC@4=PI OP +32 3MPNOT3<CM  $<$ I JPI  $>$ @H @ O +P=PI OP H<DI Q<DI @W2DHJI 0 PDBG@TC<N <I I JPI >@? OC@M@G@<N@<I ? DHH@?D<O@<Q<DG<=DGDOTAJM  $?JRI G < ?JA+P=PI OP$   $+32$ 

 $!$  @DB  $@$   $@$   $@$   $Q$   $Q$   $Q$   $Q$   $Q$   $Q$   $Q$   $Q$ PK?<COOD CCONQMOON +P=PIOP +32 3MPNOT3<CMDNC@M@ RDOC<I DHKMJQ@? BM<KCD=NNO<br/>>F <I ? < I @R +DI PSF@MI @GAMJH OC@  $4 = PI$  OP  $+32$  7 @ DaG7 @MPN JK@M<ODI B NTNO@H OCPNM@AM@NCDI B OC@C<M?R<M@NPKKJMO<I ? <GJRDI B PN**@MQJ?@KGTOC@+P=PIOP** ?DNOMD=PODJI JI I @R@MHJ?@MI / " N

 $+P=PI$  OP  $+32$  3NPNOT 3<CMDNJI@JAOC@A@RJAADBG 4=PI OP AGOJNNOJ NPKKJNOOC@ / JR@M/ " / / " C<M?R<M@ <MACDO@<GPM@<GIBRDOCOC@PNP<G  $=$   $\mathbb{D}$  S  $\colon$   $\iff$   $\iff$   $\Rightarrow$   $\mathbb{D}$   $\colon$ JI @N 3C@M@G@kN@<GNJ =MDBN<GG OC@PK?<O@? NJAOR<M@K<>F<B@N OC<OC<Q@=@@I KPNC@? OJ OCMJPBC  $OC@4 = PI$  (PM $\alpha$ KJNND $>$  $@+P=PI$  (P

#### +32 DI %@=MP<MT

 $2$ JPM $\omega$ COOK I @RNNJAOK@?D< >JH I @RNG P=PI OP GN<MMDQQNRDOC M@AM@NC@? [C<M?R<M@NPKKJMOH<I](http://news.softpedia.com/news/lubuntu-14-04-5-lts-arrives-with-refreshed-hardware-support-many-updates-507027.shtml) T PK?<O@N NCOHG

 $\# \%$  / )  $\# \%$  \* . +  $*,$  )  $*,$  ' ' &) + ' ) &\$ \*

+ C<NG@OGJJN@OC@ADMNOM@G@<N@ DI PSJQ@MGM? +DI PN3JMQ<G?N ><I ?D?<O@AJMQ@MNDJI JAOC@  $+$  DD PS  $*$  ( $\alpha$  M  $\alpha$  GG

HJI BOC@>C<I B@NOCDNODH@ <MPI?<M@NPKKJMOAJMN@Q@MAG OJP>CN>M@@I >JI OMJG@MN RCD>C >JI OMD=POJMNN<TRDGH@<I +DI PS  $\approx$ I C<I?G@, BMJNJAON2PM $\approx$ @

5DMOP<GDN<ODJI PN@MNRDG@I EJT KMJKJN@? NPKKJMOAJMI @NO@? QDMOP<GDU<ODJI JI OC@2 <I ? <I DI >M@<N@DI \* 5, ><K<>DOTOJ HJM@  $C \times I$   $C \times G'/4N$ 

3JMQ<G?NC<N<GNJ KJDI O@? JPO OC<ORCDG@KMJBM@WNJIQ DN ]A<DMGTI JMH<GZ OC@K<O>CDON@GA GJJFNNJH@RC<OPI PNP<GJQ@M JAOC@K<O>CDN?J>PH@I O<ODJI PK?<O@N ?P@OJ >JI Q@MNDJI JAOC@  $\%$  .

 $?$ MH  $<$ I $?$  H $@$  Q $\ge$   $?$  J $>$ PH $@$  Q $@$   $\Box$  $AMH$  ?J  $>=$  JJFOJ OC@2KCD S?J  $>$ AJMH<O3C@M@<M@JOC@M?J> PK?<O@N =POOC<ONOC@=DB=PGFJA  $\overline{D}$ 

#### $2$ JPM $\omega$

COOK RRR OCCLUBBINO@MAJ PF  $\bigoplus$  PS;  $:\mathbb{M}$  ; GI ?N RDOC; N PMA $>@:$  PKKJMO KMHDN@?

 $\# \%$ , / &, % + &% &' +\*  $8'$  % -  $*$  +

 $3$ <sup>c@+DPS%PI?< $\omega$ I<br>  $3$ <11JPI>@  $\alpha$ <0. K</sup>  $\bigcup$ <II JPI > @  $0 \times 0$ . K@  $\Omega$ RDDC  $.52$  DNIJR  $<$  +DDPS% JPI? $<$ ODI / MJE@>O. K@I Q2RDO>CDN<I JK@I NJPM>@QDMOP<GNRDO>C?@NDBI @? OJ @I <=G@I @ORJMF<POJH<ODJI RCDG@ NPKKJMODI B NO<I ?<M? H<I <B@H@I O DI O@MA<>@N<I ? KMJOJ>JGN

 $(1 HJ?$  @  $M? < G > Q$  O  $Q$   $M$ I @ORJMFDI BAPI >ODJI N<M@  $D > MQRND$  BGT K@ AN NH  $@P = T$ NJAOR<M@MPIIDBJI N@MQ@MN @DOD@M <NK<MOJAOC@<KKGD><ODJI JMRDOCDI < CTK@MQDNJM6 CDG@OC@OM<?DODJI <G +<T@M +DI PS=MD?B@<??M@NN@N H<I T>JHHJI I @ORJMFDI BO<NFN . KQ Q2RDOCR<N>MORQQ? RDOC< M=PNON@OJAA@<OPM@N<I? < CDBC K@MAJMH<I >@?@NDBI OJ <??M@NNOC@

MAKPY GT BM R ID BI @ @ N.IA 2# - <I ? QDMOP<GI @ORJMFDI BPN@><N@N

 $3J$ ?<T . 52 DNPN $@$  RDOCD HPGOB GOSJHH @MARGKM ?PSON<N R@G<NG<MB@KMJ?P>ODJI  $@$   $Q$   $Q$   $M$   $H$   $@$   $Q$   $N$  . 52  $C < N = @$ KJMO@? OJHPGODKG@QDMOP<GDkODI KGOAJ NH N NR DO-CDI B SCIBIN@ON <I? I @ORJMFDI B C<M?R<M@<>>@G@M<OJMN . 52 RJMFNJI < RD?@Q<MD@OTJA NTNO QHN  $D > D$ ? $D B + D P S # / #*$ ' TK@M5 <I ? %M@@! 2# (ODNPN@? DI  $<$  Q<MMOOT  $1A2# - <$ KKGB $<$ MDIN  $D \times P$ ? $D \times P$ <br> $B - 9/5 < 21$  @DR.JNF QDMOP<GDU<ODJI DODNOC@HJNORD?@GT  $PNQ$  I  $QRJ$   $MPD B = \leq F Q$  ?  $D$ .  $K@2Q \rightarrow F$ 

 $2JPM@$  $C$ OOK RRR GBCOM $R$ ?DB $>$ JH $>$ MD GAMPI NPI OGA-CIJGIBT GDI PS  $API$  ?< $QI$  $S$ .  $RQI$ QNRDO ? ? D

)  $\%$  +  $*$  8.)  $*$  #8.\* + \* . + \*, \* +& ' $38 + 8'$  %<sup>\*</sup> +

 $A$ PGS-DAG@H<B<UD $@$  #. - 2% 21 ,  $D$ Mai $D$ DMR $<$ I $D$  $D$  $D$  $=$  $D$  $D$  $H$  $Q$  $D$  $D$  $Q$ JI @NOJK NCJK AJMPN@MNJA . K@I 2O<>FJI @I O@MKMDN@+DI PS 3C@>JHK<I TOCDNR@@F<I I JPI >@?  $<$  I GR K $<$  NOD GANCIDK RDOC 242\$

<??DI B<I JOC@M+DI PSJKODJI <GJI BND?@DON@SDNODI B1@? ' <O<I ?  $" @ O 2 J A @ D B N$ 

6 CDG@, DM<I ODN><I NPKKJMO<I T +DI PS?DNOMD=PODJI DOC<NI JR AJ MB@? > GINQ ALMODOR FORDC RCD+C ?@Q@GJKN242\$ +DI PS\$I O@MKMDN@ 2@MQ@M. I 3P@N?<T OC@>JHK<I D@N <I I JPI > @? < K<MOD @ MACDEX OC<O<DHN OJ JKODHDU@242\$ +DI PS\$I O@MKMDN@ 2@MQ@MAJM, DM<I ODN. K@I 2O<>F <>>JM?DI BOJ < NO<O@H@I OAMJH , DM<I ODN

3C@>JHK<I D@NN<TOC@TRDG >JI OMD=PO@OC@>J?@OC@T?@Q@GJK  $\langle NK\langle NQU|AGCQD/MJG\rangle=\langle MCD|I\rangle=\langle SF\rangle$ OJ OC@H<DI . K@I 2O<>FKMJE@>O H<FDIBOC@@IC<I>@H@ION <Q<DG<=G@OJ OC@=MJ<?@MJK@I NJPM>@>GJP? >JHHPI DOT

#### $2$ JPM $\omega$

COOK G<br />GED >GP? >JH >GP?  $>$ HKPOD BHDMHOONAJNB@N>GIN@M [OD@NNPN@KMJHJO@JK@I](http://talkincloud.com/cloud-computing/mirantis-forges-closer-ties-suse-promote-openstack) NO<>F

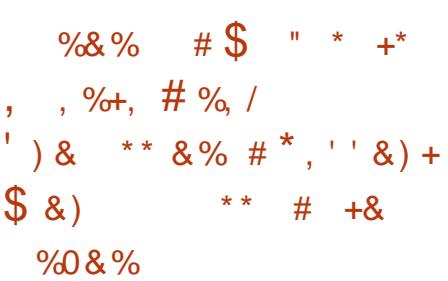

" <I JI D><G<I I JPI >@? OC<OOC@ KMJA@NNDJI <GNPKKJMO NP=N>MDKODJI I <H@GT4=PI OP ?Q<I O<B@4 DNI JR @Q@I HJM@ <>> @ND=G@<I? @<<ra>ND@MOJKPMC<N@

3CMJPBCDON4=PI OP ?Q<I O<B@ KMJBMAH "<I JI D<GC<NKMJQD?@? KMJA@NDJI<GNPKKJMOOJNH<GG<I? H@?DPH NDU@? =PNDI @NN <NR@G<N OJ <I TJI @@GN@RCJ C<NI @@?@? C@GK OJ >JI ADBPM@<I ? PN@OC@ KJKPGM4=PIOP+DIPSJK@MAODB NTNO@H JI OC@Q<MDJPN?@NFOJK N@MQ@MJM>GJP? N>@I <MDJN

2J " <I JI D><G<I I JPI >@? OC@ G<PI >CJAOC@DMI @R 4=PI OP ?Q<I O<B@NOJM@QD< OC@  $=$ PTP $=$ PIOP $>$ JH?JH $<$ D $<$ GGRDB <I T4=PI OPPN@MJPOOC@M@OJ KPM4C<N@JMM@R @R @C@DM4 NP=N>MDKODJI HJM@@<NDGT ' JR@Q@M OC@N@MQD>@DNHJNOGT?@NDBI @? OJ COOK?DAAQMQQ OU NOB<I DUKOD IN H<I <B@OC@DM4=PI OP ?@KGJTH@I ON

#### 2JPM>@

COOK I @RNNJAOK@?D< >JH I @RN> <I JI B<GH<F@NDONP=PIOP ODPS KMJA@NNDJI <GNPKKJMOHJM@ <>>@NND=G@OJ <I TJI @ NCOHG  $\%$  .  $*$ 

 $\frac{9}{100}$   $\frac{9}{100}$   $\frac{9}{100}$   $\frac{1}{100}$   $\frac{1}{100}$   $\frac{1}{100}$   $\frac{1}{100}$   $\frac{1}{100}$   $\frac{1}{100}$   $\frac{1}{100}$   $\frac{1}{100}$   $\frac{1}{100}$   $\frac{1}{100}$   $\frac{1}{100}$   $\frac{1}{100}$   $\frac{1}{100}$   $\frac{1}{100}$   $\frac{1}{100}$   $\frac{1$  $8', # )$  $+ \frac{9}{6} + \&)$  $x^* + 4^{**}$  $\sim$  1000  $\pm$  100  $\pm$ 

 $\parallel$  < JIB  $\ll$   $\ll$   $\sim$   $\sim$   $\sim$   $\sim$   $\sim$  $DM = PI$  OP JK  $Q$   $A$   $CD$   $B$   $N$   $N$  $Q$  $H$ REGAPKKJMOOC@1@SO-<000@ ANAH OR JNF < GBRDBAJNOCO KJMOD BJAD  $2$  JM  $1$  ?MD  $1$   $@<sub>5</sub>O$  $-$ <000@<KKOB<001NOJ4=PIOP "<I JI B<GN<TNOC<O1@<>O-<OD@ <KKNOC<O<M@=PLGEUI JMKJMD@?QJ 4= PIOP RDGEIMASOROJ > JIO QUABRO? @ O DM IH @ ON H @ JIDB OC @ <KK  $\sim I =$  (2NPI JI? QNFOJK G= GROUM  $HJ = 0000$ 

1 @ <> O < OD @ < GBRN? @ Q @ K @ WN  $Q = PTQ$  <  $KK$  ( $B$  <  $Q$ ) IN PND B %>@EJJFN1@<>OEN=POKMOD?@N ? @ Q @ K @ WIRDOC OC @ <= DB DT Q H < F @ **COLOON-KKGB-CDI AGGEGEF@<ADNO**  $>\,$ GNN<KK I J H < CODARC< O  $JK@ACCD$  B NTNO  $@H$   $CDNP$   $NJI = T$ PND BI<COOQPN@ADC@AA<>@  $>$ JHKJI @  $\alpha$ ? MA $\alpha$ GT

 $4 = PI$  OP / CJI @C<N= @@ G >FD B R@GFIJRI<KKOB<ODINJIDON KGON MH ROBC C<NNOPIO@ DON BMROC! TDIOM?P>DBNPKKJNOAJM **CODNAMEH GRUNT** "<I JI B < GH BBCO  $=$  @ $\leq$  CQQ MK@D  $\leq$ KKNAMH D 2  $<$ | ? | ?MD Q 4=PI OP / CJI @

 $2JPM@$  $C$   $C$  $R$  $N$   $R$  $R$  $R$  $I$   $Q$  $R$  $R$  $I$  $Q$  $R$  $I$  $Q$  $R$  $N$  $P = P$ I OP I JR NPKKJMONKJKPGMMORSO I<COO @ AI MADINO>GNNR @ <KKN

# %, /  $*$  %.  $\alpha$  $\#40$   $\,8.$  )  $\overline{0}$  $\frac{1}{2}$ ,  $\frac{1}{2}$  + # %, / " ) % #  $0x + 5$ 

DPSF@M@G DNOC@HJNO  $\blacksquare$   $Nx =$   $@x1 ? 2 Qx1 >$   $@yF@x1$   $@yF@x1$   $@yF@x1$   $@yF@x1$  $=$ Mel  $\leq C$ ,  $\leq$ l ? JI (T  $\leq$  AGR  $\&$  - 4  $+$  ID PS ? **IN MAP (DI N** C < Q @ < ? J K Q @ N D > @  $DMGP  $SCJ$   $CP$   $PG$$ **CONNOCE**  $H < NFGP < N H < NFGP$   $Q \cup JQ$   $N2 = GQ$ JM GIBO CALH JI OC @ FOAM @ GINB R @ENDO R CBCH @<INOC<OLO? D'IO MO202002<H<DO20<l>@PK?<0@<0 **COCH JH @ QJAR NOOD B CODN<MDB @** 

NAIMONI OR AGE OPMON + ID PS  $F@M@G \sim JH@NR@C & PK? < QQ$  $\pm 8/4$  BNAKCBN? NDDQL/RDDC  $NPKKJMDAJM$ .  $\#$  1 <? @ 117  $8/4$ N +J <?/ D < = N  $t$  ? I QR NOSPMOTH J? PO200 < OQ NPMAN<GG  $HJ$ ? POENC $I < ?$   $QP = T$  O C  $QFQM$   $QG$  $JN$  BD  $<$  CO  $a$   $M$   $H$  (C  $a$   $a$   $k$   $H$   $a$ ) ADBONTNOGH <1? NPKKJMDAJM PKBN:? DBADNHR<M@PNDBOC@\$% "<KNPO E H @ C<I DNH

+DPSF@MOG < @NH<NFNOC@  $NT > A082A@ > D'BH @C < IDH$  PN $@P$  $D$   $C$   $Q$   $1$   $?$   $M$   $D$   $H$   $J = 0$   $R$   $J$   $K$   $Q$   $A$   $CD$   $B$  $NINQQH < NINQ = QQQH$  ?  $MQR$  ?  $TAM$ KM?P>ODI DHK@RH@IONNPKKJMO  $A$ JMB $@$  $@$  $A$  $@$  $B$   $CD$  $CP$  $<$  $G$  $1$  $2!$   $#$  $@$  $D$  $@$ " JI OM GRAND 42! (/ NPKKJMON K<MAGGOG? DMOS ON THE GU FPKN <1? DOM?P>@NOC@NOC@POOG AMORPO > TBJ QOAN JMR CBC DNA-NOGM ? @GOOD IN <>>JMPD BQJ QC @ <1? HJM2<>>PMeCQQOC<1 CCQ  $>$ PM $R$ Q $\cup$ l $R$ 

 $2JPM@$ 

 $C$   $C$   $C$   $R$   $N$  $N$  $C$  $R$  $R$  $S$  $H$   $R$  $R$  $S$ MAC OD PS IN IJR JAAR GET KJR QMO?  $=$  T  $\oplus$  PS F@M @G PK? < Q@TJPM NTNO 2H N **NOCH G** 

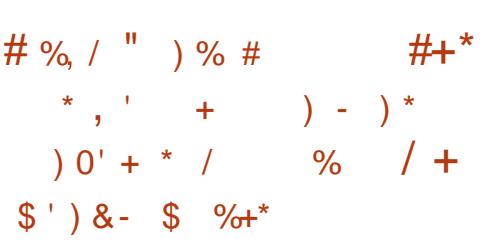

 $\bigcap$  C@+DPS FOAM QO NOAMDANDACCQ  $U$ HJN $\sim$ ? $\Omega$ d > $\alpha$ ? GIBO  $\alpha$ MH NPKKJMMO? JI @PN@ DI KJKPGM &-4 +DPSJK@AKODBNTNO@HNOET@ 4=PIOP 3 COMPAIN@ DODNIBLK @ 14 COMP@  $QI$  B@ $QI$  @ $R$  H <  $D$  $QQ$  <  $I > QPK$ ? <  $QQN$ **COK-GCN&PNOT AGRN** ? DOW JOGA 47 = TO < ANDI PNFGAM GG C<>F@LM<1??@D@GK@LM<NR@G&N

 $PK? < Q@?NDCQAN < ?$   $D CM ? P > @.$ K@LAUNH<1>@DHKMO@H@LON<1? I OR AGEOPMEN

3RJ R@@FNC<Q@K<N@?ND>@ **COGPI SCJA+DPSFOLM OG**  $+32 *l*$  ?  $+$   $0$   $0$   $0$   $R$  K J  $D$   $0$   $M$  $R$  $R$  $N$  $0$ KMHINANOJ > C<IB@<OJQ<GJA  $ATORAN$   $R$  $TOP$ .  $DMQCD$   $N < 2$  $\prec$ KK@ ?@? NCJMQGB < | ? OC@?DAA  $AMH$  ( $CD@KM$  $CD$   $PNH < D$   $Q$  $Q$   $< I > Q$ ) QQUANO 1 3 CQMQ RAQH JNOT PK?< QQ?  $?$  NODGAND + D PS FOAM  $@G$  $+32$ REDOC<GEDDDEDEDUA<MAC ADBAJTNOGAHN  $>$   $1$ M<sub>2</sub> $1$  @  $R$   $.$   $1$ MFID  $B$   $>$   $1$ M<sub>2</sub> $F$ @  $M$  @  $G$   $1$   $?$  $HH > c$   $R$   $\odot$ 

HJIB CO C << BON DHK CO2H @ O @ D + D PSF @ M @ G  $+32$  R  $@>1$  J  $@>@PK? < @@NQ$  3  $!".$   $" + * #.$   $CROM > DB ("$ **ID KPO QIPSCNAMPRO HJPNO**  $E$ TNODF | QORJNFIDB / (- "31+  $1/2$  N 7 $@$  42! 338 2" 2( < 1? 2/ (?NDDQWN HD JMADSQNOJ ODQ @ MKOAN . QQMGT%2 - (+%2 <1? \$73 ADBAJINDAHN<NR@GS<NOJOC@  $S \leq 7$  1" C  $\leq M$  R  $\leq M$   $\Omega$ <MACIORS CPMPN

 $2.IPM@$ COOK I GRNNIAOK@RE>JH I GRNGD IPS FOLL OG  $GNPK? < QQ$ ?NDDQWNQANTKOANS <1? QBO DHKM Q @H @H ON ACCH G

 $\%$  .

#### $+$   $\frac{1}{2}$   $\frac{1}{2}$   $\frac{1}{2$ \*  $0^* + 1^* + 1^* + 1^*$  (  $"$  ) \*

AG<R DI OC@1%" NK@>DAD><ODJI OC@(I O@MI @O  $$I$  BD @@MD B3<NF%JM $$$ @?@Q@GJK@?  $Q$ J KM $Q$ @ $Q$ 3" / <B < ID N  $Q$ = ( $D$  ? ID RD?JR<O &>FN>JPG@ COM@<OQ I ?MJD? NH<MOKCJI @N <NR@G<N @QQMT+DIPS>JHKPO@MJIOC@ KG<I @O

1%" R<N?@NDBI @? OJ H<F@ DOHJM@?DAAD>PGOOJ ><MMTJPO3" / NKJJADI B<OO<>FN<B<DNOGILB GDQQ? >JI I @>ODJI N 3C@NK@>DAD><ODJI @I NPM@NOC<O<I DI >JHDI BK<>F@ON N@LP@I >@I PH=@M@S<>OGTH<O>C@N OC@N@LP@I >@I PH=@M@SK@>O@? OJ =@I @SO%PMOC@MOC@<OO<>F@M<GNJ RJPG? C<Q@QJBP@NN<KMJK@M" \* Q<GP@RDOCDI < N>JK@? M<I B@

4K OJ I JR DOR<NRD?@GT <>>@KO@? OC<OOC@M@R<NI J @<NT R<TAJM<GR>F@ ANNOJ FIJR RC@ TC@ AM ORJ <M=DOM<MTCJNONJI OC@(I O@MI @O R@M@>JHHPI D><ODI BJQ@M3" / JM OJ O<HK@MRDOCJMO@MHDI <O@NP>C< >JI I @>ODJI RDOCJPO=@DI BJI OC@ >JHHPI D><ODJI K<OCOC@HN@GQ@N

' JR@Q@MOC@M@N@<M>C@MNC<Q@ AJPI ? OC<ODODNKJNND=G@OJ ?J NJ

RDOCJPOMPI I DI B H<GD>DJPN>J?@JI @DOC@M>JHHPI D><ODI BK<MOTN NTNO@H

 $2JPM@$ COOK RRR OD PSDIND?@MbJH NOJMT **COHG** 

 $/ \# + \# \% / * \%$ .  $8\%$ , , %+,  $# +$  % %  $\%$ , # % /

SHECOHD PS! PDG DN<br>SCGALECY MG-<N@OD@@ OD@ 2 C@M@OJ M@=<N@OC@@I ODM@. 2 OJ OC@M@>@I OGTM@G@<N@? 4=PI OP +32 7@I D<G7@MPN JK@M<ODI B NTNO@H <NR@G<NOJ PKBM4?@CD@?@A<PGG?@NFOJK @I QDMJI H@I OOJ \$I GDBCO@I H@I O AMJH <I ? HJQ@OJ < F@MI @GAMJH OC@+DI PS N@MD@N NK@>D<GTJKODHDU@? =T MI @\$SOJI

OJ NPKKJMOHJM@C<M?R<M@

/ MJ=<=GTOC@HJNO@S>DODI BI @R A@<OPM@JAOC@\$S+DBCO+DI PS! PDG? M@G@<N@DNOC@M@KG<>@H@I O JAF@MI @G @SGDBCORDOCF@MI @G @SGBBCORCDBC<KK@<MNOJ  $=$   $@=$ <N $@$  JI  $@$  $@$ PKNOM $@$  H + D PS F@MI @GOC@G<O@NOQ@MNDJI <Q<DG<=G@<OOC@HJH@I OJAOC@

<I I JPI >@H@I OAJMOC@I @R \$S+DBCO , @<I RCDG@OC@&JJBG@. 2 Q@MNDJI +DI PSF@MI @G DNI JR OC@GO@NO

. OC@MOC<I OC<OOC@I @R  $$S+IBCO+ID$   $PS=PIB$   $\rightarrow$   $H$  @NRDOC $<$ =DO(2. CT=MD? DH<B@OC<OPN@MN ><I RMDO@JI @DOC@M42! AG<NC ?MDQ@NJM# 5# ?DN>N NPKKJMOAJM MPI I DI BOC@@I ODM@JK@M<ODI B NTNO @H?DM@>OGTAMJH 1 , = TPNDIB OC@ " JKTOJ 1 , JKODJI AMJH OC@ OC<OOC@>JHK<I TDNH<FDI BKG<I N  $=$  JJOH @ P <l ? < APGETAPI $>$   $\Omega$ I < G 4=D PIOT BMAKCD < GD NO GRAM

#### $2JPM@$

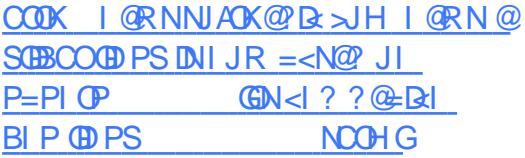

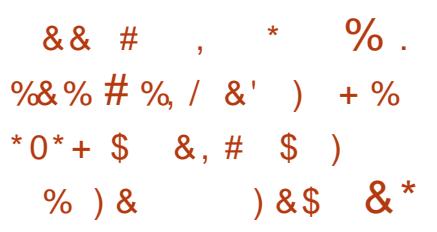

& JJBG@DNRJNFDBJI<I@R<br>& JK@4<DDBNTNO@HI<H@P  $\alpha$  JK@  $\alpha$  B NTNO  $\alpha$  I  $\lt$  H  $\alpha$ %P>CND< OC<O>JPG? >JH=DI @+DI PS  $=$  <N $@$  | ?MD < | ? " CMH  $@$  2 3C@JK@I NJPM>@. 2 >JPG? MPI JI / " N HJ=DG@?@QD>@N <I ? (I O@MI @O JA3CDI BN (J3 B<?B@ON

A@<OPM@NPN@MHJ?@N<I ? NPKKJMO  $AlMk?Qkl>@RMkCDN$  $(1 \cap \mathfrak{A}$  " N < I ? PN $\mathfrak{A}$ NOC $\mathfrak{A}$  OKC  $\leq$   $\mathfrak{A}$ >JHK<I TNDI CJPN@# <MO  $KM$ BM $CH$ HD $B$  GIBP $<$ B $@$ 

&JJBG@RDGM@G@<N@ I ?MJD? - JPB<ODI G@NNOC<I JI @HJI OC ' JR@Q@MOC@I @R . 2 NKJOO@? <O OC@&DO' P= CJNODI B N@MQD>@NCJRN  $=$   $@J1$  ?  $@NHJ=$  $@Q2$ . 2

3C@. 2 <OOC@&DONOJM<B@NK<>@  $DKM = \leftarrow G = M1 ? 1$  @R (ON ?@N>MDKODJI O@GNQDNDOJMNOJ KD>F KPNKG@RCD+CDNIJO<>JGIMOC<O M@KM@N@I ON" CMJH@. 2 JM I ?MJD?

 $\&$  JJBG $@N$ %P>CN $\&$  2  $\rightleftharpoons$   $\&$  =  $@$ O@NO@? JI < / " JMQDMOP<GH<>CDI @ 3M<QDN&@DN@G=M@>CODN< &JJBG@ NJAOR<M@@I BDI @@M<I ? C<NRJMF@? JI N@Q@M<GJOC@M. 2 KMJE@>ON ' @ @SKGDI @ CC<O%P>CND< RDGENJI  $MPI$  JI  $OCDH$   $D'$  / 4 1 <  $NK = QM$  $T / D$  $\ll$  $\bowtie$ M $\texttt{DBQI}$   $\texttt{SI}$   $\texttt{B} \ltimes ?$  $\texttt{B}$ ( $\texttt{Q}$ )

#### $2$ JPM $\omega$

COOK @I TD=<?< >JH <MOD>G@N [BJJBG@AP>CND<](http://en.yibada.com/articles/151293/20160814/google-fuchsia-new-non-linux-operating-system-merge-android-chrome.htm) I @R I JI GDPSJK@MAGDBNTNO@H H@MB@<I ?MJD? >CMJH@COH

 $\%$  .  $\%$ . \* ) &. \$\$)  $++$  " ! " \* # %, /  $- S *$ 

 $\blacktriangleleft$ @N@<M>C@MNAMJH OC@5MDE@ 4I DQ@MNDOTDI OC@- @OC@MG<I ?N C<Q@M@Q@<G@? < I @R Q@MNDJI JAOC@ DI A HJPN1JR C<HH@M<@C>FOC<O DN@AA@>ODQ@<O>JHKMJHDNDI B+DI PS 5, N JAO@I PN@? AJM>GJP? CJNODI B N@MQD>@N

3C@1JRC<HH@M<OO<>F R<N ?DN>JQ@M@? ORJ T@<MN<BJ <I ?  $\times$ PN $@$   $<$  GOJ ANORMRC $@$ MAN@KAC@MN?DIbGIN@?DD=@<PN@DO  $NC$ JR $@$   $CR = T = JH = < MDB < MR$ JAH@HJMT>@GN <I <OO<>F@M>JPG? MAD Q MN Q = D < MT UQ UJ ND Q JI Q N < I? QD>@Q@MN<

3CDN<GJR@? <I <OO<>F@MOJ H<I DKPG<O@< >JHKPO@MNH@HJMT EPNO=TPNDI B H<GR<M@OC<O >JI NO<I OGTC<HH@M@? < MJR JA H@HJMT>@GNRCD>CAGDKK@? OC@DM  $=$  DON<I? DAGP@I > @? I @< M $=$ T H@HJMT>@GNDI OJ AGDKKDI BOC@DM  $=$  TON  $<$  NR @GG

 $3CD$  BNOJ JF  $\lt$  OPM AJMOG@ RJMN@RC@I M@N@<M>C@MN?@HJ@? 1JRC<HH@M<OO<>FNQD< ) <Q<2>MDKO H@<I DI B<OO<>F@MN>JPG? >JHKMJHDN@< >JHKPO@MNH@HJMT

#### QD< OC@(I O@MI @O

%GDK %@I B2CPD%%2 DN<I JOC@M Q<MD<ODJI JI OC@1JRC<HH@M <OO<>FOC<O<GNJ RJMFNDI >JI EPI >ODJI RDOCH@HJMT ?@?PKGD><ODJI < KMJ>@NNOCMJPBC RCD-CNJH@JK@MACODBNTNO@HNAM@@ H@HJMTNGJON=TADI ?DI B?PKGD><O@ @I OMD@N<I ? H@MBDI BOC@H OJB@OC@M

3C@M@N@<M>C@MN>G<DH OC<O<I <OO<>F@M><I =PT<>>@NNOJ >GJP? N@MQ@MN>J CJNO@? RDOCCDNQD>ODH  $<$ I? PND B  $<$ I %2 1 JRC $<$ HH@M <OO<>F><I B<DI >JI OMJGJQ@MOC@ QD>ODH N<>>JPI ON?@NKDO@OC@ >JHKG@O@<=N@I >@JANJAOR<M@ CPG @A4=DBDD@N

#### $2JPM@$

COOK I @RNNJAOK@?D< >JH I @RNI @RAANMIRC<HH@M<@G>F G</MB@ON GDI PSCH NOQPKN NOCH G

 $8)$  / %+)  $8 * #$  %, /  $\#$   $\#$  +0  $\#$ ,  $*$  + ) %

. M@>7 ! JJOC' OC@RJMG? GER? GMJAJK @INJPM+@ $\ll$ GG M@>JM?DI B<KKGD><ODJI NAJM><G >@I O@MN @I O@MKMDN@N<I ? >JHHPI D><ODJI N@MQD>@KMJQD?@MN <I I JPI >@? CDBC<Q<DG<=DGDOT

>GPNO@MDI BAJMDON><GM@>JM?DI B  $PNDB + DPS'$  DBC  $QcDs = DDD$ # DNOMD=PO@? 1@KGD><O@? ! GJ>F  $\#$  @DD@  $\#$  1!  $\#$   $\#$  1!  $\#$  < GHRN. MO  $\!/$ 7 PN@MNOJ M@KGD><O@OC@DMC<M? ?MDQ@N DI M@<GODH@=@OR@@I ORJ +DI PS  $NQQQQN > 110QQQQ = 55Q = 55Q$ ?@?D><O@? \$OC@MI @O>JI I @>ODJI N

 $-$  JMOC H@MD $<$ I  $=$ <N $@$ ? M $@$ 7 N  $\prec$ GM $\circ$ ADIM? ID B NJAOR  $\prec$ M $\circ$ IDNKJR $\circ$ @M $\circ$  $=$ T<I JK@I N $\approx$ G $=$ G $\approx$ I? @SO@I N $\approx$ G $\approx$ ?@NDBI OC<OH@@ONOC@?DQ@MN@ M@LPDM@H@I ONJA><G>@I O@MN 5J(/  $>$ IHHPI B $<$ CDII KMCT? @ ANN GARA@ @I O@MKMDN@N <I ? NH<G=PNDI @NN<O< AM<>ODJI JAOC@>JNO<I ? >JHKG@SDOT JAKMJKMD@RANT>GIN@? @1? NJGPODJI N . M@>7\NJK@I M@>JM?DI B <M>CDO@>OPM@KMJHJO@N @I C<I >@H@I ONRDOCOCDM? K<MOT QJD>@<I <GTOD>N<I ? RJMFAJM>@ JKOTH DIKODI NJGPODIN APMOC@M @SO@I ?DI BOC@Q<GP@JAOC@ NJAOR<M@AJMK<MOI @MN<I ? >GD@I ON . M@>7 DNOC@KMDH<MT?@Q@GJK@M  $<$ I ? NKJI NJMJAO $CO$ . M $CF < 8/ +$ JK@I NJPM>@><GM@>JM?DI BKMJE@>O CJNO@? JI 2JPM4@AJMB@

#### $2$ JPM $\omega$ COOK RRR >C<I I @GK<MOI @MNJI GDI @ >JH I @RN JM@>S DI OMJN GD PS COBC < Q< DG= 060T >GPNO@MDI B<NKS

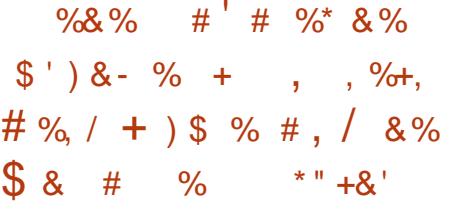

II <I JI D<G<II JPI >@? OC<OOC@T<br><M@KGII DIB JI OM:I NAJNHIDIB <MOCKGEID BJI OMAINAJNHID B OC@>JHHPI DOT?@Q@GJK@? 3@MHDI <G<KK DI OJ < >JI Q@MB@I O +DI PSO@MHDI <GOC<ON@<NTOJ PN@JI  $=J$  CCHJ $=$ DGQKCJI QN $<$ I? Q $=$ GQON

 $3$ @MHD < $GM < 1$  M $Q4 = PI$  OP  $3J$  P $>$ C <KK<I ? OC@JI GTKMJE@>OOJ =MDI B TJPOC@KJKPG<M+DI PSNC@GJI TJPM  $4 = PI$   $QP / CI$   $QJ/M = PI$   $QP 3 \leq QQ$ ?@QD>@ I ? I JR " <I JI D><GN ?@NDBI @MN<M@DI >C<MB@JAH<FDI B OC@+DI PSO@MHDI <GPN@M@SK@MD@I >@ HP>CK@RNHCETH<FDIB3@MHD<G >JI Q@MB@I O<>MJNN<GN>M@@I  $AIMH < N$ 

 $3J H < F$ @ $CD$ @ $H J = T$  $R$  $R$  $+$  $D$  PS O@MHDI <GPN@M@SK@MD@I >@@Q@I I D>@M" <I JI D><GKG<I NJI DHK CO2H @I ODI B<I <KK NK @DAD <POJ  $>$ JNWQ3O? BODJI <MTAJMO@MHDI <G >JHH<I ?N <I ? <?? NPKKJMOAJM >PNOJH OC@H@N

 $2JPM@$ COOK I @RNNJAOK@?D< >JH I @RN> <I JI D < G K G I N JI DHK M Q D B O C @

 $\%$  .  $*$ 

 $P=PI$  OP OD PS O Q MH ID < GPS JI NOOH G @ C<I > @ GKQJK NPKKJNOD "C<FM+  $HJ = 1000 *l*$  ?  $? 00 FQJK$ 

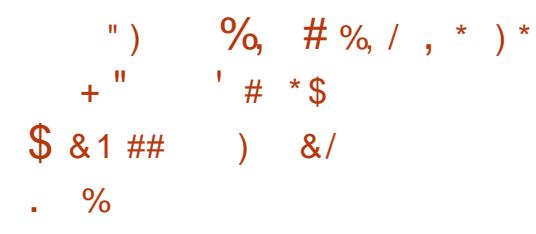

 $\mathsf{H}$  C<sub> $\lt$ </sub>FM $\cdot$  & - 4 +DPSH $\lt$ D G $\lt$ D GM  $-$  @ ATO N\* J G FJ OM I DN  $D$  A  $M$   $R$   $Q$   $Q$  $Q$  $R$  $H$   $H$   $P$   $Q$  $T$  $C = J$   $P$  $Q$  $Q$  $Q$  $<$ C $\times$ IC $t = 000$  JAO COGOAO\* #\$  $/$  GNH < ? @NFOJK @ OTM IH @ O < I? NIAR-MO-KKAB-CITIND CCOH-D MAK J NOOI MOON J ACC @? DAOMB POOI!

 $(1 < ? ?$  CON  $1$  Q CO  $@*#\$ / @*H <$ ?@AFOJK@IODMIH@O"C<FM< &-4 +DPSPN@WN ><I I JR DN 2GG NH @ JAOC@ GO QO NK Q NPM A @ <KKOB<CDIN<HJIBROBCR@ <<I  $H @ ODI @ COQ. M> @COB OOP < GJS$  $QDQP < QDLQD$  | N  $AQR < MQ$  $20 + ? < 0 = < N<sup>2</sup>$  $20 + 000$  $@$  BD $@$  +  $\bigoplus$  M $@$   $\bigoplus$   $@$  $J$ AAD $@$ NPLODO, JUDGG 94DAGAJS  $R@<sub>E</sub>$  $=MRMQM < l$  ? 6 D  $@$ 

3C@" C<FM & - 4 +DD PSM AKJN  $I J R D \rightarrow P$ ?  $@$  $C @$   $Q P Q$ CD @ ?NDD@M2PKKJNDAJM&3\* <KK(BB<<DOMING<N=@@BHKM(Q@P<N R @ GOO C C C C C C C C C C C O C C C O C C O C C O C C O C C O C C O C C O C C O C C C O C C C O C  $JAGC@83*$ &4(QJGDd?

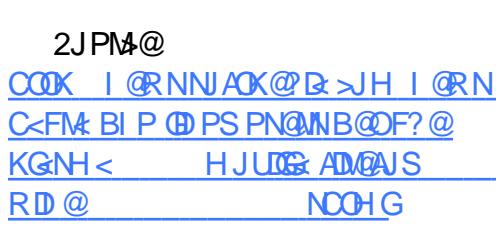

**INC@A@O** 

GKOJK HJ?@OJJON

 $\frac{9}{6}$  $%8%$  $# +8$  )  $*$  %  $\cdot$  0,  $\frac{9}{6}$ .  $\&)$  $+8$  $- \frac{9}{10}$  $*$  /  $\star$  $8+$  +  $0*$ 

 $\mathbf{H}$  < I JI B < OD A JNH @ 2 JAOK @ Dx <= JPO< NDACOBB K<ND @UNCIB  $21 \times KKT$  4 = PI  $CP$  " JM $R$  2 QJ  $RMS$  $= (J3 B  $<$  O<sub>R</sub>  $<$  TN$ 

? Ocl OGSC " JNKJM-CODI DN<I  $D$ ? PNONT GO 2? QMD KM CO 7 DB  $Q$  approx  $D$  is used  $Q$  and  $Q$  and  $Q$  is  $Q$  is  $Q$  is  $Q$  is  $Q$  is  $Q$  is  $Q$  is  $Q$  is  $Q$  is  $Q$  is  $Q$  is  $Q$  is  $Q$  is  $Q$  is  $Q$  is  $Q$  is  $Q$  is  $Q$  is  $Q$  is  $Q$  is  $Q$  is  $Q$  is  $Q$  is  $Q$  is  $Q$  is  $Q$  is  $@H = @P? @P$  KM ? P  $\triangleright$  ON  $\lt N$ R @  $\oplus$   $\lt N$ **GANDIPNJOC@MPIDLP@NJGPODIND OCO (I O GAVI QOU A 3 CID BN (J 3 R J NG)** "<I JI B<G<I? ? Q<I QQ&CN NOACOBB K<MO @MCDX RDGB @MDAT **CEQUI QQM QQJA3CD BN (J3)**  $B < 0$   $R < 7$   $N$   $H < I$   $P$   $A < 0$   $P$   $M$   $R$   $P$   $T$ 2 CH COO C" INK INCENT AIMPNO  $R$   $\overline{D}$  $\overline{D}$  $\overline{C}$  $\overline{O}$  $\overline{Q}$  $\overline{Q}$   $\overline{Q}$   $\overline{Q$ JK@AACODBNTNO@HRCD-CH@<IN CC<OPN@UNJAN@@BO@ (I O@DS

 $=$ <N $@$  (J3 B<Q $@$  <TNR  $@$   $=$   $@$   $\leq$   $@$   $Q$  $?$  JRI G<? <  $\frac{1}{2}$  DN $\frac{1}{2}$ G $\frac{1}{2}$  = D < M  $DH < B@J A2I < KKT 4 = PI$  ( $P''J MQ$ )  $=$  PIC K @ DAD  $\leq$  C T A I MOD CODUB $\leq$  COR  $\leq$  T  $>$  ?@DPQN ??DDIKGTOCTGKGN  $=$   $@$ < $=$   $@$  $@$  < $>$  $@$ NQ  $@$ ND PN  $?$  @ Q  $\alpha$  K @  $\alpha$  N J (B K M O  $\alpha$   $\alpha$  = T  $"$  < U ID  $\leq G \leq G$  IBRIO  $C = P1 \leq C \leq H$ NOMOBOANO OCNOCCOH-I-BOH Q O <1? M<sub>2</sub>? ID @ NJAOC @ D*R* @ DB @ N NIAOR<MO<sub>2</sub>l? NO3PMOT

> $2$ JPM $\sqrt{a}$  $C$   $C$   $C$   $R$   $N$   $N$  $C$  $R$   $R$   $S$  $H$   $I$   $C$  $R$  $N$  $S$  $d$  JI B  $d$  = MDBN  $d$ KKT P = PI OP  $>$   $M@Q$  < ? Osl  $Q@C$  NS = <  $N@D$  DO  $B < 0$ <sub> $(R < 1$ </sub> $N$ **NOOH G**

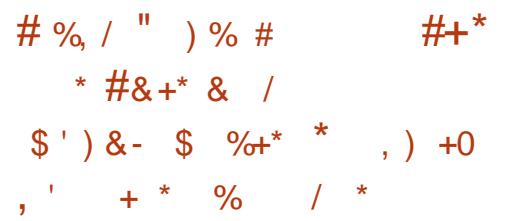

DIPSFOLM OCG DN<1 +32 + JIB **T** 30MH 2PKKJMO JI @ CC@GQQAO <1? HJNO<? Q<1 > @? > PNMQ OF PN@?  $=$ TH <I TKJKPGMR- 4 + IDPS JK@AACODBNTNO@HND>GP?DB +32 7 @ DxG7 @ UPN  $4 = \text{PI} \, \text{CP}$  $4 = \text{PI} \, \text{P}$  $+32$  3NPNOT 3<CM <1? < GGI ACCORM? @UD&CORMAN NP>C<N  $7P=PI$  ( $P*P=PI$  ( $P4=PI$ ) ( $P$  $8 - 54 = P1$  (P  $35$  (C)  $1$ ? **CO-DPS DO 2<MC NOWANJA** 

? **IN THE POOL N** 

+32 **INCC**@ +DD PSF@M @G **@BCO@@@CH<DO@<I>@M@@RN@** >JHDBJIGN\$?<TN<AQMOL@ PBPNO <G<GR=CEOTJA+DPS FQM QG  $KK@?@NCH@B<sub>1</sub>?@C@N$ AMH + DPSF@M@G  $+32$  CODN I OR PK?<CO2>C<IBON<CJG<GJA ADBAN RIDDC  $DMQCD$   $N < 2$ ? @ @ @ TIN R CBC = ND B G ON J A < NAC <1? ADBANTINORH NIBH KM QQH QQ (N <N R @GS<NN@D@LACPK?<C@??MDD@LAN

+JJFDB<COC@DO@M<G **SC<IB@GBR@S<IIJOB@QC<O**  $+$  D PS F@  $M$  @  $G$ +32 DH KM QQN  $NPKKJMDAJMS$  1.  $1/2 < 3$ N C<MPR<Mp2<Ma2<M2CDD@<DPMp2N PK?< CONOCOLORE. IN FIDENCE FROM  $HDJM/Q < 2$  (M#  $ASSQN < ?$  ? N< >JPK@JA>MTKQJ<1?HH>C<IB@N  $PK? < QQN$  $(QQ)$  $(QQT)$  ("' (# | @RJNFDB / - / 2" 2( < | ? 338 ? MDDQANN <1 ? @ C<1 > @ NPKKJMDAJM **OC@\$73** < 1? % 42\$ ADBANTNO@HN

#### $2JPM\omega$

COOK I GRNNIAOK@RE>JH I GRNGD IPS FOLM OG **GNC<NGONJA** S **IBIKM Q @ CNN @ PMOT**  $PK? < QQN < 2$  ASGN **NOCH G** 

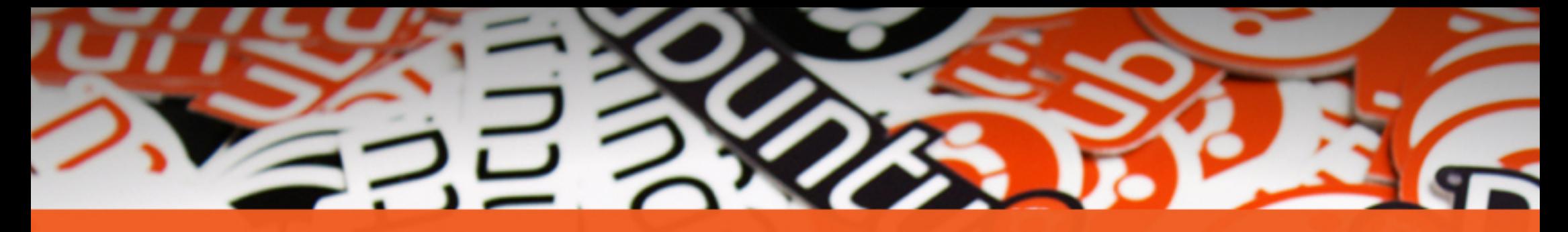

# **The** ubuntu®

### **STICKERS COLLECTION**

Get the new exclusive Ubuntu stickers with a 15% discount using the coupon

 $\tilde{}$ 

### **UBUNTU15**

www.unixstickers.com/ubuntu

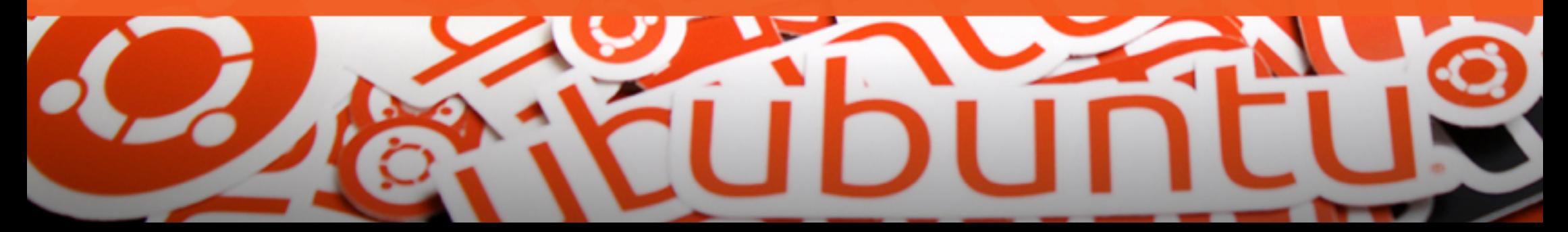

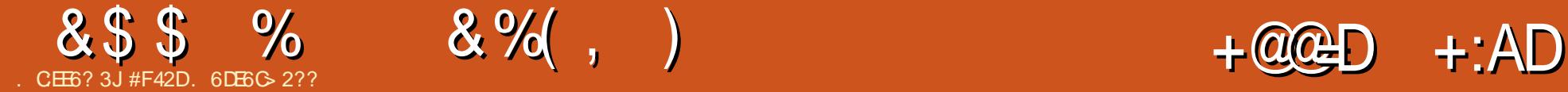

<span id="page-13-0"></span>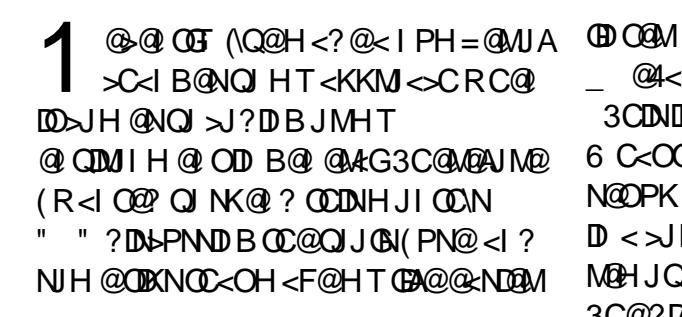

#### +&&#\*

 $NH < I JATJ$ PKM $=<$  $G$ <GM@<?TFI JR (\H < KMJBM<HH@M RDOC<>PMM@I OAJ>PNJI R@= ?@D@GIKH@IO NNP>CHJNOJA OC@N@OJJGN<M@B@<M@? OJR<M?N  $\alpha$ 

\_ E@> COOK [<OJH](http://atom.io) DJ " M@<O@?  $=$ TOC@AJGFNAMJH & DOD $P=$  DOJAA@MN < NDH DGMA@<OPM@N@O<N2P=CDH@ 3@SO=PODNAM@@<I ? JK@I NJPM>@ (O\N=PDGOJI R@= O@>CI JGJBD@N NJ ( C<Q@I JOD>@? DO=@DI B NGJR@MOC<I 2P=GDH@RC@I JK@I DI B H<NNDQ@GT CPB@ADGEAN' JR@QQMDOC<NNP>C< NR<OCJAKGPBDI N OC<OOC@M@\NI JO HP>CDO><I \O?J , TF@TKGPBDI N <M@@HH@OBDOKGPN KMJE@>O H<I <B@M<I ? O@MHDI <GKGPN 3C@ M@NOJAOC@KGPBDI N<M@OTKD><GT NTI GASCIBIOGIBICODI B <I? JI @ 2

\_ @4<6C COOK RRR [?J>F@M>JH](http://www.docker.com/) 3CDNDN< >JI O<DI @MDU<ODJI NTNO@H  $6$  C<OCCIDNH  $@k$  IN DNOC<OTJP $\geq$ NOOPK NJAOR<MOS<I? @ QDMJIH @ION DI < >JI O<DI @MAJMH RCD>CDN< NO@K M@HJQ@? AMJH < QDMOP<GH<>CDI @ 3C@?DAA@M@I >@C@M@DNOC<O# J>F@M M@LPDM@N< +DI PS\* @MI @G<I ? OC@I K<NN@N?DM@>O<>>@NNJAOC@F@MI @G OJ OC@>JI O<DI @M3CDNDN=JOCHJM@ @AAD>D@I O<I ? A<NO@MOC<I NJH@OCDI BGDF@5<BM<I O! @NOJA<G OC@>JI O<DI @MN<M@HJQ@<=G@ \_ 2776:?6

COOKN GPI>CK<? I [@O><AA@DI](https://launchpad.net/caffeine) @ ,  $JNOK@KG@KM = \leftarrow G < GQR$ ?T  $FI$  JR OCIDNJI  $@ = PO$ IOON< NO<oOPN $\in$ <M <KKGD><ODJI OC<OKM@Q@I ONOC@ ?DNKG<TAMJH BJDI BOJ NG@@K \$SOM POH @GT PN@APGTATJP\M@OMTDIBOJ M@<? NJH@OCDI BJAA< HJI DOJMRCDG@ ?JDI B NJH@OCDI B@GN@DI HT><N@ M@<?DI B RDMDI B N>C@H<OD>NJAA<  $/$  # %R CDG<sub>2</sub> NJ G? @MD B 3 CDN<QJD<sup>3</sup> N OC@I @@? AJMOC@]HJPN@I P?B@^  $-$  H6D $\circledast$  6. \$

COOKN <R@NJH@I [<LP<?<CJMB](https://awesome.naquadah.org/)

, TODGDI B RDI ?JR H<I <B@MJA >CJD>@AJM< GJI BODH@I JR ( OTKD < GET MPI HP GET XGO? @NFOJK  $@$  CDM IH  $@$  CNJI HT-4" <I?

NRIDO-COJ ROD-C@Q@MDNHJNOPN@APG - 4" GKOJK <I? <- 2 OC<ODN AJMHTO<NFN ' JR@Q@M<GHJNO<G HTKM<sub>?</sub>P>ODDDOTODH@ KM BM-HHDIB QQAQDOB RMODOD B  $\%$ . <MODGRN  $\mathbb{Q}$ D <M $\mathbb{Q}$ ? JI  $\mathbb{Q}$ D < ODGDI B RDI ?JR H<I <B@M3C@M@<NJI AJMOCDNDNNDHKG@ RC@I (\H RJMFDIB ( O @ ? OJ ODG@HTRDI ?JRN H<I P<GTJI <I TJOC@M>JHKPO@M  $NJ = @DB \leq @QQC \leq Q@DD?JI @Q$ <POJH<OD><GTH<F@NHTGDA@@<ND@M  $\triangle Q$  $\triangle Q$   $\triangle Q$  # 6 , D @O> ( ?J O@I ? OJ KM@A@M OC@?TI <HD>ODGDI B NTNO@HN =POOC@ H<DI M@<NJI ( NOD>F RDOC R@NJH@ DNNDHKG@( C<Q@HT>JI ADBPM<ODJI ADG@OC@R<T( GDF@DO<I ? DO>JH@N DI O@BM<O@? RDOC< NTNO@H OM<T (A <I TJI @C<N< M@>JHH@I ?<ODJI AJM JI @OC<O( H<T<GNJ GDF@A@@GAM@@OJ G@OH@FI JR HT@H<DGDN<OOC@@I ? JAOC@<MOD>G@

\_ :EE@CC6?E\* J?4 COOKN [B@ONTI](https://getsync.com/) >>JH 3CDNDNHT KMDH<MTH@OCJ? JANC<MDI BADG@N  $=$  @OR@ $\omega$  $>$ HKPO@MN \$NK@~DaGGTAJM ADG@NOC<O( M@LPDM@AJMRJMF <N 2TI >DN< ?DM@>OK@@MOJ K@@MNTI > DO <QJD?NOC@KMDQ<>TLP@NODJI NJA NOJMDI B DOJI <I @SO@MI <GN@MQ@M OC<O( ?JI \O>JI OMJGNP>C<N # MJK=JS (I NO@<? ( MPI DOJI HT

#### $<$ GR $<$ TNJI 3C $<$ OR $<$ T (C) $@$ NTI > CM I DINGENI DN<GR<TN<C<IGG=G@  $QH@$ \_\$ ' COOKN RRR [HPND>K?](https://www.musicpd.org/) JMB 3C@, PND>/ G<T@M# <@HJI DO\N @NN@I OD<GT< HPND>N@MQ@MOC<OMPI N  $D$   $D$  $D$  $Q=$   $\leq$   $FBM$   $P1$   $?$   $\leq$   $1$   $?$   $\leq$   $1$   $=$   $Q2$ DI O@MA<>@? =T< Q<MD@OTJAAMJI O@I ? <KKGD><ODJI N NP>C<NHK> JM I >HK>KK (O\NHTKM@A@M@I >@  $=$   $@$   $\leq$   $PN@$   $DR$   $@$   $@$   $#$   $@$   $@$   $M$   $@$   $T$   $=<$   $\leq$   $F$  $G \times 1 \times OQW$   $M \oplus J$   $J$   $\oplus$   $K$   $=$   $Q$  $P$ N $@$  ANJH  $@$  $\infty$ JHH  $<$ I ? $@$  $\infty$  $<$ I ?  $>M@C@N < ? < Q = < N@$ , TAVIO @ ? JA>CJD>@DNI >HK>KK

### $24 < 9/10$ COOK [NJPM>@AJPI](http://sourcefoundry.org/hack/) ?MTJMB C<>F 3CDNDN<I <=NJGPO@GTNPK@M=

 $+$  '  $*$ 

HJI JNK<>@AJI OAJM>J?DI B ( >PMM@I OGTPN@DOJI <G>JHKPO@MNDI OJH <I ? DI HTO@MHDI <G( PN@? OJ  $P N @ ?J = @ N2J P M @ 2cl N/M = PO$  $ND > @?$   $DM QQAD B' < F ( C < QQ' )$ BJODO@I <=G@? <I TRC@M@<I THJM@  $$ 2G<sub>5</sub>$ @H? COOKN ?<MDI BADM@=<GI [@OKMJE@>ON](https://daringfireball.net/projects/markdown/) H<MF?JRI 3CDNDN< H<MF PK

G<I BP<B@OC<O( PN@AJM<GHJNO

#### &\$ \$ % &%( , )

<I TOCDI BOC<O( FI JR RDG@I ? PKJI  $R \subseteq R \times N$   $\subseteq N$   $\subseteq N$   $\subseteq N$   $\subseteq N$   $\subseteq N$ NO<OD>NDO@B@I @M<OJMN JMEPNO  $L$ PDFG $>$ JHKDG@DDD $Q$  <l  $'$  3, + K<B@<I ? OC@M@AJM@<GNJ N<Q@DO<N  $<$ /#%

\_C6\* ECF4EFC65+6I E

COOK ? J>PODGNNJPM4@AJMB@I@OMN OCOHG 2DHDGMOJ, <MF?JRI @S>@KO( PN@OCDNAJMHJNOKTOCJI  $=$ <N@? KMF@>ON DI > GP?DIB < GI  $\lt$ G M@<?OC@?J>NNDO@( MPI F@@KDI B HT RJMFKMJE@>O?J>PH@I O<ODJI JMB<I DU@?

\_ :E G6CD:@? [4@?EC@=](https://git-scm.com/) COOKN BDO N>H >JH 4NDI B< Q@MNDJI >JI OMJG NTNO@H OJ F@@KTJPM>JI ADBPM<ODJI ADGONPK  $Q1$  ?< $Q0$ ki ? =< $\geq$ F $Q2$  PK  $D1$ KM @ OOT SUHHJI KMASOD @ 2<COD B DO JAANDO@JI < KMDQ<O@JMKP=GD> M@KJNDOJMTJI ! DO=P>F@OJM&DO' P= DN< O@MMDAD>R<TOJ H<F@NPM@ TJP\Q@<GR<TNBJOTJPMDHKJMO<I O >JI ADBPNACODI ADGON<Q<DG=G@(<GNJ PN@DOAJMH<I<BDIBHTN  $\lt$ AAJGIDB  $A$ JMRJMFKMJE@ $A$ ON < N $\lt$ A $A$ JG? DN $lt$ =<M@=JI @NKMJE@>OAJG?@M >JI O<DI DI B<GHTO<NF MPI I @MN@OPK  $<$ I? AJG @ MN

 $2D9 +@cM1D B = **NC**$ DN@SOM@H@GT PN@APGAJM<POJH<ODBG</DBGAJFN PNDB >MJI JMEPNOBMJPKDI BOJB@OC@M< OTKD><GRJMFAGJR NP>C<NPNDI B DH<B@H<BD>FOJ >MJK<I DH<B@<I ?  $O$  $O$  $O$   $\geq$   $O$  $O$   $\leq$   $O$  $O$   $\leq$   $O$  $O$  $\leq$   $O$  $O$  $\leq$   $O$  $\leq$   $O$  $\leq$   $O$  $\leq$   $O$  $\leq$   $O$  $\leq$   $O$  $\leq$   $O$  $\leq$   $O$  $\leq$   $O$  $\leq$   $O$  $\leq$   $O$  $\leq$   $O$  $\leq$   $O$  $\leq$   $O$  $\leq$   $O$  $\leq$   $O$  $\leq$   $O$  $\leq$   $O$  $*96=2$  $\pm2$ D6D %JM $\lt$ NDBG $@$ 

>JHH<I ? RDOC< N@OJA<MBPH@I ON TJPPNP<GTPN@<I <GD<NDNHT KM@A@M@I >@JQ@M< ! <NCN>MDKO ( PN@OCDN AJM@S<HKG@AJMF@@KDI B HTQ<MDJPN22' GBDINNOM<br/>ABCO \_" 6J3@2C5 D9@CE4FED 3CDNDN< QQATBQ QADBKJDO > QAQRDGT 'JR@QQMRC@I (\H = PNTRJMFDI B @K@~RGETD<009DBRD?JR H<I <B@M ( C<M?GT@Q@MI @@? OJ  $Q$ P>CHTHJPN@(ADP? OCDN $Q$  = @ OC@HJNO@AADDQ? OR<TOJRJNFAJM H@6 C@I ADMNON@OODI BPK<I @I QDMJI H@I ODO\NI JOPI >JHHJI AJMH@OJ NK@I ? < BJJ? CJPMJM ORJ N@OODI BPK NCJMO>PON<I ? M@JMB<I DUDI B?@A<PGOJI @NNJ OC<O  $OCO$  $T$ ?JI $O$  $J$ I AGB $O$ <I ? ( $\lt$ I  $O$ ADGT M@<>C<I TDHKJMO<I O>JH=DI <ODJI <NA<NO<NKJND=G@

 $(CJK@CDN<sub>1</sub><sub>1</sub><sup>0</sup>**M**<sub>1</sub><sub>0</sub>**M**<sub>0</sub>**M**<sub>0</sub>**M**<sub>0</sub>**M**<sub>0</sub>**M**<sub>0</sub>**M**<sub>0</sub>**M**<sub>0</sub>**M**<sub>0</sub>**M**<sub>0</sub>$ DI O@M@NODI BAJMNJH@M@<?@MN (A TJP\Q@BJOTJPMJRI KM@A@M@I >@N TJP\M@JA>JPMN@R@G>JH@OJ NOD>F OJ OCJN@' JR@Q@MOCDN<MOD>G@DN B@<M@? OJR<M?N<I TJI @RCJ DN  $G$ JFDIBAJMM@NJHH@ $?$ < $CD$ IN (A TJP C<Q@<I TLP@NODJI N JMA@@G( NCJPG? GJJF<O<I <GO@MI <ODQ@ A@@G AM@@OJ @H<DGH@<O GR@NO A>H [BH<DG>JH](mailto:lswest34+fcm@gmail.com)

 $3C@4 = PI$   $(P / J? \times N$ OC@GO@NOI @RN<I? DNP@NA<>DB 4=PI OP+DI PSPN@MN<I ? %M@@ 2JAOR<M@A<I NDI B@I @M<G3C@ NCJR <KK@<GNOJ OC@I @R@NOPN@M <I ? OC@JG?@NO>J?@M. PM ?DN>PNNDJI N>JQ@MOC@ ?@Q@GJKH@I OJA4=PI OP=PO <M@I \OJQ@MGTO@>CI D><G6 @<M@ GP>FT@I JPBCOJ C<Q@NJH@ BM@<OBP@NONJI OC@NCJR O@GDI B PNADMOC<I? <= JPOOC@GQ@NO @S>DODI B?@Q@GJKH@I ONOC@T<M@  $RJMFDBJI$   $D < R < T$   $C/CCR$   $Q \times I$  $<$ GPI ? @ NNO  $<$  ? 6  $@$  $<$  (B) Q  $@$  $\leq$ -JPOOC@4=PIOP $\geq$ JHHPIDOT <I ? RC<ODOB@ONPK OJ

3C@NCJR DNKM@N@I O@? =T H@H=@MNJAOC@4\* \N4=PI OP +DI PS>JHHPI DOT ! @><PN@DODN  $\triangle$ JQQ $\angle$ MQ = TOC $\angle$ G4 = PIOP" J? $\angle$ QJA " JI ?P>ODDDNPDO = GDAJM<GG

3C@NCJR DN=M<?>NOGD@@QQMT AJMOI DBCOJI < 3P@N?<T@Q@I DI B ! MODOCODH@<I?DN<Q<DG=G@AJM ?JRI G<? CC@AJGGRDB?<T

[A@542DEF3F?EF](http://podcast.ubuntu-uk.org/) F< @C8

 $(+)$   $(+)$  $##$  &, + +

. PMBGJMDJPNI @RNM@KJMO@M MI AMD@? DNKJNODI B M@BPG<M I **@RNPK?<Q@NOJ QC@H<DI %PGG** " DM>G@NDO@

" (BDFOC@- \$6 2 GDFDO OC@NDD@ H@I P<OOC@OJKJAOC@K<B@ <I ? TJP GN@@OC@I @RN  $C@2$ ? $\oplus$  $@N$ 

GO@MI <ODQ@GT GJJFJI OC@MDBCO ND?@JA<I TK<B@JI OC@NDO@ <I ? TJP GN@@OC@ADQ@G<O@NO I @RNKJNON

%@@GAM@@OJ ?DN>PNNOC@I @RN DO@HN (ONH<T=@NJH@OCDI B OC<O><I NKDG=<>FAMJH OC@NDO@ DI OJ OC@H<B<UDI @ ?;@J

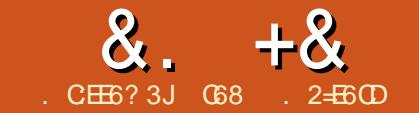

## JE9@? ? +96 ) 62=. @C=5 ' E

<span id="page-15-0"></span>3 CONHJI OC R @RDG=@PNDB<<br>S + # ?DKGTRDOC<ID>  $S$  +"# ?DNKGTRDOC<ID DI O@MA<>@OJ ?J OC@N<H@OCDI BOC<O  $R@?D$  GNOHJI OC %. RDOC OC@#<GGN2@HBJI?P>QJM#2! 3@HK@MACPM@N@INJM(ATJP M@H@H=@MR@C<? OJ PN@H<I T( . KDI NJI OC@1/D3CDNODH@OC<IFN OJ OC@D>?DNKG<T R@RDGI @@?  $JIG$  KDN  $QRI$ ? 20 $NIMH < Q$  $2#$  ?< $\&$  < $1$ ? $2" + \> G$  $\< G$  ?J OC@N<H@OCDI B

! @AJM@R@B@ONO<MO@? RDOCJPM  $KME@O < ?D$ b $PNDI \leq = JPOD >DND$ JM?@M( C<Q@? DNOCG62? OC@AJGGRDB ?DN>PNNDJI AMJH < RJI ?@MAPG OPOJMD<G=T 2%4/ 3. 6 - , \* \$1 <O  $2K <sub>MR</sub>PI > JH ROBC <sub>1</sub> = @AIP?$  $\bigcirc$ COOKN G@<MI [NK<MFAPI](https://learn.sparkfun.com/tutorials/i2c?_ga=1.242063243.863781319.1463423290) >JH OPOJMD<G  $ND$  $>$  ;  $B$ 

 $($  $|$  OGM $|$  OGBN $k$ OG $2$  " DM $4$ PDD  $D >$  $KM$   $Q \rightarrow$  GDND  $Q$  $Q$  ?  $Q$   $Q$   $Q$   $Q$   $R$ HPGDEXGO NG QQ ? DBDQ G" NOJ >JHHPI D><O@RDOCJI @JMHJM@ H<NO@M>CDKN +DF@2@MD<G/ @MDKC@M<G

 $($   $1$  O  $@$   $4$   $\sim$   $@$   $2/$  D  $@$   $@$   $@$   $?$   $@$   $@$   $@$   $M$  $JI$  GNCJMO? DNO $xI > @$ >JHHPI D><ODJI NRDOCDI < NDI BG@ ?@QD>@+DF@ NTI >CMJI JPN2@MD<G (I O@MA<>@N 12 JM4 13N DO M@LPDM@NJI GTORJ NDBI <GRDM@NOJ @S>C<I B@DI AJMH<ODJI

) \*  $*0\%$  ) & %&, \*  $855. \%$  +  $8\%$ <sup>\*</sup>

- J >GJ>F?<O< DNM@LPDM@? JI OC@ GDI @N CJR@Q@M=JOCND?@NHPNO <BM@@JI OC@>JHHPI D><ODJI N?<O< McC@1@LPDM@NC<M?R<M@JQ@MC@<? 4 13 < $O@sC@?$ 

 $(1 \le ??$  OND I Q O C  $(2 \le ? \le 2)$  = ON  $\le$  O G@<NOJI @NO<MO<I ? JI @NOJK=DO<M@ MOLPIDMO? AJ MOSS C?< O< ANAH @ 6 CDG@DODNKJNND=G@OJ >JI I @>O HPGODKG@?@QD>@NJI < NDI BG@N@MD<G KJMOOC@M@<M@DMP@NRDOCHPGDBXG@ ?@QD>@NOMTDI BOJ PN@OC@ORJ GDI @N <OOC@N<H@ODH@

,  $JNO4$  13 ?  $@D@N \times I$  NPKKJMO JI GT>@MO<DI N@O=<P? M<O@N OC@  $PP<$ GH $\leq$ SDH $PH$ DN $=$ DONK@M  $N@311?$ 

#### U[ ?000000000 W] W[ 000000000A U[

\*'

'

3C@=DBB@NO?M<R=<>F RDOC2/ ( DNOC@I PH=@MJAKDI NM@LPDM@?  $"$  JI I @> OD B < ND BO@ H < NO@ NOJ < NDI BG@NG<Q@M@LPDM@NAJPMGDI @N @<>C<??DODJI <GNG<Q@M@LPDM@NJI @ <??DODJI >CDK N@G@>O " 2 (. KDI OJ OC@H<NO@M(ATJP R<I OOJ PN@ H<I TN@I NJMN?@QD>@N>JI I @>O@? OJ OC@H<NO@MOC@M@LPDM@? I PH=@M GDI @N D>C<N< NDHDG<MJQ@MC@<? OJ JAKID N $\thicksim$ I LPD-FGTJQ@URC@GH OC@  $IPH = QMDA < Q < Q \equiv Q$ DI KPONJPOKPON

 $2/$  (  $N@@?$   $B$ BM $H = @$  $B$ R  $D$ MBJJ? AJ MCDBC?< G< M+ Q@4PGE? PKG@S NDHPGO<I @JPNN@I ? M@>@DQ@JA ?<O< # <O< M<O@N><I =@PKR<M?N JA , ' U

D>M@LPDM@NJI GT GDI @NGDF@  $\epsilon$ NTI > NGMBG=POOCJN@ORJ (FD) GN  $\lt$ I NPKKJMOPK OJ NGO @ ?@QD>@N 4I GDF@2/ ( D>><I NPKKJMO < HPGODH<NO@MNTNO@H ` <GJRDI B HPGODKG@NG<Q@?@QD>@NOJ >JHHPI D><O@OJ HPGODKG@H<NO@M ?@QD>@N 3C@M@DN< GDHDO<ODJI OC<O OC@H<NO@MN><I I JO>JHHPI D><O@ RDOC@SCJOC@MILOC@D>=PN<1? OC@THPNOO<F@OPMI NPNDI BOC@=PN  $NT \rightarrow D$   $(T \times O)$   $A$  $M$  $Q \rightarrow C$  =  $D$  $N$  $J$  $A$ ?< $G$  JI @@SOM = DODNM@ PDM@? <N<I  $>F - \leq F = 203C$   $C \leq M$   $R \leq M$ M@LPDM@H@I ON<M@HJM@>JHKG@S  $OC < 2/$  ( $= PCGANOC < 1$   $N\pi >$ 

# <O< M<O@N<M@NJH@RC@M@  $=$  @R@@ NTI > <I ? 2/ (, JNOD > ?@QD>@N><I >JHHPI D><O@<O  $=$  @OR@@ \*' UQI \*' U

APG>DM>G@H<B<UDI @ #. - [2%-](#page-1-0) <sup>21</sup>

#### $8. +8$   $0+ 8\%$

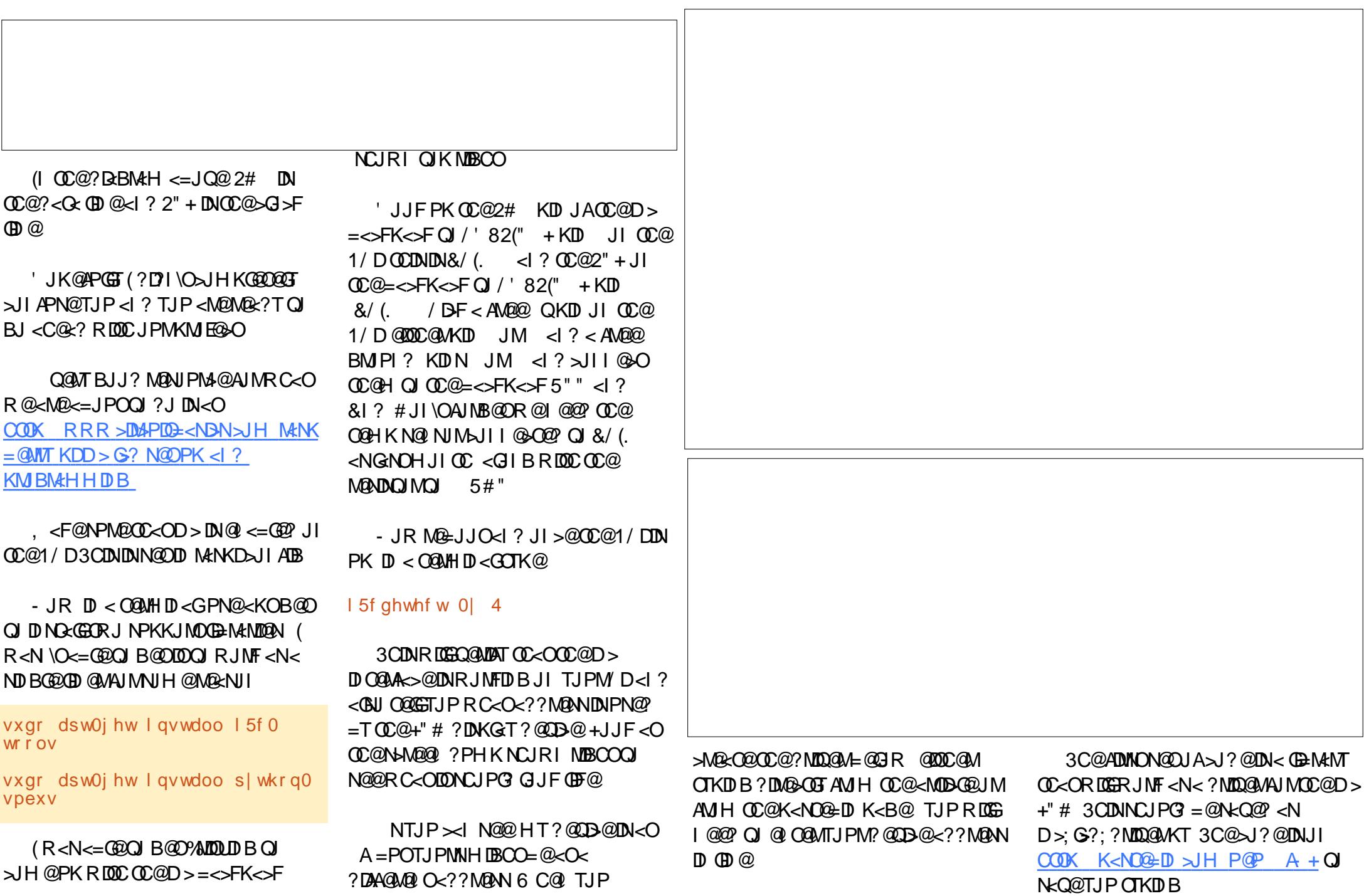

#### $8 + 8 = 0 + 8$ %

 $-$  JR R @<M@RIDIR  $Q1 \times N$ CIMO **GAOOJ H <F@NPM@@QQATOODB**  $RJ$ MFN 3TK@D  $(Q$ C@AJ $(GPDB)$ <sub>2</sub>]?@ <1? N<Q@DO<ND>: QQNO KT DIQIQC@ NeH @AIG @MENGC@?MD@MOGEOR@  $FPNORM@$ 

I psr uw I 5f bof gbgul yhu i urp w ph I psruw -

 $p \mid$  of  $q \otimes l$  5f bof gbgul yhu1of  $q+$ ,

pl of a1of abal vsodl by wul ai +%/KI  $V$  I v d why  $W\%$  4.

(A @Q@ATOOD B C@A@DN>JNA@BO TJP NCJPG NOOD 3CDNDN< OONO < O **COQUADINOSC<M<SOQWKJNODIJJICO** ADINOGD @JACC@+"#?DKGT(ADON BJJ? R@ I HJQ@AJNR<M? 3C@  $AI@RIB>I?@DI=@GI@Q$ NeH @ J? @ ANNH GNOH JIOC  $HJ$ ? DATO  $Q$  PN $@T@D > ?$  DNA  $G$  T DINOR? JACCOK<MAGEREDOMNO!

3C<OKM200THP>CRMcKNPKJPM  $?$  [DUSPND]  $JA+'' \# N < 2 D > 6$  @R [CG]  $=$  @PNDBD>+"#N<l?JOC@ND> ? @DB @ND @C@APOPM@NJTJP NCJPG F@QKOC@HNKA@AJMGQQAVJI  $-$  @SOH. II OD R @R DGSN 2MDR. IN FIDE RDOCHJOJNN NOADJN<1? NOOKKOM  $HJQNN2JNPUJPO$  $CJ = THJQMO = QMQR$ ? T ( $I < QQR$ HUI OCN ROAGHO-RUNFIDBROOD **OCQ MPD JHBM > II OM GGOLALI? CEQ GREAT OF DOGLA SQCCQ1/DO** 

I psr uw I 5f bof gbgul yhu i ur p z4wkhupvhavru I psr uw Z4WkhupVhavru jurp w ph l psruw  $p \mid q \mid q \mid 5f$  bof aboul vhu1of  $q +$ . &p| of g1of gbg| vsod| bvwul gj +%/K| v | v d whvw% 4, vhqvru @Z4WkhupVhqvru+, &vhwsbof  $g_{+}$ , zkl oh  $4=$ & Vklv Iv edvlfdool wkh vdph frgh dv odvw prgwk/ vr xvh & zklfkhyhu whps w sh | rx zdqw1 whpsbl qbi dkuhqkhl w @ vhqvr u1j hwbwhpshudwxuh+Z4WkhupVhqvr u1GHJUHHVbl, & Sul qw wkh whps wr wkh whupl gdo111 sul qw whpsbl qbi dkuhqkhl w & Q z sul aw I w wr wkh 15f QFG praxoh111 p of g1of gbf ohdu+. p of g1of gbgl vsod bywul gi +vwu+whpsbl gbi dkuhgkhl w, / 4,  $v_0$ hhs +6.

41 ODBOCQ C<QQAPI

G68. 2=E6CDDNJRI@WA1<DT#<T  $2J$  $\circ$  $\circ$  $\circ$  $I$  N  $+$   $\cdot$   $\cdot$   $\sim$  $J$   $I$   $N$  $\circ$  $\circ$  $B$   $\sim$  $J$  $H$ K $\le$  $I$  $KM$  BM  $HH$  ID B ND  $>$  @  $^{\prime}$  @@  $\rm{H}$   $\rm{H}$  $\rightarrow$  JJFDB COFDB HPNB <  $\rightarrow$  ? NK@ ? DB **ODH @RDDCDNACHDGT** 

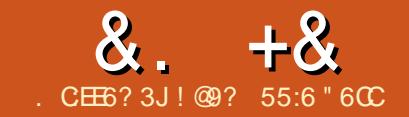

# \* AC625D966E F?4E:@?D ? #2+6/

<span id="page-18-0"></span> $\overline{\left(\right.}$ C<Q@AJPI ? OC<OJI >@< K@MNJI  $B@N=DO@I = T@C@+<3@I = PB$ OC@M@DNI @Q@M< G<>FJANJH@OCDI B OJ ?J JMG@<MI GDOO<F@NDN< O<NF  $OC$  $O$   $QQ$  $NO$  = $Q$ ? J $O$   $Q$   $<$  ? $Q$  $D$  $Q$  $O$ O<F@< K<OCG@NNOM<Q@G@? OJ >JHKG@O@OC@O<NF RDOCNOTG@ <I ? < K@MNJI DNJAA<I ? <R<TDI OJ OC@  $+\leq 3$ @7 R<TJA?JDBOCDDBN 2JH@ODH@NR@C<Q@OJ PN@OC@ NJAOR<M@KMJQD?@? DI <I JAAD>@  $NPD@ = @ \times PN@ @ @ ?\cup NH @.$ H<IT OCOD BNR @GG (<H OTKD BOCON DI +D=M@. AAD>@6 MDO@M=@><PN@OC<O DNOC@AJMH<OOC<O%PG" DM>G@ <>>@KON I ? OC<ODN. \* <NOC@M@  $<$ M@QCDIBNOC $<$ OH $<$ T $=$ @ $=$ @NOG@AOQ OC@JAAD>@NPDO@GDF@NKM@<?NC@@ON  $3$ C@MBCOOJJGAJMOC@EJ=

(I HTG<NO<MOD>G@( ?@HJI NOM<O@? OC<O+<3@7 >J?@JM  $<$ I TH  $<$ NFPK $>$ J?  $@>$  $<$ I =  $@$ D N@MO@? DI OJ ?<O< OC<ODNDI < NKM@<?NC@@O O AJNH<COCO?< Ge AJMKP=GB<CDI 3CDN>JH@NDI C<I ?TAJM>M@<ODI B NJH@OCDI BGDF@< KJ>F@O<??M@NN  $=$ JJFAMH DIAJNH $<$ CDJI D $<$  Q $=$ PGM ?< $Q = \sim NQ$ 

 $3 \leq PGMP < Q$   $\leq 1$  ?  $+ \leq 3$   $\widetilde{a}$   $\widetilde{a}$   $\leq M\widetilde{a}$   $\widetilde{a}$   $\overline{a}$   $\overline{a}$   $\overline{a}$   $\overline{a}$   $\overline{a}$   $\overline{a}$   $\overline{a}$   $\overline{a}$   $\overline{a}$   $\overline{a}$   $\overline{a}$   $\overline{a}$   $\overline{a}$   $\overline{a}$   $\overline{a}$   $\overline{a}$  NOM<I B@MNOJ JI @<I JOC@M<I ? OC@

>JH=DI <ODJI DN>JQ@M@? DI H<I TJA OC@=<ND>+<3@7 H<I P<GN 3C@M@<M@ <GNJ NK@RGK<>F<B@NRMDOO@ O COOKPN>JHHPI B<O@Q<=PGM?<Q< RDOC+<3@7 HJNOJAOC@N@ K<>F<B@NC<Q@?@Q<DG@? H<I P<<BNJA OC@DMJRI GDF@OC@ K<B@H<I P<G AJMOC@K<>F<B@>NQNDHKG@< K<>F<B@CC<O(CJK@QJ>JQ@MD< APOPM@<MOD>G@3C@I OC@M@DN  $2KM\&?$  $Q=$ 

2KM@<?O<= DN< +<3@7 K<>F<B@ OC<O><I =MDI B NJH@JAOC@ A@<OPM@NJA< NKM@<?NC@@OOJ TJPM  $+<3@$  ? J  $>$  PH  $@$  ON . M  $<$  N" CNDNODs! 3@G@>C@< OC@>M@<OJMJAOC@ K<>F<B@N<D`D\ @@<=NOM<>QJA@@ @SOM@H@GTR@GRMDOO@I H<I P<G

qr f xphqwf odvv^45sw/ ohwwhusdshu` ~uhsr uw€  $\overline{\phantom{a}}$ xvhsdf ndj h^odwl q4` ~l qsxwhqf  $\epsilon$  $\overline{\phantom{a}}$  xvhsdf ndj h~dpvpdwk $\epsilon$ \_xvhsdf ndj h~dpvi r qwv€ \_xvhsdf ndj h~dpvv| pe€  $\overline{\mathsf{x}}$ vhsdf ndj h~pdnhl g{  $\in$  $xv$ hsdf ndj h~j udskl f {  $\in$  $\overline{\phantom{a}}$ xvhsdf ndj h~vsuhdgwde $\epsilon$  ( uht xl uhg wr df wl ydwh vsuhdgwde

\_ehj l q~gr f xphqw€

\_ehj l q~vsuhdgwde€~~wdexodu€~oooo• o€€

4KPI ODGOC@ODH@OCDNK<>F<B@ R<NRMOO@ OC@M@R<NI JOCHI B D OC@+<3@7 @I QDMJI H@I OOC<O>JPG? ?J OCDN " CMDNOD<I 3@G@>C@< OJJF OCDNJI <N< KMJBM<HHDI B@S@M>DN@ . I >@<B<DI NJH@JI @N>M<O>C@N<I DO>C<I ? OC@RJMG? DN< =@OO@MKG<>@ AJMOD3C<IFTJP " CNONOD&I

3J RC@OTJPM<KK@ODO@AJM 2KM@<?O<= ( RDG?@HJI NOM<O@ NJH @JAOC@=<NBOCDIBNTJP><I ?J RDOCOCDNK<>F<B@. I @JAOC@ DI >@I ODQ@NDNOJ \* @@K(O2DHKG@2DGT  $*$  (22  $*$  (<H I JO< H <  $@$  $H$  <  $@H$  <  $@H$ =T<I TNOM@O>CJAOC@DH<BDI <ODJI  $NJ$  (=@DQ $\Delta V$ F@ $\alpha$ K OCDN?JRI  $Q$  = < $N$ B  $=$   $@$  $\leq$   $\leq$ 

6 C<O( RDGNCJR TJP C@M@><I  $=$  @? JI @RDDC < NKM@ ? NC@@O

CJR@Q@MDATJP R<I OOJ KG<>@TJPM NKM@<?NC@@ODIAJNH<ODIDOJ< +<3@7 ?J>PH@I OOC@I TJP RDGADI? OCDNK<>F<B@PN@APG. MDATJP C<Q@ < ?J>PH@I ORDOC><GPG<ODINOC<O TJP R<I OOJ M@PN@OCDNK<>F<B@ ><I C@GKTJP>M@<O@OC@=<N@  $JN$  BD  $\leq G$ ? J $>$ PH $@$  O

 $$$ Q@MTOCDIB NO<MONDI < I @R ?DNG& Q MT NPG  $\mathbb{Q}$  PH =  $\mathbb{Q}$  NJI  $\mathbb{Q}$  < I ? < KM@<H=G@<OOC@OJKJATJPMADG@  $N@@=JS<=JQ@$ 

3C@O<=PG<M?<O< OC<OTJP R<I O  $QJ$   $D > P$ ?  $@$ HPN $D = Q$ ?  $@$  $b$ N $D$ = $Q$ ?  $Q$ OC@K<>F<B@ \_VO<=PG<MXO@GN+<3@7 ]C@M@>JH@N  $NH$  @D AJ  $MH$  <  $CD$   $ID$   $Q=NP$ \_VRDOCGJR@M><N@]G^NXO@GN+<3@S CJR H<I TO<=NOC@M@<M@

 $A$ PGS-DAG@H<B<UD $@$   $*$   $26.21$ 

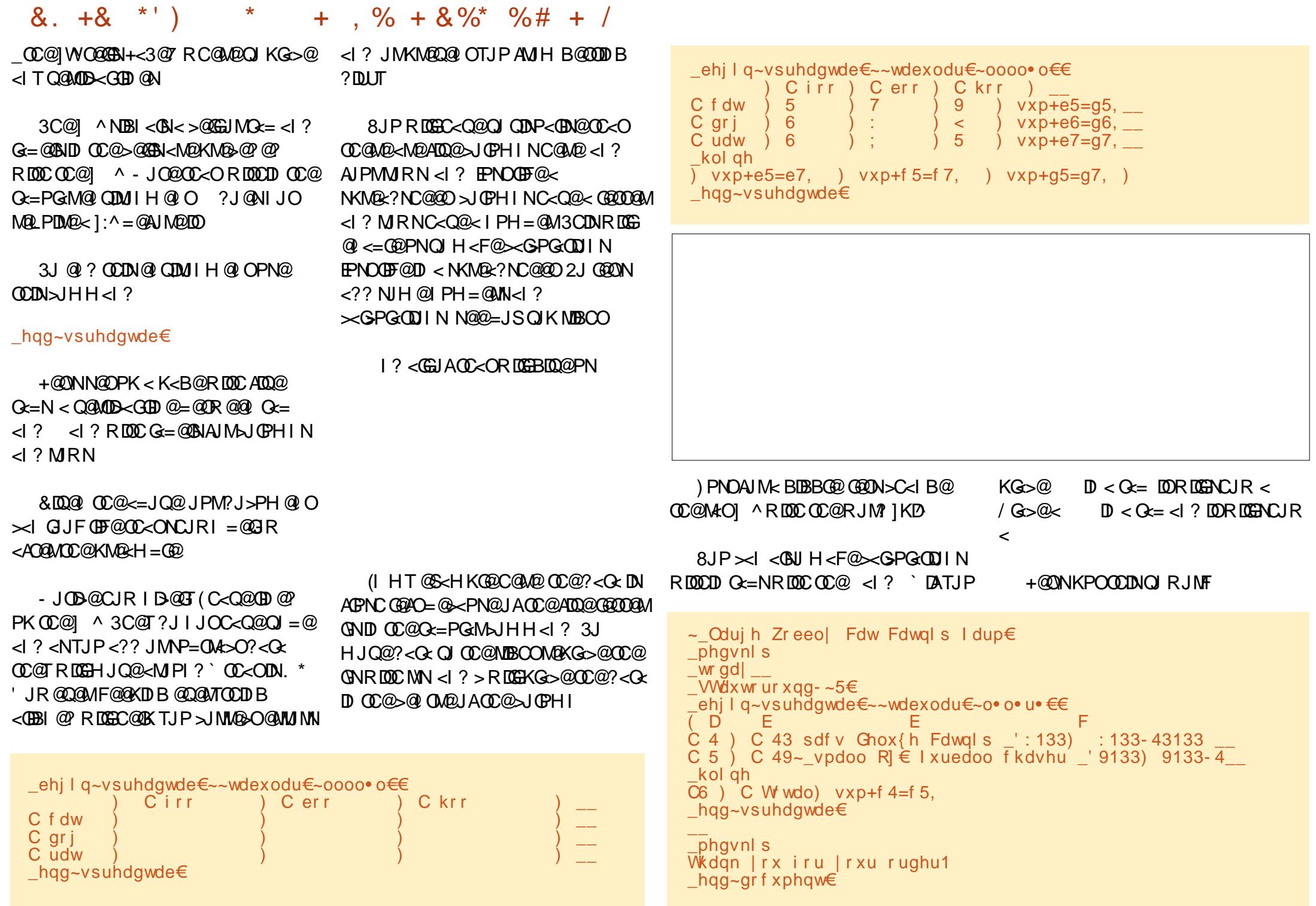

#### $8. +8$  \*' ) \* + , % +  $8\%$  %# + /

' @M@KM@QDJPNK<B@=JOOJH MBCO DN<I DIQJB@AJM<BMJRDB  $>1$  $>$ an

3C@>JHH<I ? :23<POJMJPI ? V X KMJQD?@N ?@>DH<GKJDI ONRDOCOC@ ] ^ ADGDI B DI U@MJNRC@I I @>@NN<MT

/ G<>DI B< <OOC@NO<MOJA< GDI @  $CD^{\alpha}$   $\mathbb{Q}$   $D^{\alpha}$   $\mathbb{Q}$   $D^{\alpha}$   $H +  $\frac{3}{\alpha}$   $\mathbb{Q}$   $D^{\alpha}$   $\mathbb{Q}$   $I$   $I$$ ><I C@GKPNF@@K OM<>FJAOC@  $\lambda$ GHIN

3C@ BDQ@NPNOC@  $\oplus$   $\cong$  PH =  $\oplus$  M = PO < NIRJM? N<sup>o</sup> NJ OC@M@<M@I J ?@>DH<GKG<>@N

(OGJJFNGDF@OC@DH<B@<=JQ@

3C@JI GT1&JO-C<^ (>JPG AD? DN OCDI BN><I BJ C<TRDM@DATJP C<Q@<  $=$ G $I$  F( $\oplus$  @RDOCDI OC@NKM $@$ ? Q $=$  $@$  O  $M$  I H $@$  O

( C<Q@EPNON>M<O>C@? OC@NPMA<>@  $R$  DOC 2KM $R$  ?  $Q = M$  $R$  $G$   $T$   $Q = G$  $N$ C@M@<M@Q@MTNDHKG@=PORC<OTJP RDGN@@DI OC@NKM@<? G= H<I P<G <M@HP>CHJM@>JHKG@S<I ?  $D$  O  $Q$   $Q$   $Q$   $D$   $B$   $B$   $S$   $J$   $P$   $\sim$   $I$   $3$   $I$   $I$   $G$   $\sim$   $3$   $Q$   $Q$ H<I P<GAMJH COOKN RRR >O<I JMB KFB [NKM@<?O](https://www.ctan.org/pkg/spreadtab?lang=en)  $\leq$  GIB  $\circledcirc$ 

.  $I > @ **B** C **E**$   $C **E** C **F** D$ H@M>D=@<P>JPK OJ " CMDNOD<I

3@G@>C@< AJM<GJACDNRJMFJI OCDN K<>F<B@<I? CC@?J>PH@I Q<ODII

> ! @9? 55:6 " 60CDN< GR GD=M<MDsI D  $\&P@KC$ .  $\&C$   $\&C$   $\&C$   $\&C$   $\&C$   $\&C$   $\&C$ +DI PSDNCDN?@NFOJK<OCJH@<I ? <O RJMF 7P=PI OPKJR@MNCDN1<NK=@MMT / D <I ? 4=PI OP, <O@KJR@MNCDN 1<N = @MT / D

# $CGB(2) > : ?8$ .  $:=$ 9  $CG6' 2D42 = 'E$

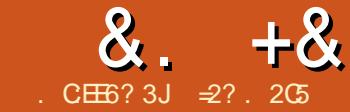

<span id="page-21-0"></span>( I OCDNN@MD@NJA<MOD>G@N ( RDG=@ =PDG?DI B< O@SO=<N@? <KKGD><ODJI RDOC%M@@/ <N><GPNDI B DONO@SO =<N@? DI O@MA<>@AJMPN@M DI O@M<>ODJI 3CDNRDG=@>JH=DI @? RDOCJOC@MHJM@HJ?@MI OG&CI JGJBD@NNP>C<N?<G=<N@  $\iff$   $@$ NPND B 20 +  $<$ l ? 6  $@$   $\iff$   $@$ RDOC' 33/ 3C@ADI <G<DH JAOC@ KMJE@>ODNOJ ?@HJI NOM<O@CJR  $/$  <N $\lt$  G $\lt$  = @PN@? OI = PDG  $\lt$ HJ?@MI <KKGD><ODJI RCDG@<QJD?DI B OC@JQ@MC@<? <NV>RO@? RDOC< BNAKCD<GDI QQMA<br/><>
@@@@QQPN@N< RD?B@ON@ONP>C<N&3\* JM0 O

(I OC@ADMNOK<MOJAOCDNN@MD@NR@ DI NO<G@? OC@M@LPDM@? >JHKDG@M NJAOR<M@<I ? ?@Q@GJK@M\N DI O@MA<>@6 @>JHKDG@? < NDHKG@ >JI NJG@=<N@? KMJBM<H <I ? < ADMNO %M@@5DNDJI <KKGD><ODJI (I OCDN N@>JI ? K<MOR@RDG=@OPI DI BJPM %M@@5DNDJI DI O@MA<>@<I ? H<FDI B DO M@NKJI ? OJ >JHH<I ?N

 $\#$  \* %  $\cdot$  + \$ %

 $+$  @OPNI JR  $\triangle M$ R $\triangle$  C $@ \triangle = @$ NKJF $@$ H@I P<I ? H<F@DOM@NKJI NDQ@3J ? J NJ R @RDGGJQQAJRNDD@ORJ

N@K<M<O@KMJ>@?PM@NJAOC@ NO<I ?<M? 3 KKGD><ODJI J=E@>O3C@ ADMNODNKMJ>@?PM@(I DO, @I P! <M RCD-C<NONI<H@NPBB@NON KJKPG<O@NOC@H@I P=<M<OOC@OJK JAOC@N>M@@I 3C@JOC@MDNOC@ KM > @? PM @ OC < I ? GENR ID ? JR @Q@I ON DI RCD>CR@RDG=@?@ADI DI B CJR JPM<KKGD><ODJI I @@?NOJ M@NKJI ? OJ =POOJI KM@NN@N<I ? NP>CGDF@2J JPM<KKGD><ODJI J=E@>O ?@MDQ@NAMJH OC@NO<I ?<M? 3 KKGD><ODJI RDOCOC@<??DODJI JA OC@N@ORJ KMJ>@?PM@N 3C@T<M@ ?@~GM@? <N]QDMOP<@^ QJK MDBCONDI >@OC@TJQ@MRMDO@@SDNODI B H@OCJ?N

'

w| sh

WPIDss @ r emhf w+WDssol f dwl r q. sur f haxuh Lal wPhaxEdu> yl uwxdo> sur f hgxuh KdqgohHyhqw+ydu Hyhqw= WHyhqw, > yl uwxdo> hqg>

6  $@R0$ G $#$  $@K$ POODIB DI <  $Q$  $@M$  $=**NA** H @ P=**MR DC CR** J$ NP=H@I PN < ]%DG@^ H@I P RDOC  $N$ H $@N$ kl $? < M$ , JK $@N$ I N  $<$ l $? <$ ] ' @GK H@I P^ RDOC<I JKODJI OJ  $JK@PK$   $CC@OM$ ?  $DDI < G$  =  $JPO$ ?D<GJB N@@=JS=@GJR

NM@<?@MN<>>PNOJH@? OJ 3PM=J / <N><GRDGC<Q@I JOD>@? OCDN DN@S<>OGTOC@N<H@NTI O<S (I A<>O(

RJPG? I JO=@NPMKMDN@? OJ G@<MI OC<OJI @JAHTKMJE@>ONAMJH =<>F OC@I RJPG? EPNO>JHKDG@PI ?@M %M@@/ <N><G3C<ODN DA( H<I <B@OJ ? BB J $POCO$   $C \wedge ?$  DNF@00@N<I ? < ?DNF?MDQ@OC<ONODGRJMFN ) PNOOJ M@AM@NCH@HJMD@N G@OPNI JO@OC<O ]Y^ DNPN@? OJ DI ?D><O@F@T <>>@G@M<OJMN C>- J" JI O@SODNOC@ I PG' @GK" JI O@SOF=% DNOC@>J?@ AJMF@T=J<M? F@T% <I ? >H. K@I DN< =DOPI NDBI @? DI O@B@MRJM?

```
sur f hgxuh WP| Dss1Lql wPhqxEdu>
ydu
  U= WUhf w>
  sI l ohPhqx/ sKhosPhqx = SPhqxLwhp>
ehj l q
  JhwhWwhqw+U >U1E1\ =\ \omega U1D1\. 4>
  sKhosPhqx =@ QhzVxePhqx+* • K• hos* / kf Qr Fr qwh{ w/ QhzPhqx+
          QnzLwhp+* \cdot D \cdot \text{er } x \cdot w^* / * * / 3/ f pKhos/ kf Qr Fr gwh{ w q al o, \thetaq \mid q, >sII ohPhqx = @ QhzVxePhqx+* • I • I oh*/ kf Qr Fr qwh{ w/ QhzPhqx+
          QnzLwhp+* \cdot Re shq*/ \rightarrow 15*/ nel 5/ f pRshq' kf Qr Fr qwh{ w
          QhzLwhp+*\cdot F\cdot or vh*/ \cdot I 6*/ nel 6/ f pFor vh/ kf Qr Fr gwh{ w
          QhzOl qh+
          QnzLw'n' + \forall + \forall / * Dow0[*/ neDow[/ f pTxl w/ kf Qr Fr qwh{ w/ q| o, , , , /
          sKhosPhqx, >
  PhqxEdu =@ qhz +SPhqxEdu/ Lql w+U/ QhzPhqx+sI l ohPhqx, , , >
haq
```
#### &. +& ' ) & ) \$ \$ % . + ) ' \* #

 $\lambda$ 1?@AIMNO ?<M  $\lambda$ IHH<I? 1. K@ ^ 3C@M@NONCJF @<NTOJ ADBPM@JPO

 $*$  & % % +&

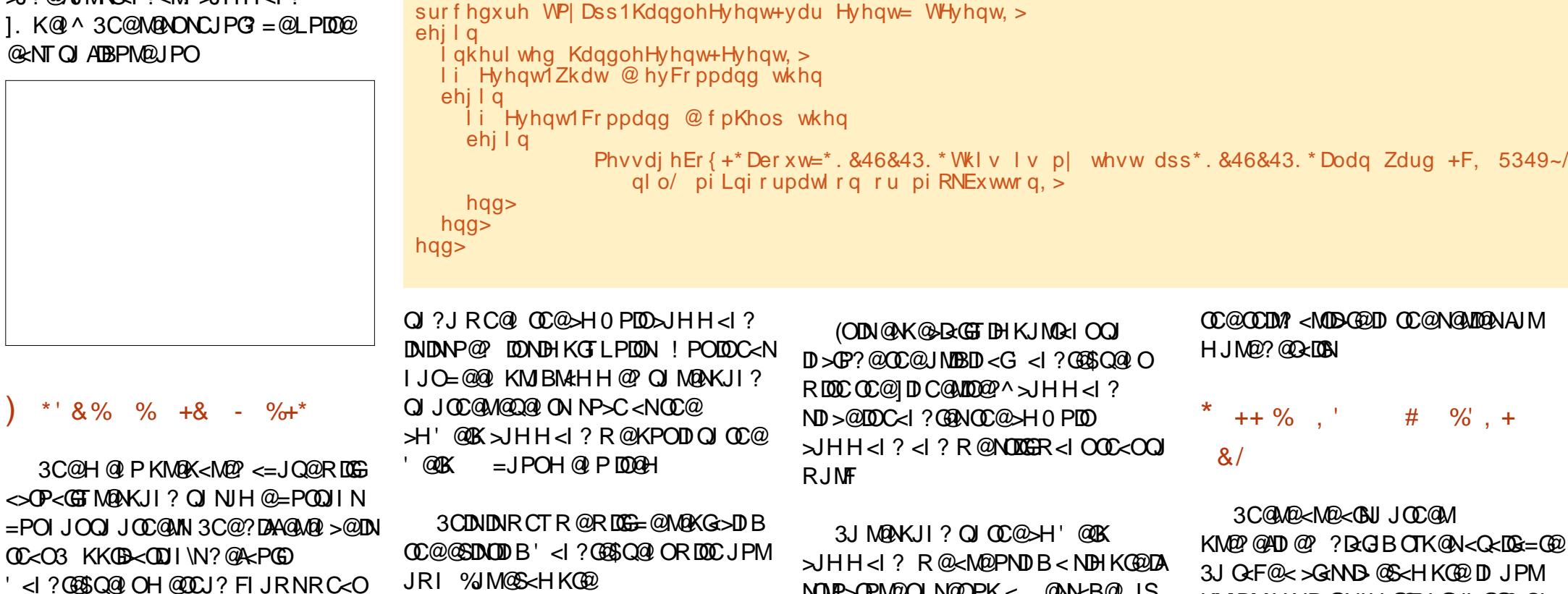

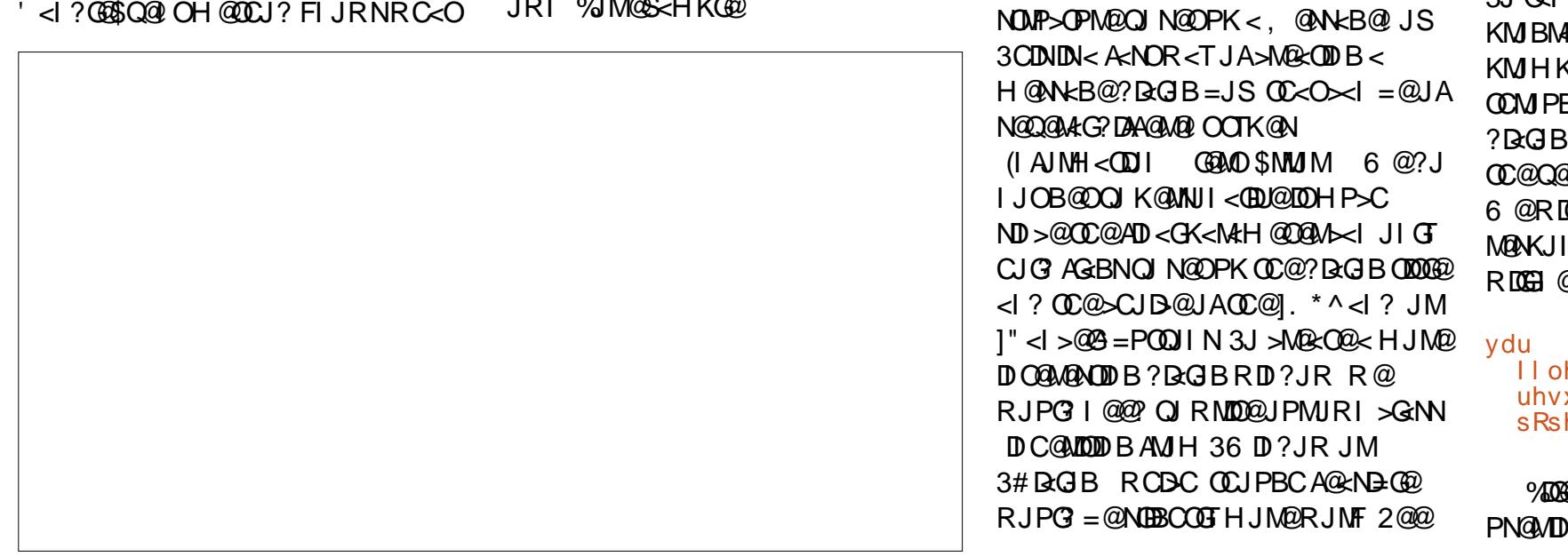

KMJBM<HNR@NJH@ODH@NI @@? OJ KMJHKOOC@PN@MOJ @I O@M< ADG@ OCMJPBCOC@OTKD><G%DG@. K@I ?D<GJB %M@@5DNDJI ?J@NOCDI BNDI OC@Q@MTN<H@R<T<N3PM=J 5DNDJI 6 @RDGHJ?DATJPM' <I ?G@\$Q@I OOJ M@NKJI ? OJ >H. K@I 3J ?J NJ R@ RDGI @@? N@Q@M<GQ<MD<=G@N

I l ohQdph= Vwul qj >  $uhvxow =$  | awhi hu>  $sRshq = SI l'ohG$  dor j >

%DG@- <H@DN< NOMDI BOJ N<Q@OC@ PN@MDI KPOO@? ADG@ <H@M@APGGRDGG

#### &. +& ' ) & ) \$ \$ % . + ) ' \* #

>JI O<DI OC@>JHH<I ? >J?@JAOC@  $=$ POOJI $\leq$ CJNQ $\leq$ H. KQ JM >H" <I >@G RCDG@K. K@I DN< KJD O @  $M$ Q @  $R$  ? RGB  $Q = Q$ >M@<O@? - JR RDOCDI ' <I ?G@\$Q@I O G@OPNM@KGTOJ >H. K@I DI OC@N<H@ R<TR@C<I ?G@? >H' @GK N@@=JS  $Q$  $K$  MBC $Q$ 

6 @C<Q@>M@<O@? < I @R %DG@# D<GJBJ=E@>ONK@>DATDI BOC<O R @RDDC OJ ADGO@MADG@NRDDCOC@ \ OSO\ K<OO@MI 6 C@I @S@>PO@? OC@  $>$  $HHH < 2$   $SCINA = T$   $C$   $C$   $Q$   $PNA$   $M$  $N$  $N$  $M$  $\Omega$ <sup> $D$ </sup>  $D$   $Q$  $R$  $N$  $R$  $=$  $G$  $\Omega$  $M$  $\Omega$  $P$  $(G)$  $<$  $1$   $?$  $<$  $1$  $\alpha$  =  $\alpha$   $\alpha$   $\alpha$  HD  $\alpha$   $\alpha$   $\beta$  II  $\alpha$ NP=N@LP@I O<>ODJI N

3C@?D<GJBKMJ?P>@? C<N I JOCOD B NK@RGOJ DO<NDODN NO<I ?<M? DI 3PM=J <I ? %M@@5DNDJI (OEPNORJMFN<I ? DNQ@MTM@NKJI NDQ@

' JR@Q@MOC@M@<M@< >JPKG@JA  $KJD$   $NQ = Q$   $JQQ$ ?  $ND > Q$  $Q$  $Q$  $Q$  $Q$  $NQ$ ODH@( NO<M@? <OJI @JAOC@N@=<>F  $D$   $C^{0.22}$   $\leq$  TNJA,  $2 \#$ ,  $2$  3 $C^{0.2}$   $D$   $D$   $D$ OC<O DON@@HNOJ C<I? @@R@G=< / . 2(7 ADG@NTNO@H RDOCOC@] ^ ADG@  $N@K < MQ$  $ND N@R$ ?  $JA$ ,  $2 #$ ,  $2\nN$ D?DJNTI >M<OD>]" ^ <I ? ] :^ 3C@PN@M ><I @<NDGTI <QDB<O@OCMJPBC< NO<I ?<M? 4=PI OP CJH@?DM@>OJMT . I OC@JOC@MC<I ? R@><I <GNJ N@@ OCCO4IBJ?@SC<M<>O@MNIDI ADG@I <H@NOC<O?J I JO<KK@<MDI

```
l i Hyhqw1Fr ppdqg @ f pRshq wkhq
ehj l q
   \sinh \theta = \frac{m \sinh \theta}{2} Sing = \frac{m \sinh \theta}{2} and \sinh \theta in \sinh \theta in \sinh \theta in \sinh \theta in \sinh \thetai gRshqExwwr q/ kf Qr Fr qwh{ w, , >
   uhvxow =\hat{\omega} H k hf xwhG dor j +s Rshq CI l ohQdph, >hqg>
```
OC@>JHHJI 2" (( >J?@K<B@ >J?@NPK OJ C<Q@=@@I <GO@M@? NK@>DAD><GTOC@<>>@I ONDI 1.  $eNx^2 < 21/e=6b^2$  3CDNH  $\leq T=0$ < HDI JMKMJ=G@H AJMNJH@JM H<EJMAJMJOC@MNDAOC@DI O@I ?@? @I ? PN@M\N@I QDMJI H@I ODNHJNOGTDI < I JI G<ODI N>MDKO

! TOCDNKJDI OR@C<Q@=@@I PND B N@Q@MGJA%M@@5DNDJI\N GBLANT PILOON ROBOCH PNO=@  $D > F$ ? $@$   $<$   $OC$  $@ = @$  $BD$   $I$   $DB$   $J$   $A$  $J$   $PM$ KM BMH ATORO

xvhv Dss/ Remhf wv/ Phqxv/ Gul yhuv/ Yl hzv/ G dor jv/  $Pvi$  Er  $\{ / \quad VwaGoi \geq$ 

3C@>JHKG@O@>J?@AJMOCDN @S<HK@DDN<Q<DG=@D<O  $C$ **ODK** K< $N$  $D$  $R$  $D$   $>$   $H$   $93$  $=$ - \$ $A$  $O$  $D$ RCDC CC@MOR? @M<I N@@OC@ KJDI ON>JQ@M@? DI OCDNK<MOJAOC@ N@MD@N K@MNJI <GDUDI BOC@%M@@ 5DNDJI H@I P=<MM@NKJI ?DI BOJ >JHH<I ?N <I ? PNDI B?@A<PGO H@NN<B@=JS@N<I ? ?D<GJBN (I OC@ I @SOK<MOR@RDGN@@CJR OJ >JI I @>OJPM<KKGD><ODJI OJ < HJ?@MI ?<O<=<N@NP>C<N2LGDO@

 $\approx$ ? CJGN</C# DI (I AJNH<ODI <I? OC@\* I JRG@?B@2J>D@OT ' @O@<>C@N >JHKPO@MND@I >@<O\$NJG I ?JMM<I < ?@! <OSDG@M<O CDBC N>CJJG ' @C<NKM@QDJPNGTBDQ@I &- 4 +DI PS>JPMN@N<OOC@4I DQ@MNDOT  $JA$   $1$  ? JNMA  $d$  ? G  $R$ BCO  $8-4$  + ID PS NTNO@HN<?HDIDNOMACODI<OOC@.K@I  $41$   $\overline{1000}$   $\overline{000}$   $\overline{1000}$   $\overline{1000}$ 

#### APGG>D4G2H<B<UD@

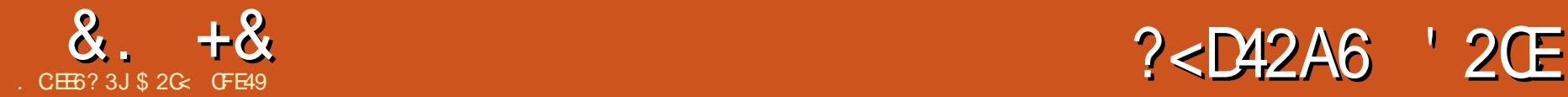

<span id="page-25-0"></span>- NOODH@R@GJF@P<O%GJ?<br>- 4 %DG=1?3PM+PG@P\$@`<K<DMJA <NOODH@R@GJJF@? <O%GJJ?  $KN$  BHD  $DM$   $CC \geq 1$  =  $@$  PN $@$   $Q$   $A$   $C \oplus$ OC@ADGO@M<KAD&RDOC M@NK@<DD@GT < AG<O>JGJMJM< KN@P?J M<I ?JH >GJP? JA>JGJMN ! POOC@M@N< PI DQQ ANQUAJOC Q AMADGENT JP HDBCO GEF@ QIPN@ ANJH NOMDK@NOJKJGF< ?JON AGJR@MNOJ =POO@MAGD@N 3J ><O@MAJMNP>CDI ADI DO@KJNND=DGDOD@N OC@25& NO<I ?<M? KMJQD?@N< R<T OJ KPG<I JOC@MDH<B@DI OJ TJPM ADGO@MSC<DD PNDIBOC@(H<B@ KMDHDODQ@3CDN<GJRNTJPOJ I JO JI GTPN@=DOH<K DH<B@N =PO><I @Q@I M@A@M@I >@JOC@MK<MONJATJPM 25& ADG@OJ G@OTJPKPGTJPMJRI >M@<ODJI NDI OJ OC@ADGO@M>C<DI 3C@M@NEPNOJI @GDOOG@KMJ=G@H OC@ (I FN><K@DHKG@H@I O<ODJI DNR@G  $d$  ? OMPGT = MF@

+@ONNO<MORDOCOC@=DOOC<O ?J@NRJMF <OG@<NOOJ NJH@

?@BM@@DHKJMODI B<I @SO@MI <G  $=$  TOH  $<$ K TH $<$ B@TD OJ TJPMATGGGA/bC $<$ TD  $NPP<sub>5</sub>GR@G = @BD RDC = DUA$ O@SO<NOC@J=E@>OOJ RCD>CR@G <KKGTOC@ADGO@M8JP><I JA>JPMN@ PN@<I TOTK@JAJ=E@>O=PO( ADI ? OC<OO@SOBDQ@NH@<LPD=F<I?@<NT R<TOJ N@@CJR < ADGO@MRDGGJJF RC@I <KKGD@? OJ < >JHKG@SNC<K@ MCC@WOC<IPNDBEPNO<NDHKG@ M@>O<I BG@JM>DM>G@

" M@<O@< ADGO@MJI OC@O@NO J=E@>OPNDI BJI @JAOC@H@OCJ?N  $?$ @N=ND=@? DD / <MD <I? DA I @>@NN<MT M@HJQ@<I T@SDNODI B  $A$ **OGGOMKINDHODOQN - JR <?? < ND BG@** ](H<B@^ KMDHDODQ@OJ OC@ADGO@M >C<DI <I ? O<F@< GJJF<ODON HDI DH<G>JI OMJGN<OOC@=JOOJH JA OC@?D<GJB 3C@] 2JPM>@JA(H<B@^ AD@G? RDG=@PN@? OJ CJG? OC@K<OC <I ? ADG@I <H@JA<I @SO@MI <GDH<B@  $A$ 06 $\widehat{p}$  JMOC $@7$ ,  $+$  D<sup>9</sup> JA $<$ I JOC $@M$ @G@H@I ODI TJPMDH<B@%JMI JR

TJP NCJPG? >CJJN@<I @SO@MI <G  $=$  TO  $H$  < K I  $H$  <  $B$   $@=$  T  $\leq$   $B$   $F$   $D$   $B$   $J$   $I$   $(C)$   $@=$  $|(H < B@9/000) = PQQI| < |?$  KDFID B JI @AMJH TJPMC<M? ?MDQ@6 @GPN@  $JPMOMDP \leq l$  ?  $QQQQQP$ .  $Jl \leq HDR$ DH<B@BDQDDBPNOC@AJGGRDB JPOKPO PI ADGO@M@? O@SOJI OC@G@AO ADGO@M@? JI OC@MDBCO RC@I OC@ ADGO@MDN>M@<O@? DI (I FN><K@  $=J$  CO  $H$  G  $\partial A$ <sup>O</sup>

 $-$  JR TJP?JI OI @@? Q = @  $<$ I @SK@MODI M@I <DNN<I >@<MOOJ I JOD>@ OC<OOC@DH<B@C<N=@@I ?DNOJMO@? NIH@RC<O- JR CC@N<H@ATGG@MA  $\Rightarrow$ M $\cong$ CO $\circ$ <sup>n</sup> D  $\cong$ JOOJH MBBCO

6 @G R@Q@GJNOOC@?DNOJMO@?  $\langle N \rangle$   $\langle N \rangle$   $\langle N \rangle$   $\langle N \rangle$   $\langle N \rangle$   $\langle N \rangle$   $\langle N \rangle$   $\langle N \rangle$ ADGOC@ADGO@M<M@< ` <GOCJPBCR@  $\lt1$  ?J NJH @ ODD B  $\lt=$ JPOO  $\lt0$   $\lt N$ R@GN@@NCJMOGT 3CDN>C<I B@DI  $=$   $@$   $<$   $@$   $D$   $PM$   $D$   $Q$   $K$   $I$   $Q$  $Q$   $Q$  $R$   $G$   $H$   $Q$  $R$  $I$ OC<sub>2</sub>O ? MAR ID BN > M<sub>2</sub>Q @? ID H<T I JO<KK@<MOC@N<H@DI DAOC@T

#### H<F@PN@JAOCODNATGG@MKNDHDDDD@

(I TJP M@NOP>F RDOCOC@ ?@A<PGOKJNDODJI <I ? NDU@JAOC@ DH<B@` D@NOM@O>C@? OJ ADGOC@  $=$ JPI?DIB $=$ JSJAO $C@J =$ E@ $O3C@$ JAAD>D<G(I FN><K@H<I P<GH<F@NDO NJPI ? <NOCJPBCTJP><I <OG@<NO N@OOC@KJNDODJI <I ? NDU@JAOC@ DH<B@RDOCDI OC@ADGO@M=TPNDI BOC@  $7. + \omega$  DO M=PO ?  $\omega$ KDO $\omega$ H < IT <OO@HKON ( C<Q@I O=@@I <=G@OJ <>CD@Q@OCDN 3J =@A<DMOC@H<I P<G ?J@NNO<O@OC<OOC@ DHKG@H@I O<ODJI DI (I FN><K@ ] ?J@NI O>JMM@>OGTKJNDODJI DH<B@N^  $\hat{C}$  OCJPBC OC<ON@@HNOJ = @ NJH@OCDIBJA<IPI?@MNQ<O@H@IO  $=$ <N $@$  JI HTJRI  $@$ 

6 DOC OCDI BNA<M@< GDOOG@  $=$ @OO MOCJPBCTJP GNOWGC<Q@Q H<F@TJPMR<TOJ OC@7, + @?DOJM OJ >C<I B@OC@K<M<H@O@MN <N OC@TM@NODGI JOM@AG@>O@? DI OC@

 $8. +8$  %" \*

&4( # DBJPO/ <MO JAOCDNN@MD@NDA <I ? <M@AJGJR@? DHH@?D<O@GT=T TJPI @@? < M@AM@NC@MJI CJR OJ  $P$ N $@$ C $@7$ , +  $@P$ COJM3C $@7$ , + @G@H@I OTJP GI @@? OJ HJ?DATDN OC@ NQBA@(H<B@ RCD>CDNDI ND?@ <I NQBADGO@M DI OC@ NQB?@AN N@>ODJI JAOC@ADG@8JP><I <?? S T RD?OC <I ? C@DBCO<OOMD=PO@N <GOCJPBC DI HTO@NON I JI @JA OC@H OJJF@AA@>OPI ODG( <GNJ <??@? < KM@N@MQ@ NK@>O1<ODJ <OOMD=PO@ (I NP=N@LP@I OO@NON JI >@NP>C<I <OOMD=PO@R<N<GM@<?TKM@N@I O( C<? OJ >C<I B@DOOJ < ?DAA@M@I O  $Qc@cl? = c>F  AIM $dcc@cl$   $B@N$$ DI OC@JOC@M<OOMD=PO@NOJ =@ M@AG@>O@? DI (I FN><K@N><I Q<N " C<IBDIB DOOJ <ID Q<GD? Q<GP@<I?  $=<$ F?J@NOC@OMDPFNJTJP $>$ I EPNO <?? < NDI BG@G@OO@MOJ OC@@I ? JA OC@@SDNODI BQ<GP@>GD>F] 2@O^ MOHJQ@QC@@@D@MQC@I >GBF12@O^ <B<DI

2J EPNORC<ODN< Q<GD? Q<GP@AJM KMAN AMDA NK ASKOT KUJ? NO<MODI BKJDI ODNOC@RJM? ] I JI @^ OC<ORDGB<PN@(IFN=<K@OJ DBI JM@ OC@<NK@>OM<ODJ JAOC@JMDBDI <G DH<B@<I ? NOM@O>CDOOJ ADGOC@  $=$ JPI?DB $=$ JSJAO $C@J$ =E@ $O$ MANPGODIB DI < NDH DGAM<KK@<M</a>Akl>@<N RDOCQ@MNDJI ! POOC@M@<M@ JOC@MJKODJI N` GJONJAOC@H <G NDHDGMGT<I?  $>$ JI APND BGTI<H@? 3C@T<GNO<MORDOC< GJR@M><N@S

 $,D$ ,  $D$ ,  $D$ ,  $JM$ ,  $\leq$ S, RCBC, AJMO $C$ @  $S?$  DM $B$  $CDI$  =  $N$  $K$  $GH$   $R$   $R$   $N$  $GM$ <GDBI @? >@I O@M@? JMMDBCO<GDBI @? OC@I AJGJR@? DHH@?D<O@GT=T<I PKK@M><N@8 <I ? <I JOC@M, DI  $D$  JM,  $\leq S$  QK HD? GRUM  $=J$  CODH  $<$ COBI @? AJGGIR @?  $=$ T $<$ NK<>@<I ? <I JKODJI <GF@TRJM? JA H@@O N><G@OC@DH<B@NJ OC<ODON <GQDND=G@JMNGD>@ N><G@OC@ DH<B@OJ ADGOC@=JPI ?DI B=JS RCDGOKM@N@MQDIBOC@<NK@>OM<OD

=POCD?@<I TK<MONOC<O@SO@I ? =@TJI ? OC@=JPI ?DI B=JS` D@EPNO OC@ODKJAOC@D>@=@MB OC@M@<M@ NCJR < NGD>@JAOC@DH<B@ " JI APNDIR DNI ODO / @M $\epsilon$ KNNJH @ @S<HKG@N =@GJR RJPG? C@GK

 $-J$  ( ?JI OFIJR RCTOC $@25@$ RJMFDI BBMJPK R@I OAJMOC@  $\lambda$ JIAPND BGTNDHDGAM, D $\langle$  ? , D? I JMRCT S DNGIR@M&<N@RCDGAO8 DN PKK@M&~N@IJMRCTOC@T>CJN@OC@ RJM?N H@@O <I? NGB@MeCC@MO <I N><G@<I ? >MJK ( ?J FI JR

CJR@Q@MOC<OHT@S<HKG@N<M@EPNO KJNND=G@>JH=DI <ODJI N RDOCJPO >JI ND?@MDI BOC@<AJM@H@I ODJI @? S T RDOC <1? C@DBCO RCD-C ><I C<Q@< ?M<H<OD>@AA@>OJI RC<O <> P< GT < KK @< NNID TJ PMATGO @M

4I ODG(I FN><K@B<DI N< 4( OJ H<F@NJH@N@I N@JAOCDNH<?I @NN ( M@>JHH@I ? G@<QDI BOC@<?Q<I >@? JKODJI NJAOCDNADGO@MOJ OC@@SK@MON ! PODATJP?J R<I OTJPMDH<B@OJ

 $8. +8$  %" \*

 $=$  @?DNOJMO@? OJ ADOOC  $=$  JPI ?DIB =JS K@M TJP RDGC<Q@OJ O<F@ < ?@@K=M@<OC MJGPKTJPMNG@@Q@N  $\leq$  ? R $\leq$ ? @DDJ OC @7, + @?DOJMOJ ?@GDQ@M< NRDAO?JN@JA  $KM$ anganga  $NK$ @ $C1 < I$   $II$   $JI$   $@$ 

3C@M@NJI @G<NOOCDI B RJMOC I JODIB<=JPOOC@(H<B@KMDHDDDQ@ RC@I PN@? RDOC@SO@MI <GDH<B@N ! T?@A<PGO(I FN><K@RDGKPOOC@ @I ODM@K<OCOJ TJPMDH<B@DI OJ OC@ ADGO@M4( (I JM?@MOJ F@@KTJPM ? MAR ID BNH J MOOK J MOR=GO ( NOM I BGT M@>JHH@I ? F@@KDI B<I TM@LPDM@? DH<B@NDI OC@N<H@AJG?@M<NTJPM  $?$ Mar D B  $\lt$   $\lt$   $?$  O  $@$  H  $\lt$   $\lt$   $\lt$   $@$   $@$   $@$   $@$   $\lt$   $\lt$   $\lt$   $@$   $@$   $@$   $\lt$   $\lt$   $\lt$   $@$   $@$   $@$   $\lt$   $\lt$   $\lt$   $@$   $@$   $@$   $\lt$   $\lt$   $\lt$   $@$   $@$   $@$   $\lt$   $\lt$   $\lt$   $@$   $@$   $@$   $\lt$   $\lt$   $\lt$   $@$   $@$ OC@@I OMTDI OC@ADGO@MN@OODI BNOJ M@HJQ@OC@K<OC G@<QDI BEPNOOC@ ADG@I <H@8JP HDBCO>JI ND?@M  $@H = @?$  D B TJPM DH < B $@D$  O TJPM ?J>PH@I OM<OC@MOC<I F@@KDI B DO  $D$  <  $\cos \theta$   $\cos \theta$  = POM $\Re$ ? JI

3C@(H<B@KMDHDODQ@NCJPG? C<Q@JI @HJM@OMDPFPK DONNG@@Q@ =POT@O<B<DI DON=MJF@I (ON KJNND=G@OJ N@G@>O<I J=E@>O JM BMJPK DI TJPM(I FN><K@DH<B@<I ? OC@I >GD>FOC@] 2@G@>O@? 25&  $$G$ @H@I O^ <ORCD+CKJDI OOC@ 2JPM>@JA(H<B@=JSRDGKJKPG<O@ RDOCOC@(# JAOC@@G@H@I O(I OCDN  $R < I$  DONCJPG?  $=$  @KJNN $=$  GROJ KPGG <I TJOC@M25& @G@H@I ODI OJ TJPM ADGO@M>C<DI Z @S>@KOOC<ODO?J@NI O

RJMF (O?J@N<KK@<MOJ API >ODJI DI DI OC<O< M<NO@MDN@? Q@MNDJI JA OC@@G@H@I ODNKPG@? DI <I ? NOM@O>C@? OJ ADGOC@=JPI ?DI B=JS  $=$  POD  $\qquad$   $\qquad$   $\q$ N@@HNOJ C<Q@Q<I DNC@?

2J OC@M@TJP C<Q@OC@(H<B@ KMPH LODOQQ` < ADGOQUAD<OKMJHDNQNNJ HP<sub>>C</sub> =PO?@EDQ@MNNJ (EDDOF@3C@ PN@APGK<MONOC<ORJMF DI <M@ =MJF@IDI RCDGNOOC@PN@APG K<MONAMJH M@LPDM@TJPOJ  $R < ?$  @DD  $QJ$   $QCD$   $+$  @?  $QD$   $M$ , @<I RCDG@OC@KDODAPG4( NDON=<>F G<PBCDI B<OTJPM@AAJMONOJ <OO@HKO NJH@OCDI B<N<P?<>DJPN<NN@OODI B OC@KJNDODJI JATJPMDH<B@RDOCDI OC@=JPI ?DI B=JS +@ONCJK@OC<O 4( B<DI N< GDOOG@AG@NCDI < APOPM@ M@G@<N@<I ? OC<OOC@<=DGDOTOJ PN@ 25& @G@H@I ONH<F@N< R@G>JH@ **M**<sub>O</sub> **M** 

3C<O>JI >GP?@NJPMGJJF<OOC@ ]ADG^ KMDHDODQ@NDI (I FN><K@3C@ 25& NK@> OCJPBC C<NJI @JOC@M` ] 3DG@^ ` RCD>CG@ONTJPA@@? DI OC@ JPOKPOAMJH <I JOC@MKMDHDODQ@OJ  $=$  @MaK@<O@?  $10069$ <sup>^</sup> JQ@MOC@ RCJG@JAOC@ADGO@MM@BDJI (I JM?@M AJMOCINOJ RJNF OC@D<sub>N</sub>HDB KMDHDODQ@I @@?NOJ C<Q@< ADGO@M M@BDJI OC<ODNNH<G@MOC<I OC@JI @  $DONBJDBQ = QODBQ' DQ' = PO < N$ (I FN><K@PN@N< NDI BG@ADGO@MM@BDJI

?@ADI DODJI AJMOC@@I ODM@ADGO@M >C<DI @Q@I DAOCDNKMDHDODQ@R@M@OJ  $=$  @DHKGGH@I  $QQ$ @? DDRJPG? C< $Q$ @IJ KMsOD<G@AA@O

(OC<M?GTN@@HNA<DMOJ C<Q@ R<NO@? TJPMM@2? ID BOTH @RDOC< ?@N>MDKODJI JAJI @KJJMGT DHKG@H@I O@? ADGO@M<I ? <I JOC@M OC<OC<NI O=@@I DHKG@H@I O@? <O  $<$ GGNJ (GADIDACOCONDING GH $Q$ C $=$ T <?? D B <I J CC @ UP PO GAP GK NDH DOD @ Q TJPMOJGJS, JNKCJGBT

#@NKDO@DONA<I >TNJPI ?DI B I <H@OCDNDN< Q@MTNDHKG@ADGO@M<G DO?J@NDNH<F@NOCDI BNOCD>F@MJM OCDI I @M I ? DO?J@NNJ RDOCOC@ HDI DHPH JAAPNN OC@M@NEPNO< ?MJK ?JRI OJ N@G@>O=@OR@@I ]@MJ?@^ H<F@OCDI BNOCDI I @M<I ?

] ?DG<O@^ H<F@OCDI BNOCD>F@M <I ?  $<$  K<IMJAJKODI $<$ GTGDF@? IM $\cdot$ ?DPN^ NGD?@MNOJ N@OOC@<HJPI OJA @MJNDJI JM?DG<ODJI OC<ORDGO<F@ KG>@+@ONN@@@DDA@G@MD<> DDI ` DI @<>C><N@OC@ADMNOO@SOJ=E@>O DNPI ADGO@M@? <I ? OC@N@>JI ? DN ADGO@M@? <N?@N>MD=@? RDOC< M<?DPN JA

3C@N@ADGO@MN<M@K<MOD>PG<MGT PN@PGRC@I PN@? RDDCOC@ " JHKJNDO @KNDHDDDQ@JAO@IDI (I^ JM. PO^ HJ?@N (I OC@AJGGIRDIB @S<HKG@( Q@PN@? < %GJJ? ADGO@MOJ >M@<O@< OM<I NGP>@I ORCDO@ADG OC@I PN@? < " JHKJNDO@](I ^ OJ OMDH DOOJ OC@NDU@JAHT@MJ?@? O@SO GDOOG@ &<PNNel! OPM<I? AAN@OGCG@M<I? TJP Q@BJO< ADGO@MOC<OBDQ@N< # <KK@<M<I >@OJ TJPMO@SO

 $8. +8$  %" \* '

1. PO $\lll$  RJNF R@GRDOC ?DG<ODJI OJ KPI >CJPOOC@>@I O@MJA OC@?DG<O@? DH<B@ N< NDHKG@  $\times$ N $@>$ JIND? $@$ M $\times$ , JNKCJGBT KNOH DODQQOCO? DGQQAQC@NJPM4@ OC@I < " JHKJNDO@. POOC<OG@<Q@N JI GTOCJN@K<MONJAOC@DH<B@OC<O <M@JPOND?@QC@JMBBD<GNJPM\$@ J=E@>O6 C<OTJP M@G@AORDOCDN<I JPOGDI @JATJPMJ=E@>ORDOC< OMEINK<MORIOHD? GO

- JR MACCORANC<sub>I</sub>KPI > CDIBJPO OC@NJPM>@J=E@>ORC<ODATJP KPI>CJPO<IJOC@W?DGQ@?Q@MNDJI NP>COC<OTJP M@M@HJQDI B< NH<G ?DG<ODJI AMJH OC@>JM@JA< G<MB@ ?DG<ODJI , @MB@OC@JMDBDI <GJ=E@>O  $=<$ F $D$  < $I$ ? TJP C<Q@ $<$ I JPOGD $@$ OC<ONPIMUPI ?NOC@JMBBD<G<O< ?DNO<I >@N@O=TOC@NH<G@M?DG<ODJI RDOC< OCD>FI @NN@LP<GOJ OC@ ?DAA@M@I >@=@OR@@I OC@DI I @M<I ? JPO@M?DG<ODJI N TJP H<TI @@? OJ D >Max Name Candley JAOC @ATGRAM M@BDJI OJ <QJD? OC@M@NPGO=@DI B >MJKK@?

%DI <GT CJR <=JPOO<FDI BOC@ KM $\mathbb{Q}$ DJPN $\mathbb{D}$  $\mathbb{Q}_k$ <1 ? NO $\epsilon$ >FDB  $\mathbb{D}$ PK < GBOOG@APMOC@M8JP>IC<C@N@Q@M&G JPOGDI @N <G<O?DAA@M@I O?DNO<I >@N AMJH OC@JMDBDI < GJ = E@ OOC@I EPNO H @B@@Q@MTOCDB QIB@DC@McOOC@ @ ? 3CDI BNNO<br /> **BOOK** BOOK<br />
GOOK<br />
GOOK<br />  $\blacksquare$ 

>JHKG@S<NTJP<?? HJM@JPOGDI @N  $=$  @ $\leq$ PN@TJP M@EPBBGD B  $<$  K $<$ DMJA  $.$  JNKCJG BT KNOH DODQ $\lambda$ <I? < " JHKJNDO@AJM@<>CG<T@MJAOC@ JI DJI = PODIKMDI >DKG@DONKJND=G@  $Q \times M$  $J \times ?$  $DB < NH < T < N$  $ID$ GDF@NJ GJI B<NTJP><I F@@K OM<>F JAOC@H <G

 $(ONRJMDCMQHQH=QMDBQC<0$ ADGO@MN<M@=DOH<KJK@M<ODJI NOC<O O<F@KG<>@<OOC@M@I ?@MDI B NO<B@  $GCD$  PBC TJP $\lt$ I  $GCD$  FJA $CCD$ , JNK CJ GIBT KNOH DODQ  $\ll$ NOCOD I DI B JMOCD>F@I DI BTJPMDH<B@DONI JO ? J D B NJ D  $<$  Q @ Q M N  $@$  N  $@$  = PO MaCCOMETEPNO<??DIBJMMORHJODIB KDS@GNDI < =DOH<K Q@MNDJI JATJPM J=E@>O6 DOCOC<ODI HDI ? DO<GNJ H<F@NN@I N@OC<OTJP><I <KKGT  $CDD$ KM $D$ H $DDQ$  $Q$  $D$  =  $DD$ H $<$ K $D$ H $<$ B $Q$ N

DHKJMO@? QD< OC@(H<B@KMDHDODQ@ 3CDN<GJRNTJPOJ CD?@OC@ADI @ ?@O<DGNJA<I DH<B@=T@MJ?DI B OC@H <R<T JM=GJOODI BOC@H JPO OCM PBC?DGODI JA<?E>@I O<M@RN RDOCJPODIOM?P>DBOC@NJMOJA NJAOI @NNTJP RJPG? @SK@>ODATJP EPNO=GPMM@? OC@DH<B@N (I @DOC@M  $\times$ N@, JI < @ ?NPK GJFDIB NJH@RC<ORJMN@AJMOC@  $@$ SK $@$ M $@>@$ 

#### $\text{\$\$}$  )  $+^*$

 $1 + < 8$ D $>$  $1$   $? <$   $<$   $F < 1$ ,  $J1 < +Dk^2 = T$  $+@1 < MJ ? < 5D > D$ COOK @ RDFDK@? BJNB RDFD%DG@,  $JI <$ ;  $+Dk$ ;  $=T$ ;  $+Q/I$   $<$   $MJ$ ;  $?$   $<$ ;  $5D$   $>$ D, A MJH; " 1, %; [M@OJP>C@?](http://en.wikipedia.org/wiki/File:Mona_Lisa,_by_Leonardo_da_Vinci,_from_C2RMF_retouched.jpg) EKB

\$ 2C< PN@N(I FN><K@OJ >M@<O@OCM@@ R@=>JHD>N 3C@&M@TN , JI NO@MN  $I$  F  $Q$   $\leq$   $I$  ?  $S$  GD  $R$  RCD  $C \leq I \leq G$   $E Q$ AIPI $? < O$ COOK RRR [K@KK@MOJK](http://www.peppertop.com) >JH

. MCJR <=JPOOCDNQ@MNDJI RC@M@( Q@<GNJ PN@? " JGJM, <OMDS KMPHODODQAND ' P@1JQ<O@HJ?@DI JM?@MOJ BDQ@@<>CJPOGDI @DONJRI  $\leq$ IGM

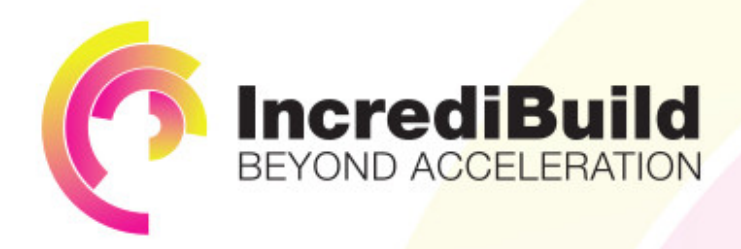

### **ACCELERATE LINUX AND ANDROID DEVELOPMENT**

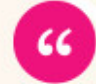

Being able to directly visually audit the build process to look for bottlenecks whilst reducing execution time is wonderful.

#### **HAVE YOU EVER THOUGHT WHAT WOULD HAPPEN IF YOU MAKE ALL YOUR DEVELOPMENT** PROCESSES RUN 10 OR 20 TIMES FASTER?

Slow builds, long running tests and scripts, compute intensive development processes delay continuous delivery, leading to longer release cycles. missed deadlines, broken builds, overworked develops, and insufficiently tested software.

#### **INCREDIBUILD ACCELERATES BUILDS. COMPILATIONS, TESTING, AND ANY OTHER DEVELOPMENT PROCESS** WE SPEED UP YOUR DEVELOPMENT LIFECYCLE

Once thought a reality of every development process, make slow builds a thing of the past.

Increase your development productivity, accelerate your build lifecycle, and enable truly Agile development.

Realize the premise of faster Continuous Delivery and get your Continuous Integration to perform.

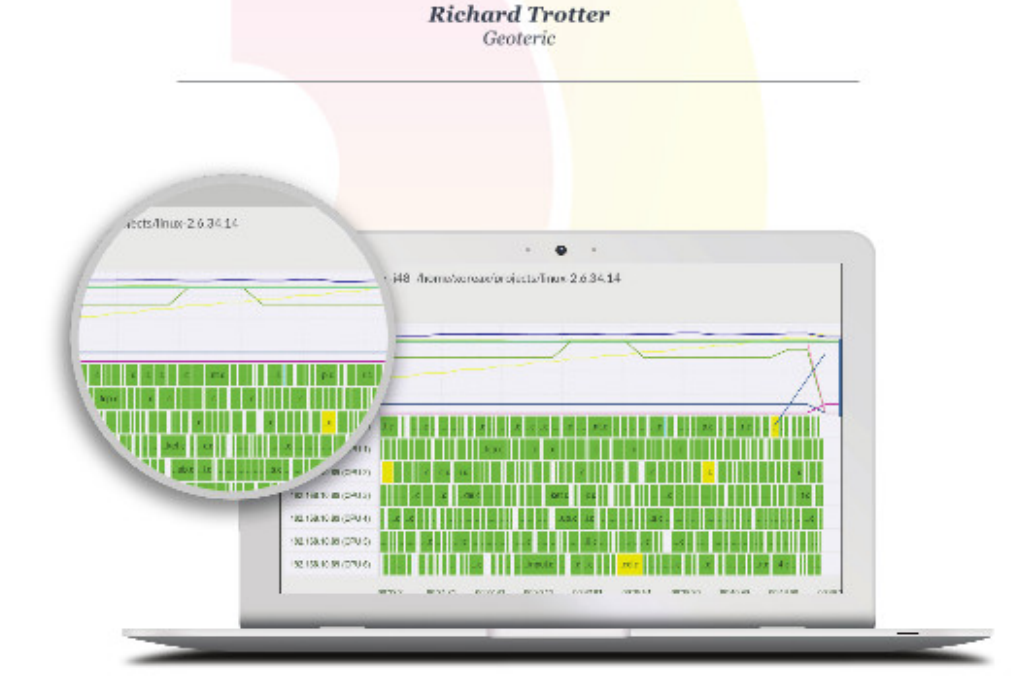

### Are you still waiting for your build to finish?

Stop waiting. Start running. Get IncrediBuild for Linux. Download it at www.incredibuild.com

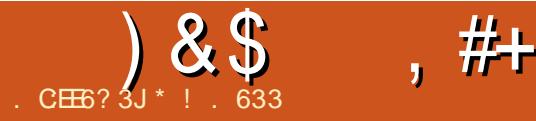

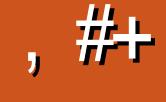

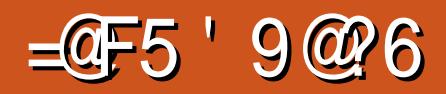

#### <span id="page-30-0"></span>I DI O@M@NODI BK@MFOJ OC@

" CMJH@=JJF DN&JJBG@5JD>@ RCD>CDN?DM@>OGTOD@? OJ OC@&H<DG <>>JPI O&JJBG@NO<MO@? OC@ O@G@KCJI TN@MQD>@NDI , <M>C RC@ DOKPMAC<N@? CC@N@MDB@ &M<I ?" @I OM<G(I &JJBG@  $5JBA$  $R < N <$  $R = 60$  $I$  $R = 60$  $I < 2$ JOC@M>JPI OMD@N ' JR@Q@MOJ?<T H<I TA@<OPM@NJA&JJBG@5JD>@<M@ AJG?@? DI OJ &JJBG@' <I BJPON 3C@M@DN< NDHKG@DI NOMP>ODQ@BPD?@  $C@M@T1 = @AIP1 ? J1 & S.JJB@D$  $5JBA$   $\overline{B}$   $\overline{D}$  $\overline{D}$  $\overline{D}$  $\overline{D}$  $\overline{D}$  $\overline{E}$  $\overline{D}$  $\overline{D}$  $\overline{E}$  $\overline{D}$  $\overline{D}$  $\overline{E}$  $\overline{D}$  $\overline{E}$  $\overline{D}$  $\overline{E}$  $\overline{D}$  $\overline{E}$  $\overline{D}$  $\overline{E}$  $\overline{D}$  $\overline{E}$  $\overline{D}$  $\overline{E}$  $\overline{D}$  $\overline{E$ 

COOK RRR RDFDCJR >JH 2@O4K [&JJBG@5JD>@](http://www.wikihow.com/Set-Up-Google-Voice) ( PN@? HT&JJBG@  $5JB@llx$  $IPI$   $QklH@llNQI$ KMJO@>OHTM@<GKCJI @I PH=@M AMJH >@MO<DI K@JKG@' JR@Q@M<M@ OC@M@<GO@MI <ODQ@NOJ OCDNKJKPG<M N@MQD>@

 $/$  CJI  $@=JJ@C$ .  $dBD$ )  $\leq F$   $\leq$  ? JOC@M>GJP? KCJI @KMJQD?@MN<M@ <Q<DG<=G@RDOCAM@@N@MQD>@N 8@OOC@ AM@@N@MQD>@NJAA@MDI BN<M@NGDH <I ? <M@HJNOGT?@NDBI @? OJ @I OD>@  $KQ$ WII DO  $KQ$ PHJI ODGT NP=N>MDKODJI 2PHDO" C<PC<I RMJO@ <I @? [00] MRGGO << OCOBCGBBCON &JJBG@5JD>@>JHK@ODOJMN <O >JHKNH<BN>JH %JMOC@N<F@JA

NDHKGDDOT (RDGEN@QD@R<ITJAOC@ N@MQD>@NOC<OJAA@M< I PH=@M OC<OPN@N6 D%D" <GDI B<I ? <M@+DI PS  $>$ JHK $R$ d $O$ 

AO@MNPMQ@TDI BOC@ <GO@MI <ODQ@NAMJH OC@GDNOOC@JI GT  $OC$  $OPKKJ$  $MOA = PI$   $OP$   $<$  $NQ5$  $QA$  $M$ <I ? 2FTK@5D=@M<GNJ NPKKJMON  $\%$ @?JM: <I? JOC@M1/, =<N@? ?DNOMJN 2FTK@M@>@I OGT><H@DI OJ OC@AJGNAJM+DI PS 2PNKNDND BGT OC@M@DN< OCDM? JKODJI ><G@? %M@@OJI @RCD>CDN<Q<DG<=G@DI OC@ &JJBG@/ G<T2OJM@RCD>CH@<I N  $CDIN>PG = @\cup H @&?DAD>O$ M@KG<>@H@I OAJM&JJBG@5JD>@JI OC@" CMJH@. 2 , T3JNCD=< " CMJH@=JJF RDGB@O&JJBG@/ G<T 2OJM@G<O@MJI OCDNT@<M2FTK@C<N KG@I OTJA>JI NPH@MM@>JBI DODJI  $=$ PO5D=@MC<NQ@MT@DOO@(?JIJO PN@2FTK@<I ? KMJ=<=GTRDGI JO NDI >@DODN< K<MOJA, D>MJNJAO

 $($  < H PND B / @ KK @  $\#$  DO  $.2$  JI HTG<KOJK NJ ( JKO@? AJMOC@5D=@M # @= Dal ? JRI GI<? OD F ( DIN D< G@?) OC@KMJBM<HN <I ? I J N@>JI ?<MT  $6$  DADKCJI @  $PH = QMR < N < Q < Q$ ' [JR@Q@MDO?J@NJAA@MAM@@O@SODI](http://www.howtogeek.com/170648/10-commands-included-in-chrome-oss-hidden-crosh-shell/) B  $\leq$  ?  $\leq$  GNO JOC @ M5 D= @ MH @ H = @ WN

2J ( Q@I OPM@? DI OJ OMTDI B %M@@OJI @JI HT I ?MJD? 2H<MOKCJI @%M@@OJI @?J@NI JO C<Q@<+DIPS?@NFOJKA@<OPM@@F@ &JJBG@5JD>@8@ODO?J@NJAA@M< N@>JI ?<MT6 D%DKCJI @I PH=@M( ><I H<F@KCJI @><GN<I ? M@>@DQ@  $QJD$  $QH < 0$  $QH$  $QJ$  $QH$  $H = 0$  $QM$  $(ATJP < 0)$ < C@<QTO@SO@MOC@I PN@%M@@O@SO DI NO@<? OJ PN@<N< 6 D%DKCJI @  $IPH = @M$ 

3C@M@DNJI @><O>COJ PNDI B %M@@OJI @JM%M@@O@SOOC@N@MQD>@N <M@I JO@I ODM@GTAM@@3C@>JHK<I T M@GD@NJI DONPN@MNOJ R<O>CHJ=DG@ <?NNJ OC@@I ? PN@M><I <>>MP@ <>>JPI O>M@?DO3CDN>M@?DODNOC@I

PN@? OJ K<TJAAOC@6 D%DKCJI @PN@ ' JR@Q@MOC@N@N@MQD>@N<M@OD@? JI GTOJ TJPMNH<MOKCJI @&JJBG@  $5JBA \times I = @CDQ$   $Q$  TJPM NH<MOKCJI @<I? G<I? OD @

2J OC@M@<M@<GO@MI <ODQ@NOJ &JJBG@5JD>@=POI JI @JAOC@ N@MQD>@N<M@OJO<GTAM@@3C@M@<M@ JOC@M<GO@MI <ODQ@NNP>C<N %M@@?JHKJK<I ? &M<NNCJKK@MDI OC@42 OC<OJAA@M< K<D? <I ? KMA @NO I <GN @ 10 & @ODI (DO @ ? &JJBG@5JD>@JAA@MNOC@HJNO N@MQD>@NAJMOC@KMD>@

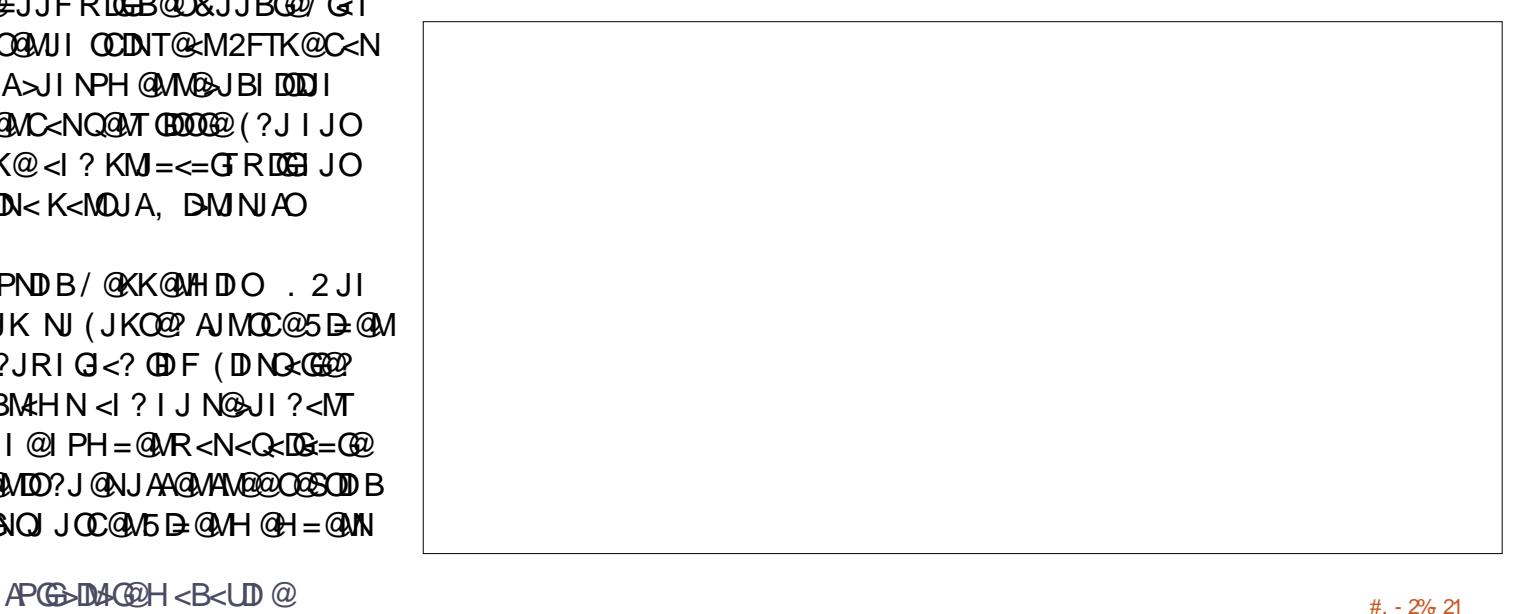

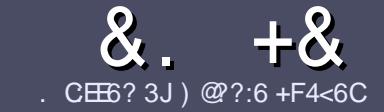

# $C.$  CE6  $C$  F  $=$  :C4=6 \$ 282K:?6

#### #  $%$  \*

3 COND BOOMPOOR UNK < MODO **COND BG@WPG@AJM<I <MDDG@DN**  $\neq$  ? < 65 E $@$ , 3F? EF  $@C@P6$   $@7$  E96  $>$  2?J 56CG2EG6D@7, 3F?FF " F3F?EF / F3F?EF #F3F?EF 6E4

#### ),  $\#$  \*

\_3C@M@DNI J RJM? GDHDOAJM<MOD>G@N  $=$ PO $=$ @<?QDN@? OC<OGIB<MDDG@N H<T=@NKGD<>MJNN@QQ\&GDNP@N

\_%JM<?QD>@KG@<N@M@A@MOJ OC@  $8.77:4:2=$  F=  $(4.6 * E) = 6$  F:56 COOK PMGAPGSIDAGGH<B<UD@JMB ?

\_6 MDO@TJPM<MOD>G@DI RCD>C@Q@M NJAOR<M@TJP>CJJN@( RJPG? M@>JHH@I ? +D=M@. AAD>@=POHJNO  $B$ HKJMO<il OGT ' #  $*$   $*$  ' ## %  $)$  \$ \$ )  $" +$ 

\_(I TJPM<MOD>G@KG@<N@DI ?D><O@ RC@M@TJPRJPG? GDF@<K<MODPGEM  $D$ H <B $@Q$  $= @KQ$   $@P = TD$  ?  $D$  <  $D$  B OC@DH<B@I <H@DI < I @R K<MERMEKCJMET@H=@?DROC@  $D$ H <B@D $D$  $C$  $C$  $R$ ,  $H$ 3 . K $Q$  . AAB $Q$ 

#### $?$ J>PH $@$  O

 $_H$ (H<B@NNCJPG? = @) / & I J RD? @M OC<I KDS@GN <I ? PN@GJR >JHKM@NNDJI

\_# J I JOPN@O<=G@NJM<I TOTK@JA 3@=5 JM AJMH<OODI B

#### (ATJP<M@RMDODI B< M@QD@R KG@<N@AJGJR OC@N@BPD?@GDI @N

6 C@I TJP<M@M@<?TOJ NP=HDO TJPM<MOD>G@KG@<N@@H<DGDOOJ <MODGAN APGSDAGGH<B<UD@JNB

#### $+$ ) % # + & %\*

(ATJP RJPG? GDF@OJ OM<I NG<O@ %PG" DM>G@DI OJ TJPMI <ODQ@ G<I BP<B@KG@<N@N@I ? <I @H<DGOJ MII DO APGEDUAGOH<B<UD @JNB<I? R@RDGG@DOC@MAPOTJPDIQJP>CRDOC <I @SDNODI BO@<H JMBDQ@TJP <>>@NNOJ OC@M<R O@SOOJ OM<I NG<O@ AMJH 6 DOC< >JHKG@O@? / # %TJP RDG=@<=G@OJPKG<?TJPMAD@@OJ OC@H<DI %PG" DM>G@NDO@

#### $\uparrow$  \* '' # + &%\*

. 96? C6G6H:?8 82> 6D 2AA  $\neq$ 42E @?DA=62D6 DE2E6 4=62C=J

#### \_ ODOG@JAOC@B<H@

 $+$ 

- \_ RCJ H<F@NOC@B<H@
- $DND$ AM $@$  JM $k$  K  $<$   $2$   $?$  JRI  $G$   $<$   $?$
- \_ RC@M@OJ B@ODOAMJH BDQ@?JRI GJ<? CJH@K<B@41+
- \_ DNDO+DI PSI <ODQ@JM?D? TJPPN@6 DI @
- \_ TJPMH<MFNJPOJAADQ@
- \_ < NPHH<MTRDOCKJNDODQ@<I ? I @B<ODQ@KJDI ON

#### ) . )

- . 96? C6G6H:?8 92C5H2C6 A=62D6 DE2E6 4=62C=J
- \_ H<F@<I ? HJ?@GJAOC@C<M?R<M@
- \_ RC<O><O@BJMTRJPG? TJPKPOOCDNC<M?R<M@DI OJ
- \_ <I TBGDO>C@NOC<OTJP H<TC<Q@C<? RCDG@PNDI BOC@C<M?R<M@
- \_ @<NTOJ B@OOC@C<M?R<M@RJMFDI B DI +DI PS
- \_ ?D? TJP C<Q@OJ PN@6 DI ?JRN?MDQ@MN
- \_ H<MFNJPOJAADQ@
- \_ < NPHH<MTRDOCKJNDODQ@<I ? I @B<ODQ@KJDI ON

#### 0 @ F 5 @ E ?665 E @ 36 2 ? 6 | A 6 O E E @ H C E6 2 ?  $2CE4-6$  HCE6 23@FEE96 82> 6D 2AA=42E@?D 2?5 92C5H2C6 E92EJ@F FD6 6G6CJ 52J

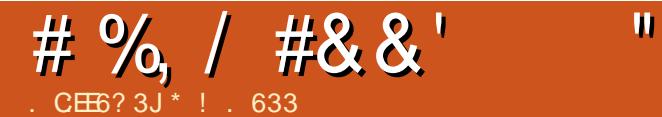

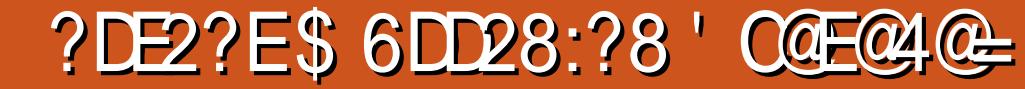

<span id="page-32-0"></span>3 C@DINGIOH@NKBDBKMQJJG<br>3 = @ << H @ KJKPGM?PNDB @ @  $J = \oslash$ H $\oslash$ KJKPGM?PMDBOC $\oslash$ GCO N' JR@D@MDINGELO H@NN<BDI B?@Q@GJK@? @<MGD@MDI OC@ \N . AO@I ODH@N <I DI OM<I @O  $R < NQ \leq GQ$   $Q \leq GHR \text{ D}$   $RQ$ H@NN<BDI B<O>JHKPO@MI @ORJMFN AJMPI DQ@MNDOD@N<I ? >JMKJM<ODJI N PNDBK@@MOJK@@MKMJOJJGN3C@ ADMNOI <ODJI <GDI NO<I OH@NN<BDI B NTNO@H DNOC@9@KCTM- JODAD><ODJI 2@MQD>@OC<O<MJN@JPOJA/ MJE@>O  $CCA < D$   $CCA$   $\wedge N$ 

9@KCTMR<N>M@<O@? <O , <NN<>CPN@OON(I NODOPO@JA 3@>CI JGJBT 3C@>J?@AJM9@KCTMDN C@<QDGTOD@? DI OJ 4I DS 9@KCTMDNI JO JI @NDI BG@KMJBM $k$ H = PO< >JI BGJH@M<ODJI JAN@K<M<O@ KM BM-HNR JMFID BOJB@DO @M(OR<N DI Q@I O@? =T" D<MdI I OCJI T #@G<%@M< 3C@>J?@R<NRJMF@? JI OCMJPBCJPOOC@ N\

9@KCTM<MJN@JPOJA<  $>$ JI QQUIKQDI $=$ @OR@@ $#$ @G $\cong$ %@Mak <I ? < >J RJMF@M(OR<NH@<I OOJ M@NJGQ@M@HJO@KMJ>@?PM@><GNJI  $<$  ? DNOMB PO  $@$   $R$  JNF  $\#$  @G  $\%$  @M M@>JBI DU@? OC@ORJ @NN@I OD<G KMJ=G@HNOJ OC@M@HJO@KMJ>@?PM@  $\mathord{\sim}$ GPN@MG $\mathord{\sim}$ ODI $\mathord{\sim}$  ? ? @EDD@MDB NH<GM@<GODH@H@NN<B@N 3CDN NTNO@H DNNODG=@DI BPN@? <O< A@R PI DQ@MNDOD@N " @MO<DI <NK@>ONJA / D?BDI >JI O<DI @G@H@I ONJA9@KCTM %PMOC@M?@O<DGN<=JPO9@KCTM><I  $=$  @AJPI ? < O COOK RRRMAM@I > CJMB [K<K@MNPN](http://www.rfrench.org/papers/usenix.pdf) QBK?A

> $*!$ . 633 DN<  $+$ DPS' J==TDNO<I? 1@N@<M>C" JJM?DI <OJM' @@I EJTN  $ADCDB CJOM$ ?? $DB < I$ ? NK@I? $DB$ ODH@RDOCCDNFD?N<I ? RDA@' @ OC<IFN, DF@%@MAANNIDAJMCDN H@I QI NNCDK

+ , ## ) # "  $\#0 \frac{9}{6}$  \* NCJMOKJ?><NO HDI RDOCEPNOOC@I @RN - J >CDO >C<O- J ODH@R<NODI B ) PNO  $OCAGORO% 22 + DPS$  $4=PI$  (PPI @RN) ) \*\*

COOK APGSDAGGH<B<UD@ JMB A@@? KJ?><NO

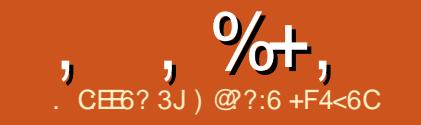

 $\bar{\mathbf{r}}$ 

 $#$ 

# ?DE2=/ AAD&?, 3F?EF 6G46D

<span id="page-33-0"></span>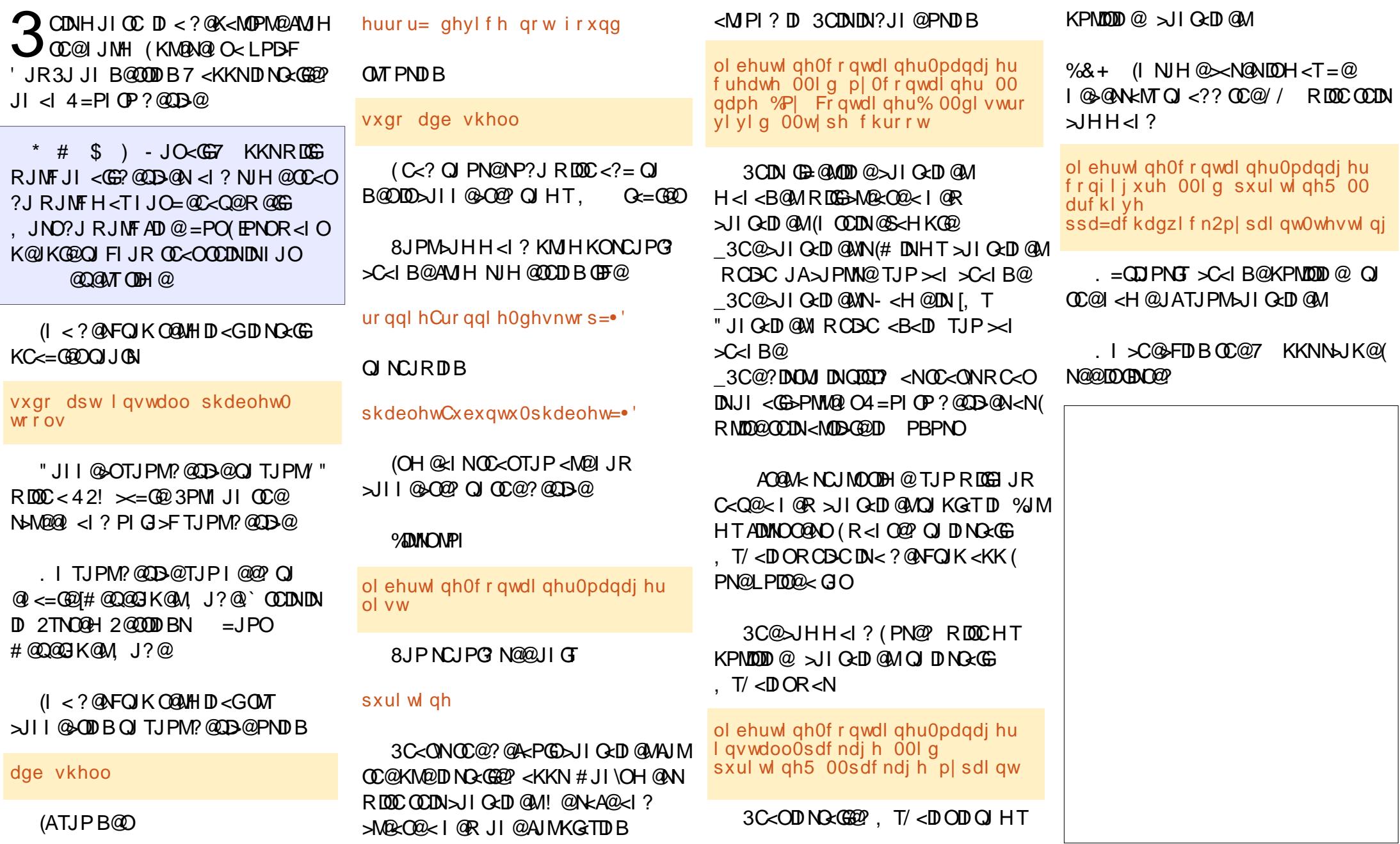

 $\star$ 

APGSDAGEH<B<UD@

 $\blacksquare$ 

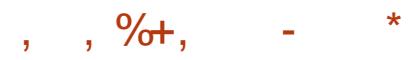

4KJI BIOOD B DO<KJF@<I ? OJ HT NPNKNDN@DOG<?N

3J PI DI NO GGE < KK TJP RJPG? PN@

ol ehuwl qh0f r qwdl qhu0pdqdj hu uhpr yh0sdf ndj h 00l g p| 0 f r qwdl qhu 00sdf ndj h SDFNDJHbQDPH

B<DDP=NDODPODB

/ " \* &\$; - , \$ AJMOC@K<>F<B@ I < H @ @B HTK<DO

(ATJP\Q@CD??@I <KKNDI OC@7  $KKNNLJK@<sub>2</sub>$  ? | @  $@P<sub>2</sub>$   $@MCDIA$  $RC < 0ND < 11$  GD  $@M$ 

ol ehuwl qh0f r qwdl qhu0pdqdj hu ol vw0dssv 00l g p| 0f r qwdl qhu

2J OC@M@TJP C<Q@DO#@NFOJK  $\epsilon$ KKNJI $\epsilon$ HJ=0622?@DD+02  $(I > MQ$ <sup> $Q$ </sup> $Q$ 

 $(\mathbb{G} \setminus \mathbb{F}) \to \mathbb{B} \setminus \mathbb{D}$   $\mathbb{F} \setminus \mathbb{D} \setminus \mathbb{D}$   $=$   $\mathbb{Q} \setminus \mathbb{A} \setminus \mathbb{Q}$ I JO @D@MT<KKRDGGRJNFAGRG@NNGT <I ? I JO<GRDG=@C<Q@<NOC@T NCJPG?

 $*$  &, )  $*$ 

 $\leq$ I?  $\frac{9}{9}$ M  $=$ NDI BDI BOCDN<R@NJH@I @NNOJ HT  $<$  $\Omega$ **a**  $\Omega$ i

COOK FTG@I P=PI [OP=GJBNKJO>J](http://kylenubuntu.blogspot.co.uk/2016/07/running-x-apps-on-ubuntu-devices.html) PF MPIIDBS<KKNJI P=PIOP ? @DB@NOOHG AJMOC@ I @>@NN<MT>JHH<I ?N <I ? ?@O<DG@? DI AJ

# &&" ) - .

# $E: ? @ ' \text{C@64E} 2?53@@c.$

<span id="page-35-0"></span>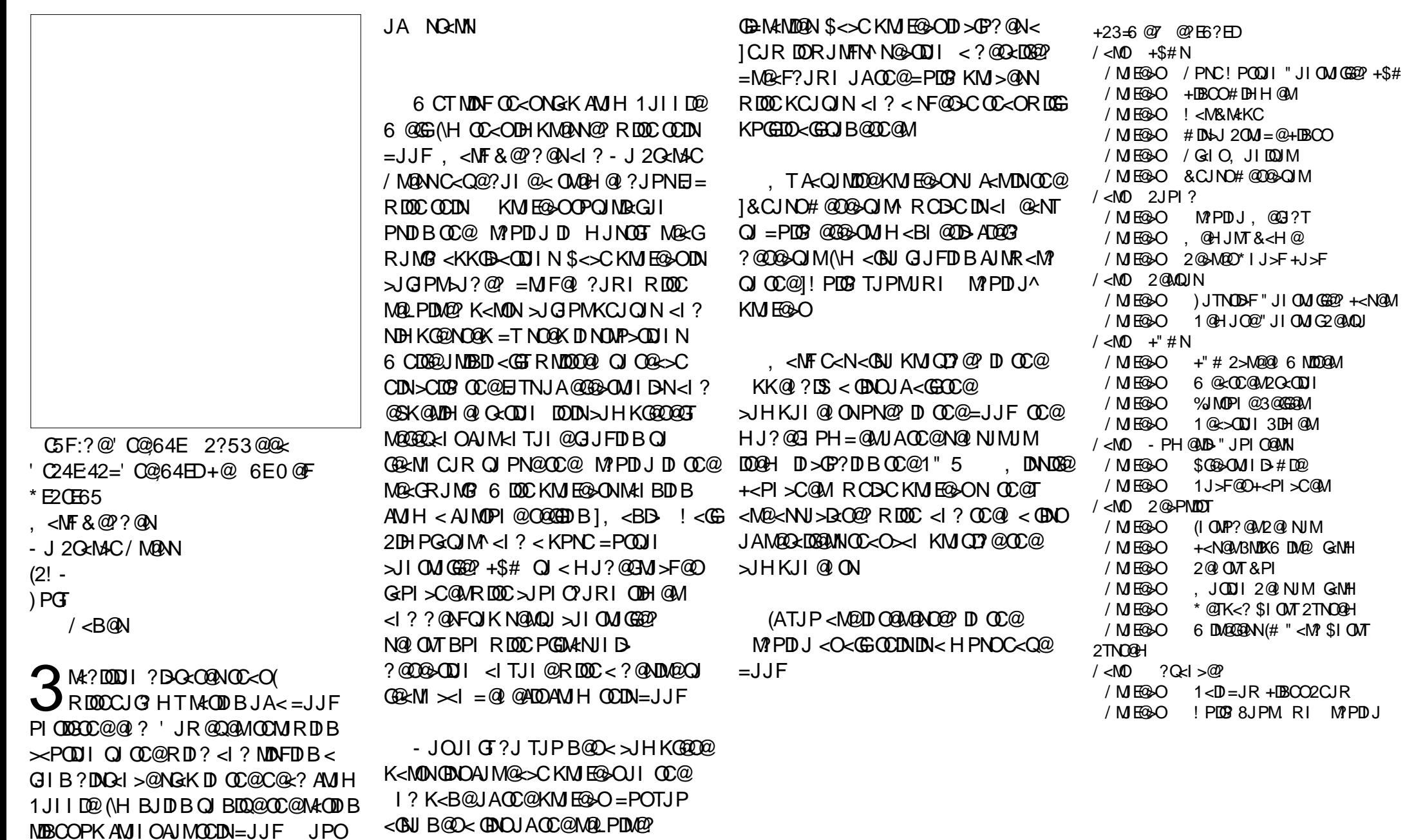

 $A$ PG-DACQH <B<UD @  $\blacksquare$  +. - 2% 21

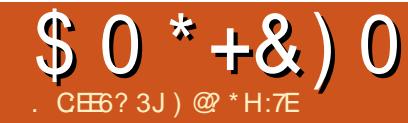

# $+C2?$  D.E.  $@$  0  $@$  FC FD:?6DD+ $@8$  A6? \*  $@$  FC46

<span id="page-36-0"></span>2 RDO2O<AADIB DN< A<HDGT JRI@?<br>JION4>O<I?O@HKJMAMT  $\sum$   $\left| \right|$  O  $\left| \right|$  O  $\left| \right|$   $\left| \right|$   $\left| \right|$   $\left| \right|$   $\left| \right|$   $\left| \right|$   $\left| \right|$   $\left| \right|$   $\left| \right|$   $\left| \right|$   $\left| \right|$   $\left| \right|$   $\left| \right|$   $\left| \right|$   $\left| \right|$   $\left| \right|$   $\left| \right|$   $\left| \right|$   $\left| \right|$   $\left| \right|$   $\left| \right|$   $\left| \$ NO<AADI B=PNDI @NN OADMNOBG<I >@ R@N@@HNDHDGeMOJH<ITNH<GG  $=$ PNDI @NN@N  $=$ PODATJP GJF HJM $\odot$ >GJN@GT R@C<Q@< ?DAA@M@I >@OC<O BDQ@NPN<I @?B@JQ@MOC@ >JHK@ODODJI JPMNO<O@JAOC@<MO O @ CIJGIBT 3C@<KKGB<ODINR@ Q@ <?JKO@? @I <=G@PNOJ JK@M<O@<O CDBC@MQJGPH@N KMJQD?@=@OO@M N@MQD>@<I ? <>CD@Q@CDBC@M M@Q@I P@G@Q@GNOC<I @Q@MDI JPM T@<MCDNOJMT RCDG@PNDI BA@R@M K@JKG@OJ ?J DO(I A<>OR@<M@ HP>CHJM@@AADDQIOIJROC<IR@ R@M@EPNOADQ@T@<MN<BJ

2J RC<ON?DAA@M@I O<=JPO<  $NH <sub>CE</sub>=PND$  @NNMPIID  $B = QCDQMII <$ NOMJI BO@>CI JGJBTKG<OAJMH - JO HP>C @S>@KOAJMOC@A<>OOC<OR@ K<TI@SOOJIJOCDIBAJMDO

- JR (\? GDF@OJ JAA@MOC@G@NNJI N (\Q@G@<MI @? OJ JOC@M=PNDI @NN JRI @Ma <I? DATJP C<Q@LP@NODJIN <=JPORC<OTJP M@<? >JI O<>OH@ ?DM@>OGT

#### $+$  )  $*$  +&  $+$  )  $\Omega$

 $\alpha$  R $\alpha$ R $\alpha$  $\alpha$  $\approx$  6 D<sub>?</sub>JRN >@I OMD>JMB<I DU<ODJI a <N<M@HJNO NH<G=PND @NN@NOJ?<T 6 @R @M@ PNDI B<KKGD><ODJI NGDF@, D>MJNJAO 20 + N@MQ@MAJMJPM?<O<=<N@N \$S>C<IB@AJMJPM@H<DG6DP?JRN JI ?@NFOJKN <I ? NJ AJMOC +DF@<G M@NKJI ND=G@=PNDI @NN@N R@NO<T@?  $>$ PMM $@Q$  all JPM $@Q$  ND  $B$  < I? PKBM<sub>2</sub>? @N N< M<sub>@</sub>PM<sub>6</sub> R @D > PM<sub>1</sub>@ M@BPG<MM@>PMMDI B>JNONAJMJPM NJAOR<M@=POOC<OR<NI JOOC@ M@<NJI R@=@B<I @SKGJMDI B JKODJI N , JM@<I ? HJM@R@R@M@ C<CDIBH<ITHDIJM<I?NJH@CQ@MT H<EJMC@<?<>C@NRDOCN@MQ@MN<I? JOC@MNJAOR<M@>M<NCDI BAJMJI @ M@<NJI JM<I JOC@M N< O@>CI JGJBT @I OCPN RNOH TN@GA ( OCJ PBCOOC@A@  $C < ?$   $Q = Q < = Q$  $QQ$  $R < T$  (I NO $Q$  $?$  JA >JI NO<I OGTM@I @RDI BGD>@I N@N<I ? PKBM<?DI BOJ I @R@MQ@MNDJI NDI JM?@MOJ >JI ODI P@Q@I ?JMNPKKJMO( NO<MO@? GJJFDI B DI OJ JK@I NJPM>@ NJAOR<M@<GO@MI <ODQ@N <I ? (\Q@ I @Q@MGJJF@? =<>F

 $A$ PG-DAC $\mathbb{Q}$ H<B<UD $\circledcirc$   $\qquad \qquad \qquad \text{if} \quad -\frac{2}{3}$ 6 C@I OC@KMJE@>ONO<MO@? HT BJ<GR<NOJ M@NJGQ@K<DI KJDI ON<I ?

OJ NO@H OC@AGJR JAO@>CNPKKJMO ? JGGNNNK@I OADSID BOC@ KMJ=G@HNa I JOOJ OM<I NDODJI I @<MGT @Q@MTO@>CI JGJBTAPI >ODJI DI OC@  $>$ JHK<ITQJK@NPM $$$ @8@ $<$ GIB OC@R<T ( AJPI ? OC<OOC@M@<M@ @S>@G@I O<KKGD><ODJI NOJ M@KG<>@ <I T>JHH@M>D<GNJAOR<M@a AMJH KM ? P> **CODOT NPDO@NGDF@** . K@I . AAD>@OJ <>>JPI ODI B @ >JHH@M>@JMDI Q@I OJMT H<I <B@H@I O<I ? HJM@

3C@GDNOJA<KKGD><ODJI NDN  $N$  $@R$ ? $@R$   $@R$  $@R$  $@R$  $@R$  $@R$  $@R$  $@R$  $@R$  $@R$ BM@<O@MQ<MD@OTOJ >CJJN@AMJH  $OC<sub>1</sub>$  ( ?D ( Mo $D<sub>2</sub>$  ) HH @ ? = PND @ N JRI @MINQ@G@OKJKPGEMKMJBMAHN  $RDC < GMB@$   $PH = QM1$   $APNQUN$   $(A<sub>1</sub>)$ <KKGB<CDIC<N<GAB@PN@MBMDPK OC@KMJBM<H DN<GHJNO>@MO<DI GT NO<=G@ GNJ OC@JK@I NJPM>@PN@M  $BMPK > JHH$ PI DOD@N $\ltimes I = \emptyset$ QQ@MT C@ BXAPGID AJNH<
ODIMAWIPMA@N NJ OC@GNB@M<KMBNAH\NDI NO<G=<N@ OC@=@OO@M/ G@<N@I JO@@Q@I OCJPBCOC@Q<NOH<EJMDOTJAJK@I NJPM>@NJAOR<M@DNAM@@Q@MT I @<MGT NJH@?@Q@GJK@MNJAA@M NPKKJMON@MQD>@NAJM< A@@

 $)*+ + \% & * \% & * &$ \*  $-0$  + ' ) \* & % % & #- $\% +$  ' #  $\%$ % %

%MJH JI @NH<G=PNDI @NNJRI @M OJ <I JOC@MO<F@HT<?QD>@RC@I TJPOM<I NDODJI TJPM=PNDI @NN O@>CI JGJBTOJ JK@I NJPM>@TJP RDGR<I O<?QD>@AMJH <I (3 @SK@MO  $8$ JPM $(3 > 1)$  NPG  $\&$ I ORDG $C$ @ $K$ TJP DI Q @ Q I MTJP M>PM M @ OO @ Q J G BT @I QDMJI H@I O?@Q@GJK< GDNOJA JK@I NJPM>@<GO@MI <ODQ@N <I ? >M<AO  $\leq$  N  $\times$  B  $\otimes$  DH K  $\times$  DH  $\otimes$   $\otimes$  D  $\otimes$  K  $\otimes$  B  $\otimes$  B  $\otimes$  D  $\otimes$ RJI \OI @@? (3 NPKKJMO@DBCOCJPMN  $< ? < T$  CJPNN $< R @QF = POP$  GRAN TJP<M@< CDBCGTO@>CI D><GK@MNJI TJP RDGMPI DIQIDNAP@NTJP\GGOBF@GT I JO=@<=G@OJ <??M@NNTJPMN@GA

(ATJP?JI \OC<Q@DI CJPN@ @SK@MODN@DI OCDN<M@< 2RDAO  $2$ GEAAND B $\leq$ I  $\leq$   $1$  OM $\leq$ O(3 M@NJPM $\leq$ @N QJ MOKGB<C@RC<OR@Q@?JI @(A TJP R@M@APGT>JHHDOO@? OJ OM<I NDODJI DI B DOHDBCO=@?JI @DI <NGDOOG@<N< A@R HJI OCNAJM< NH<G JAAD@CJR@Q@M(<?QDN@=PNDI @NN JRI @MNOJ O<F@< H@<NPM@? <KKMJ<>C OM<I NDODJI DI BOC@=<>F @I ? O@>CI JGJBD@N GDF@N@MQ@M

#### $$0^+ +80^0$

 $NIAR < M2 = QAIMQID$   $(M?P > nR)$  $SC<sub>1</sub>$  BONOJ TJPM? ONFOJKN

&) 0&, & # -  $'$  ) - . ) + #  $'$  ' #  $+$  & %\* - ) +, ##0

8JPM?<O< DNTJPM=PNDI @NN NJ  $CDINCIPG$  BJ R $DDCIPONETDB = PO$  $2J1JON$  $NMS@$  $2Q$   $N@$  PMDT AIM $\epsilon$ NK@@?TOM<I NDODJI 6 C@I R@R@I O QJ OMAINONDI 2RDAO 2Q AAND B\N \$I O@MKMDN@# <O<=<N@N@MQ@MDO >JI GEID @? T@ENNIJAJPM?<GE 3CDNN@MQ@MDN< >MDOD><G>JM@KD@>@ JAJPM=PNDI @NN NJ DOR<NF@TOJ  $JPM$  $J$  I O DPIOTO  $C \times O$ @Q@MTOCODI B = @ >JMM@>O6 @H<?@OCDNHJQ@Q@MT NGJRGT MPI I DI B?P<G<KKGD><ODJI N  $A$ JMN $B$ H JI CONEPNOOJ = @NPM $D$ @Q@MTOCDI B R<NMDBCO

(I 2RDAO2O<AADI B\N><N@R@OJJF OC@N<H@K<DI NRC@I R@ OM<I NDODJI @? OJ <I JK@I NJPM>@  $\leftrightarrow$  PIOD B NTNO @H 6  $@? = @@$ PNDI B< RD?@GTM@>JBI DU@? >JHH@M>D<GNTNO@H AJMH<I TT@<MN  $-$  JR R @ PN@ J G / M  $\leq$  Q @  $M$  APGG A@<OPM@? AM@@HPGODPN@MR@=  $=$ <N $@>$  < $\ge$ > $\ge$ PI  $@>$ BKM BN $\le$ H  $=$ PO  $=$  @AJMDR@H <? @ $($ CO $)$ @ $\in$ DNDJI R@ >JI A@MM@? RDOCJPM<>>JPI O<I OOJ  $=$  @NPM@DORJPG? BDQ@PNOC@ DI AJMH<ODJI R@I @@?@? 6 @M<I

 $OMINOR \nightharpoonup C2$  P<G@ $OMH \nightharpoonup Q$   $\cap$ AJMNOSHJI OCN<NR@GG-JG(M @Q@I OP<GT@GDHDI <O@? OC@I @@? AJM JPOND?@K<TMJGN@MQD>@N

! TO@NODI B DI < QDMOP<GN@MQ@M @I QDMJI H@I OGDF@5HR<M@  $5D$ MDP<GJS JM\* 5, TJP $\geq$ I >JI ADMH OC<O<KKGD><ODJI N<I ? C<MPR<M@RJMFR@GOJB@OC@M 3C@M@DN< M@<GKJNND=DGDOTJA >MDKKGDI BTJPM@SDNODI B NTNO@HN NJ H<F@<=NJGPO@GT>@MO<DI OC<OOC@M@  $\leq M$ @I JOG $\geq$ IG BT $\leq$ II AGDON=@AJM $\circ$ TJPATH OC@NRDO+CAMH  $>$ JHH@MaRGOJJK@I NJPMA@N@MQQM NJAOR<M@

 $% +)$  & , &  $% *$  &,  $)$  $'$  \*  $8\%$  +  $\qquad$  "  $\%$  ) \* +

 $"$  C<I B@ $\ltimes$ I = @ODM@ $\ltimes$ O@I DIB = PO JAO@I DODNOC@A@<MJA>C<I B@OC<ODN >JHH@M>D<GKMJBM<HN HJM@KMJ=G@H<OD> 6 @M@>JHH@I ? H<FDI BOC@ADMNOOM<I NDODJI JI OC@  $=<$  $F@?$  " C<I B@NQJ TJPM $=<$  $F@?$ ADG@N@MQ@MNJMH<DGN@MQ@MNCJPG?  $=$  @OMatl NK<M $R$  OOJ TJPM@HKGJT@@N JM>PNOJH@MN =PORDGBDQ@TJPOC@ N<CDNA<>CDIJAC<CDIBH<?@< KJNDODQ@NO@K OJ B@OODI B>JI OMJG JQ @MTJPM 3 @I QDMJIH @IO (ATJP C<Q@I JOGJJF@? DI OJ (I O@MI @OKCJI @N <GNJ FI JRI <N  $Q$ JB $Q$ J $Q$  $Q$  $M$ / 5.  $($  TJP NCJP $G$ 

DHH@?D<O@GT 3CDNDN<I JOC@M OME NOTIL OCCO-I NCORE NDBI DAD><I O<HJPI OJAHJI @TJQ@M OM<?DODJI <GKCJI @N<I ? <?? < CJNO JAI QR AQAOPMAN 3CQQJKQQ NJPMAQ 5. (/ NJGPODJI OC<OR@>CJN@DN/ ! 7 DI < % GNC ROBCPNON NOQUONF O 2RDAO2O<AADI B R@N<Q@>GJN@OJ

 $<$  T@ KNPND B5.  $\theta$ 

#### +) %\* + &% \*" +&'  $'$  ' #  $+$  & %\* % \* + \*

, <I TJAOC@HJNOKJKPG<MJK@I NJPM>@<KKGD><ODJI NRJMF R@GDI < 6 DI ?JRN@I QDMJI H@I O2O<MOTJPM ?@NFOJK OM<I NDODJI =TDI OMJ?P>DI B KMJBM<HNGDF@OC@, JUDG< %DM@AJS  $R@ = MRM@M1 ? 3CPI ? @$ @H<DG8JPMK@JKG@RDGAD? OC@H HJM@N@>PM@<I ? EPNO<N@<NTOJ PN@ ` DAI JO@<ND@M` OC<I A<HDGD<M

 $-$  @SO  $>$  IIN? @MDN  $\sim$  (GDD B +D=M@. AAD>@<I JAAD>@KMJ?P>ODQDOT NPDO@A@<OPMDI B RJM? KMJ>@NNDI B NKM@<?NC@@O<I ? KM@N@I O<ODJI KM BMH NOC<sub>C</sub>O<M@GMB@T  $>$ JHK< $@R$  $@C$ **, 2.**  $AB$  $@Q$ . K@I . AAD>@R<N?@Q@GJK@? =T2PI . BM NTNO@HN RCBC R<NM@>@I OGT <>LPDM@? =TO@>CI JGJBTBD<I O . M<>G@" JMKJM<ODJI +D=M@. AAD>@DN  $\leq$  | AJ N F  $\wedge$  J N N K D J A A J A. K @ . AAD @

8JPM@HKGJT@@N><I B@OPN@? OJ OC@I @R KMJBM&H JI OC@A<HDGBM 6 DI ?JRN?@NFOJK <I ? RC@I TJP OMAINONDII OJ<I @R JK@MACODB NTNO@H OC@N@KMJBM<HNGJJF<I ?  $=$ @C $\sim$ Q@EPNOOC@N $\lt$ H@

 $+$ ) %\* + & % + & & ' %  $* 8,$  )  $8'$  )  $+ \% * 0* +$  \$  $\%$  & + ) \* ' # 1 ' ' \*

6 @PN@4=PI OP<NJPMKMDH<MT JK@M<ODI B NTNO@H 3J B@OJPM K@JKG@PN@? OJ DONGJJF<I ? A@@G R@DI NODOPO@? < ?P<G=JJONTNO@H RCD-C@I <= GO? PN@UNOJ N@GOO  $=$  @OR@  $4=$ PI OP <I ? 6 D ? JRN RCDG@OC@T?@Q@GJK@? A<HDGD<MDOT RDOCOC@I @R NTNO@H

6 @<GNJ B<Q@JPM@HKGJT@@N  $\lambda$ JKDONJA4=PIOPJI # 5# OJDI N $\lambda$ GG <I ? KG<TRDOCJI OC@DMCJH@ >JHKPO@MN 3CDNDN< AG@SD=DGDOTOC<O >JHH@M>D<GNJAOR<M@?J@NI JO <GJR . PMPN@MNR@M@<=G@OJ JK@I  $4 = PI$  OP AN H OC@? DNF <I? PN@ ID APGTRDOCJPODI NO<GDI B DOJI OC@DM CJH@>JHKPO@MN

\$ 0 \* + & ) 0

&' % + & \$ ' # & 0 & % ) %\* % & ) + ) % %

>C<IB@DIO@>CIJGIBTDN< >C<I B @DI > P GOP M@ <I ? < N DN OMP @ RDOC<GGH<EJ M>C<IB@ OM<INODDIIDIB OJ I @RNJAOR<M@DN@kND@MRD00C @HKGT@@NPKKJNO6CD@@TJPN@@ OC @= @I @ADO>G@< MGT ? JI \O< NNP H @ OC @N< H @DN OMP @AJ MTJ P M @HKGIT@@N#JI\OAJM}@K@UK@@ OCMJPBCOL@OMkINONDII H<F@OC@H R <I OOJ >C<I B @

, JNO KOO KOO AQA QAMOCO PIJRI <I ? DI < >JHK@ODODQ@EJ= H<MF@O TJPM@HKGT@@NHDBCOA@<MOG<O RJMFKG<>@NFDGNRDGI JONO<T >PMM@I OPNDI BJK@I NJPM>@OJJGN %JMOPI<QQOGT TJP><I<NNPMQQQQH OC<OHJM@<I ? HJM@=PNDI @NN@N< M@ NR DO-OD BOJ JK @IN PN4 @ QOJ ON <I? OC @ Q Q ? DN OH GOGT QJ H < F@ OC @H @Q@I H J M@H < MF @O< = G@

8 J P NCJ P G? < GNJ >JI ND? @M = NDI BIDIB DI M@NJ PM-@NQJO QM<DIF@T NGAA RCJ  $\bowtie$  (0C@)  $\ll$ NOWADD @MN AJ MOC@ M@AQU ATJPMK@JK@@

\$IEJTOC@=@I@ADON

2RDAO2O≳AANDBN<R<?M<H<OD> M@?P>ODII DIO @ + CIJ GIBT NK @I?DIB DI OC@ADINOT@ENKAO@MOC@ OMAINOODI >POODIBHJM@OOC<I  $AMH <$ @SK@IN@ 3 C @= @I @ADON OJ TJ P M= P NDI @NN R DG ?@K@!? JICJRTJP<M@PNDB O@>CI J GJ BT OJ ? < T . I OCDI B DN NP M@ 6 C@OC@MTJP<M@<NQ<MQPKJM< NH<GG=PNDI@NRDOC<GIBODOJMT JK@INPM=@@@QIJGBTNCJPG?=@ K<MOU ATJPMAPOPM@

)@?\*H:7EDNOC@/M@ND?@IO<I?"3. JA2RDAO2O-AADDB

#### <span id="page-39-0"></span> $\overline{\left(\right.}$  $\vert$  < Mos $\alpha$  ON  $\alpha$  Onder  $\alpha$  O >JHH@I O@? C@M@

#### COOK APGG-DD4-GOH <B<UDI @JNB I J  $P=PI$   $\mathbb{P}$  =  $\leq$   $F$  ? J J NN

RD?JRN<I? H <> HDBM < ODIN

, <MF2CPOOG@RJMOCNKJF@<=JPO DI >M@<NDI BOC@NDU@JA4=PI OP ?@NFOJK DH<B@N OCJN@(2. +DQ@" # ADGANR@?JRIGI<? OJDINO<GGJPM NTNO@H 3C@>PMM@I OGDHDODN  $I JHD < G$  $I < O$  &! TO  $Q$  $< I$  ? NCJPG? BJ PK OJ &! TO@NJMHJM@(NOCDN< M<sub>2</sub>(DDI<G?@DDDI` JMJO<I? RC<O ?J@NDOH@<I AJMPNPN@MN

#### $\text{\$ }8\text{\$ }1\%'$  ) + +  $\text{\& }8\%$  $\mathcal{S}$

(I OC@ADMNOKG<>@K@MC<KNDOH<T  $=$  @PN@PGOJ G $E@<sub>5</sub>$ GJF< $O$ CC@C<M? ?MDQ@G<TJPOPN@? =TOC@NTNO@H  $JI > @D$  No  $G$  $QQ$ <sup> $T$ </sup> ,  $J$  NO  $?$  @NFOJK < I  $?$ G<KOJK>JHKPO@MN OCJN@PN@? ?DM@>OGT=TDI ?DQD?P<GN<NJKKJN@? OJ N@MQ@MN C<Q@< C<M? ?MDQ@RDOC N@Q@M<GK<MODODJI N 4=PI OP><I =@ DI NO<G@? DI < NDI BG@K<MODODJI @B ?@QN?< @NK@>D<GTDAOC@=OMAN ADG@NTNO@H <I ? NP=QJGPH@N<M@ PN@? (I HJNONTNO@HN CJR@Q@M K<MOODII DIB N>C@H@NPN@N@Q@MAG

K<MOODIN I @K<MOODII AIMOC@  $NINOQH < 2$  <  $NQL1$  ? AJ  $NPNQM2$  $DN$  $HH$ JI K $G$  $\otimes$ @

2ghy2vgd4 0A pr xqwhg r q 2 @ v<sub>Vwhp</sub> sduwl wir q

2ghy2vgd5 0A pr xqwhq r q 2kr ph @ xvhu gdwd

. I N@MQ@MN OTKD><GTJOC@M ?DM@>OJMD@N NP>C<N Q<M<I ? JKO RDGM@ND?@JI APMOC@MK<MODODJI N H<FDI B NTNO@H <?HDI DNOM<ODJI @<ND@M<I ? HJM@AJJGKMJJANDI >@ @MMJMNOC<O<AA@>OJI @K<MODODJI <M@ HJM@@<NDGT>JI ADI @? OJ DO I @S<HKG@RJPG? =@MPI I DI BJPOJA N<sub>S</sub><a>
RCDC <<<</a>
C<<r/>
K<<a>
C<<r/>
K<<a>
C<<r/>
K<<a>
C</a>
C</a>
C</a>
C</a>
C</a>
C</a>
C</a DA< ?<@HJI MPI N<R<TJI PN

3CDNO@I ?@I >TOJ NKGDOOC@ADG@ NTNO@H PK DI OJ ?DNODI >OK<MODODJI NDN  $<$ GNJ $<$ KKGB $<$ =G2QJ?@QDIGN. I  $<$ HJ?@MI HJ=DG@?@QD>@OC@DI O@MI <G %G<NC =<N@? NOJM<B@NK<>@DN JMB<I DU@? DI < NDHDG<MA<NCDJI OJ < >JHKPO@WNC<M? ?MDQ@RDOC< K<MOODII Q = GO2<I? NOK<M+CO2 K<MODODJI NAJM?DAA@M@I OKPMKJN@N %JM@S<HKG@< OTKD><G I ?MJD?  $=$ <N $@$ ? $@$ D $@$ R $@$ C $@$  &! TO $@$ N ><K<>DOTR<NNOMP>OPM@? <NAJGJRN

' gi  $\begin{array}{cc} \textsf{II} & \textsf{ohv} & \textsf{vwhp} \\ \textsf{Xvha} & \textsf{I} & \textsf{uhh} & \textsf{Eonv1} \ \textsf{h} \end{array} \quad \textsf{VI} \ \textsf{h}$ Eonvl  $} h$ 2v| vwhp<br>5<3P 676P 73<9 0A DSS @  $73<9$  0A DSS  $@$ 2ghy2eor f n2ppf eon3s6 2gdwd 5: J<br>46.I 47.J 73<9 0A XGD @  $73 < 9$  0A XGD  $@$ 2ghy2eor f n2ppf eon3s43 2v| vwhp2yhqgr u 676P  $48 \cdot P$   $4:8P$  73<9 0A | O[ @ 2ghy2eor f n2ppf eon3s9

 $$0 &''$  % & % aH @, 3F?F aH?=@25 \* & D. @C<

' @M@R@><I D?@I ODATOC@%G<NC ?@QD>@PN@? <N ?@Q=GJ>F HH>=F , @HJMT! GJ>F?@QD>@ RC@M@ K<MODODJI DNO<F@I PK=TOC@ JK@M<ODI B NTNO@H DON@GAK<MODODJI DNPN@M?<O< <I ? K<MODODJI CJG?NQ@I ?JMNK@>DAD><??DODJI N NP>C<N<??DODJI <G<KKGD><ODJI N

2P>C< G<TJPOH<TN@@H @S>@NNDQ@GT>JHKG@S<OADMNOBG<I >@ ' JR@Q@MDO?J@NM@O<DI OC@ <?Q<I O<B@JA=@DI B<=G@OJ <GO@M EPNOJI @JAOC@K<MODODJI NRDOCJPO <AA@>ODI BOC@JOC@MN NTNO@H  $PKBM$ ? @  $A$ J MD N $R$ l > @  $H$  < T < GO  $M$ JI GT?<O< DI K<MODODJI NTNO@H RCDG@<AA@>ODI BI @DOC@MPN@M?<O< I JMQQQ? JMNK@~DAD> <KK@B<ODJIN

 $4=$ PI (P $21$  <KKT <ll  $2.3$ JP $\geq$ C DI NO<G<ODJI N<M@JMB<I DU@? <GJI B

OC@N<H@GDI @N %JM@S<HKG@< &! TO@4=PI OP2I <KKTG<TJPOR<N  $<$ NAJ $@$ RN

2ghy2vgd4 +; P, @ JUXE duhd/ i odj j hg el r vbj uxe/ % uxe%

2ghy2vgd5 +96P/ 85P xvhg/ i dw65, 0A 2er r w2hi l @ er r w sduwl wl r q/ % vwhp0er r w%

2ghy2vgd6 +<: 9P/ 945P xvhg/  $h$ { w7,  $0A$  2  $@$  v| vwhp duhd/  $%$  vwhp0d $%$ 

2ghy2vgd7 +<: 9P/ 416P xvhg/  $h\bar{w}$ ,  $\bar{0}A$ 2zul wdeoh2f df kh2v| vwhp/ %v| vwhp0e%

2ghy2vgd8 +419J/ 73P xvhg/  $h\{\overline{W}$ ,  $\overline{O}A$  2rhp @ dssol f dwirg duhd/ %zul wdeoh%

' @M@OC@H<DI NTNO@H C<M? ?MDQ@ ?@QN?< >JI O<DI NORJ NTNO@H K<MODODIN <I? RCDG@K<MODODI DNAJMPN@MDI NO<G@? <KKGD><ODJI N

, ,  $\%$  +,  $*0*$  + \$ \$ \*

6 C<OKM@>DN@GT DN<I 4=PI OP DH<B@ (I @AN@I> > @ R @<M@NK@<FDIB JA< ADG@NTNO@H NDHDG<MOJ RC<O  $RJPG = @AIP1 ? JI < \sim JHKPG@MNI$ NTNO@H C<M? ?MDQ@=POK<>F<B@? DI OJ < NDI BG@ADG@DI NO@<? JA

#### $$08'$  % &%

J>>PKTDI B N@>OJMNNKM@<? JQ@M< KCTND><GC<M? ?MDQ@! <ND><GT R@ C<Q@<GIOJAADGANRDOCDI <NDBG@ ADG@3CDNC<N< A@R <?Q<I O<B@N  $ND$  BG@ADG@H <T = @?JRI GJ <? @? DI NO@<? JAC<QDI BOJ NTI >CMJI DU@< >JHKG@O@ADG@NTNO@H RDOC<GDON ?DM@>OJMD@N<I ? NP=?DM@>OJMD@N (ODN <GNJ @<NTOJ >JHKM@NNOCDNADG@ O<FDI BPK G@NNNK<>@3CDNDNRC<O <GM@<?TC<KK@I NRDOCDI < 9(/ JM 1 1 >JHKM@NN@? ADG@(I OC@ OM<?DODJI <G4- (7 >JHKM@NN@? ADG@ ORJ ?DNODI >OOJJGN<M@PN@? O<MOJ BMJPK OJB@OC@M?DM@>OJMT>JI O@I ON DI OJ < NDI BG@ADG@<I ? OC@I @DOC@M BUDKJMOC@HJM@HJ?@MI =UDK OJ  $\rightarrow$ JHKMAANNOOBOODDBOC@3 1 &9 3&9 JM3 1 ! 9 @SO@I NDJI  $>$ IH=D $<$  $\Omega$ IN

 $3$ TKD $\leq$ GTI JR $\leq$ ? $\leq$ TN $\leq$ >JHKM@NN@? NTNO@H ?DNFJ>>PKD@N <=JPO , ! TO@NOJ &! TO@N RCD-C?@NHKM@NQNQJ &! TO@N - <OPM<GT OC@<>OP<G I PH=@MN?@K@I ? JI OC@ADG@ NTNO@H >JI O@I ON 3CPN OC@  $M$  $\Omega$ II < $G$  $\cong$   $Q$  $\Omega$  $P$ ? "<I JI  $D$ < $G$  $N$ ?@>DNDJI DNHJNOGTOC@RDNCOJ DI >GP?@HJM@NJAOR<M@K<>F<B@N OC<I KM@QDJPNGT<Q<DG<=G@JI OC@ DI NO<G<ODJI DH<B@DON@GA

. I @H<T<NFAJMRC<OM@<NJI <I  $4 = PI$  (PNTNO  $\theta$ H DH  $<$  B@DNI JO

?DNOMD=PO@? DI JI @JAOC@N@ >JHKM@NN@? ADG@AJMH<ON 3CDN RJPG<>
OF<
GT=@KJND= @<
COGeNO <NA<M<NOC@ADG@NTNO@H DON@GADN >JI >@MI @? ' JR@Q@MOC@@I ? MONPGO JI > @? JRIG <? @? RJPG?  $NH@CIR$  I  $@Q$   $Q$  =  $@H$  <?  $@$  $=JJQ=GMJ RQ \times I \times P \times GJ RQ M$ OC@>JHKPO@MAMJH DO<I ? G<PI >C OC@DI NO<G<ODJI KMJ>@NN %PMOC@M DI AJMH<ODJI HPNO=@DI >GP?@? RDOCDI OC@>JHKM@NN@? ADG@NJ OC<O  $OCDQ$  ( $2 \times 1$  ? $OCDQQ$  ? = JJ $OCDQQ$ DH<B@JI >@RMDOO@I OJ < KCTND><G H@?DPH JKOD><G?DNFJM42! ?MDQ@

3C@NDHKG@NOOJJGOJ ?J OCDNDN  $\langle$  (, &  $\angle$ ADG@3CDN $\angle$ I = @N@@ $\angle$ N $\angle$ N $\angle$ =TO@AJM=TO@>GJI @JA<I @SDNODI B C<M? ?DNF 3C@?DNOMD=PODII H<I <B@M>M@<O@N< RJMFDI B NTNO@H JM]&JG? , <NO@M^ DI KKG@\N O@MHN RCD>CDNOC@I >GJI @? DI OJ < ADG@AJM?DNOMD=PODJI PNP<GTDI >JHKM@NN@? AJMH . I OC@M@>@DQDI B ND?@OC@PN@MRDG?@>JHKM@NN<I ? >JKT=<>FOC@=TO@NAMJH OC@(, & ADG@JI OJ OC@>CJN@I NPKKJMO3CDN RJMFNR@GRC@I RJMFDI B RDOC42! ?MDQ@N<N< =JJOH@?DPH AJM<  $>$ JHKPO @MJNRC @ AGNO DB < HJ=DG@?@QD>@NP>C<N< O<=G@OJM KCJI @

 $A$ PGS-DAG@H<B<UD $@$  #. - 2% 21  $3C@($ ,  $8A@@>| = @<| \oplus$ @DOC@MJA< NDI BG@K<MODODJI JMJA<

>JHKG@O@?MDQ@RDOCN@Q@M<G K<MOODIN<I?<K<MOODIG=G@QI D?@I ODAT@<>C (I HJNO><N@N <I (, & ADG@AJM<I 4=PI OP=JJO<=G@ 42! >JI O<DI N< NDI BG@K<MODODJI PI GDF@. K@I 242\$ DH<B@NRCD+C  $>$  JI GCID ORJ (, & ADGEAN MAGENCID B ?@QD>@NRDOC4=PI OP3JP>CC<Q@ OC@DMJRI K<MOD>PG<MDOD@N <N  $\alpha$   $\alpha$   $\alpha$   $\alpha$   $\alpha$   $\alpha$ 

& i l oh yl yl g0suhl qvwdoohg0 er r w0l 6; 9. j hqhul f b{ ; 91l pj

yl yl g0suhl qvwdoohg0er r w0  $\int 6$ ; 9. j hqhul f b{ ; 91 $\int$  pj = Dqgur l g er r wl pi  $/$  nhugho +3 $(4333; 333, 76)$ udpgl vn +3{ 44333333, / sdj h vl  $\bar{h}$  = 537;

& i l oh yl yl g0suhl qvwdoohg0  $v$ | vwhp0 $\left( 6; 9 \right)$  i hqhul f b{ : 91 $\left( 9 \right)$  pj

yl yl g0suhl qvwdoohg0v| vwhp0  $\int 6$ ; 9. j hqhul f b{ ; 91 $\int$  pj = Dqqur I q vsduvh  $\log h / \sqrt{v}$ huvl r q = 413/ W wdo ri 84533 73<90el wh r xwsxw eor f nv l q 49 <; l qsxw f kxqnv1

(2. ADG@N<M@<I JOC@M=@<NO <GOJB@OC@M(2. ADG@N<M@?@NDBI @?  $<$ N $<$ =TO@=T =TO@ $>$ KTJAOC@  $\lambda$ JI QQI ONJA<I JKOD $\prec$ G?DNF = @DO "# JM#5# RCD+CBDQQNOCQH N@Q@MGK<MODPGNOD@N. I @DNNDI@ GDHDON JI >@PKJI < ODH@" # NR@M@ GBHDO 20 DI ><K<>DOTOJ , ! TO @N 3C@(2. NO<I ?<M?DU@? OC@ ADG@NTNO@H PN@? RDOCLPDMFNOC<O

 $C < NFG$  =  $C > FQ$   $CCOCQQQ$ ,  $2 #$ .  $2 QQA$ NP>C<NADG@I <H@NGDHDO@? OJ OC@ AJMH<O @DBCO>C<M<>O@MNAJMOC@ ADG@I <H@OCM@@>C<M<>O@MNAJMOC@ @SO@I NDJI @SO@I NDJI NJAOC@ NO<I ?<M? <GJR@? GJI B@MADG@I <H@N 3C@] \$G3JMDOJ^ @SO@I NDJI AJM  $@SCHK@Q <@R@'' H NQ = @P N@$ <N< =JJOH@?DPH AJM>JHKPO@MN (O  $NCJPG = @JOR$   $CCCDINR < NI JOR$ A@<OPM@JAOC@JMDBDI <GADG@NTNO@H =POM<OC@M<I <??DODJI OC<O<OADMNO DI N@MO@? < AGJKKT ?DNF DH<B@JA F! TO@NOC<O>JHKPO@MN ?@O@>O@? <I ? =JJO@? AMJH

+<O@M# 5# AJMH<ON@QJGQ@? NJH@RC<ORDOC><K<>DOD@NM<I BDI B AMJH &! TO@N # 5# NDI BG@ GT@MOJ &!TO@N #5# ?JP=G@GT@M #DNFNRDOCCDBC@M ><K<>DOD@NC<Q@=@@I KMJ?P>@? =POC<Q@I JOM@<GTBJI @ H<DI NOM@<H AJM>JHKPO@M <KKGD><ODJI N 3C@HJM@HJ?@MI 41  $\text{DQQMk}$ G#  $\text{DF}$  %  $\text{MH}$  <  $\text{O}$  4 # % ADG@NTNO@H DNI JR >JHHJI KG<>@

3C@N@M@NOMD>ODJI NJI OC@ KCTND><GH@?DPH <I ? ADG@NTNO@H RDOCOC@?@NDM@OJ M@H<DI >JHK<OD=G@RDOCJG?@M>JHKPO@MN C<Q@GDHDO@? OC@AM@@?JH JA HJQ@H@I OJAOC@KMJ?P>@MNJA  $8 - 4$  +DD PSNTNO@H DH <B@N 3C@  $\Box$ BH <B@ADGQI @@?NOJ =@KM ?P>@?  $\Box$ 

#### <span id="page-41-0"></span> $$08'$  % & %

KMOBIDIQUE  $NPSC < R < T < NQ$  =  $@$  $=$   $JJQ = 0$   $JI < Q$   $\sim$   $N$   $\sim$   $I$   $\sim$   $I$   $\sim$   $N$   $\sim$   $I$  $<$ | ? 000 H J M2MB of 0\$% ! (. 2 C  $<$  N >JHKGB<COO? H<COORINEPNO<G ? **HJM**<sub>2</sub>

3J NOH KOEAT OO D BN< $=$  OD RC<0  $JI$  @  $AD$  ?  $ND$  <  $M$  $B$   $Q$   $Q$   $=$   $PI$   $QP$   $(2.$ ACCOUNCO COAJ GERD B

& prxqw Or orrs xexqwx0491370 ghvnws0dpg971l vr 2pgw

 $pr xqw = 2ghy2orrs3$  | v zul wh0  $\frac{1}{2}$  sur whf what  $\frac{1}{2}$  pr x a w ai uhd a 0 r a ol

& pr xqw • j uhs xexqwx

xexqwx0491370ghvnwrs0  $dpg9711$  vr rg  $2pgw$  w sh  $1 \times 993$  +ur/uhodw ph.

& gi Ook • juhs orrs

2ghy2orrs3 417J 417J 3 433( 2pqw

& ov 2pgw

errw glvw lgvwdoo pg8vxp1w(w srro UHDGPH1gl vnghilghv fdvshu HIL I vrol gx{ slfv suhvhhq xexqwx

#### 3 C@ =< NB ADBRATTNOOH INOCO

**WHK<OBC@RDDCC@**  $(2.$  $JN$ BD  $\leq G'$  # AINH  $\leq$  OC JPBC BM RI D NDI@AN H OC@UNDBD<G  $.$ ! TO $\varnothing$ **CHOD PK Q <= JPO &! TO @N 3C @** ? DUGS OIM NOUPS OPMOSTIC OF DN NOQOLAGK@DB?DA@QINDQNNP>C<N

DN OD PSA I MOC@ NI OD PS= JJO NTNO  $\alpha$  AJMJG  $\alpha$ M ( $2 <$   $\beta$   $\gamma$   $\gamma$  AJM **CO GR GLAS % -K<=GD>JH KPO GLAN** 3 COUI QOC ONDE GET SI SOMINEN CJR@@MDNOC@ >NK@MPDN@~QJMT (O **SIGED NOC@H<D SIGRALACC@** (2. DH<B@NP>C<NOC@+DPSF@M@G CHODPS @AD OC@DDDRG1 .? DNF  $D$   $DM$   $G$   $\leq$   $?$   $<$   $G$  $\leq$   $CA$   $G$   $M$   $G$   $MB$   $Q$   $A$   $O$  $R$  $Q$ **ADBANTYCOH NUP<NCAN** 

& ov Ook 2pqw2f dvshu2

0u00u00u00 4 urrw urrw 417J dsu 54 33=58 il ohv| vwhp1vt xdvki v

0u00u00u00 4 urrw urrw 59P dsu 54 33=58 | gl wug1o}

0u00u00u00 4 urrw urrw 91: P dsu 54 33=58 ypol ax 3 1 hill

3CDN2LP<NC%2 A062DN0C@<>OP<G ADBONTNOOH OC ODN? OSJ HKMAANG? D  $1.$   $d$  ? HJPIO  $Q$  JI RENOTED  $Q$   $Q$  $+1000$  # PKJI = JJO6 @  $\ltimes$ I NGQOODN  $AMH$  RECOLD  $(C<sub>1</sub>C<sub>1</sub>C<sub>0</sub>)$   $\cong$   $H$  EONGEA

xexqwxCxexqwx=•' prxqw

2ghy2vu3 rg 2f gurp w sh  $1vr < 993$  +ur/ gr dw ph.

2ghy2orrs3 rg 2uriv w sh  $vt$  xdvki v +ur/grdwlph,

2frz rg 2 w sh rvhuodl +uz/ uhodw ph/ or zhugl u@2i I ohv whp1vt xdvki v/ xsshugl u@f rz2 xsshu/zrunglu@frz2zrun.

3C@ADMO@ ONT C@A@DNOC@(2. **IBI <B@ION@A BIOID B <>>@NOJ <GEON** ADGON DISCP?DBOLQ KJJG?DAQSONT  $-$  < OPM: GET DODNH JPI O @ MB : JI GT  $1M^{\wedge}$  <1? I J > C<1 B  $M^{\wedge}$  =  $M^{\wedge}$  <?  $\omega$ Q DON>JIO @ ONAMIH RDOCD OC@  $1$  @ R G = J J Q  $\alpha$  +  $0$   $\alpha$  "  $\#$  M ANDN  $0$   $\alpha$ 2LP<NCY2 NDOGED >JHKMONN@ AJNH  $3$ CININ<GNJ M<sub>3</sub> $k$ ? JI GT = T? @ NBJ < N R @GEKNOC@AK>OOCKOODM@ND @ND <1

 $(2. \quad \text{D}H < B@)$ 

 $9D < G$   $CQ > R = DDCQ$ AKN-DI-ODBKDQAQQAQQACIJGBT **OC<OH<F@NDKJNQG@AJMOC@**  $>$ JHK $@$  $@$  $#$  $@$  $@$ " $#$  $>$ JINOM $P$  $@$ DII $@$ RJNF  $(1 < 8 - 4 + D$ PSNTNO  $Q$ H NH $Q$  $K < N(N)$  ACC@ ACCONTAGO H | @ @  $Q = \textcircled{a}$  $HJPI$   $QQ$   $MQ<sub>k</sub>$ ? RND  $Q$   $J$   $Q$   $Q$  $R$   $D$  $Q$   $<$ HJ?@MINTNO@HNDHKGTRDGEJO  $=$ JJOPK $>$ JHKGQQGT $>$ JR **TH KGGH @ ON<I JO@ AGT ADGENTYOOH** ID ROBO OR J NOK<MACO2062NTNOGHN  $\leq M\omega$  $\geq$ H = D  $@$  3 C  $@$  G R  $@$  M  $\leq$  M  $\omega$ D D  $\leq$ >JHKNON@ JAAOGON<1? ?DA@~QINDOAN **CCOAINH CCO=<NOU ACCOADED**  $NINORH < 2$  ? OC  $CR$  IG  $J$  $O = @$ HJ?DADO??PNDBIJNH<GOS@PODII 3CONOMANT ON COO2LP<NCY2. I **COLOGAN-1?** < PKK@MGT@M CJGNOC@ADGAN<1??DM@AQIND@AJA **COMJOACH CCCCQ** >C<IB@ ?PNDB@S@PODI3CDN><I  $=$  @N@@ <NNDHD&MQJ <?@G&  $=<$ FPK RCGMADJIGT  $><$ C<IBGNAMH  $<$  D DDRG A G  $CQQ$   $QQQ$   $Q$   $=$   $QQ$ 

MON M @ 3C@JQQMGTNTNOOH H<F@NOC@A<>OOC<O<A06@M@ND@ND **COGR GUI MODOPKK GUGT GUN** >JHKGGOGGT OWAIN K<MGQ OOJ OD@ **PN<sub>a</sub>** 

 $I \leq NINQQH = JJQQQAMH < +IDQQ$ " #  $QCCDN$   $D$   $A > 0 < KCTND < G$ # 5 #  $J$ M<l  $(2.$   $D$ H <B@= $J$ J QQ?  $D$  < QDQP <G  $H \leq C\mathbb{D} \otimes \mathbb{C} \otimes L$  JJOH  $\otimes \mathbb{P} H \leq I$  JO  $=$   $@<$   $@<sub>1</sub>@<sub>2</sub>$  (1  $@<sub>1</sub>@<sub>2</sub>$   $<$   $\land$   $@<sub>1</sub>@<sub>2</sub>$ PKK@WK<NOUAOD@JQ@MGTA06@  $NINQQH$   $DM < DQCD$   $QQ$   $D1$   $\ldots$   $Cl$  ? RDG=@GNORC@CD@H<>CDD@DN NOPO?JRI (A JI COLCULOMO <</a>I ? **CO-JJOH @ PH DN<RNDR=GQ** ? @DD@NP>C<N<I 42! NODF  $K@NDO@ > T \times I = @JH K@H @QQ@'$  $=$  TNO NOB CC @ PKK @ NG T@ ND < NGBG CALCOUNTED COO? @DB@<1? >C<IB@N><I = @KM@N@MQ@P ANJH  $J1 @=JJOOJ < JJCA$ 

#### \*  $0$ \* + \$ %\* + ## + & %

 $1 > 0$  (0.0  $+$  0.0  $*$  + 0  $-$  0.0  $+$  0.0  $+$  0.0  $+$  0.0  $+$  0.0  $+$  0.0  $+$  0.0  $+$  0.0  $+$  0.0  $+$  0.0  $+$  0.0  $+$  0.0  $+$  0.0  $+$  0.0  $+$  0.0  $+$  0.0  $+$  0.0  $+$  0.0  $+$  0.0  $+$  0.0  $+$  0.0  $+$  0.0  $+$  0.0  $+$  0.0  $=$  JJ 000 000 PN 0  $\rightarrow$  BJ JI 0 DINGELT CONTINUES JI QI CLO >JHKPO@WNC<M?MDQ@6C<O <> P< GT C< KK@ NINLPID@? DA@ @ O **DACCONTINOOH DH<BOODI<NOWQOOM**  $DH < B@JM$   $Nkl$   $? < M$   $?$   $@VQK$  $\mathbb{B}$  <B $\varnothing$ 

 $(1 00 \times NQ)$  A<  $NQ$  $QQ$  $H$  $H < B$  $Q$ 

#### $$08'$  % &%

4=PI OP2@MQ@MBJ@NOC@MJPO@JA  $OCOO4$ ? $ODD$ i< $G#O4$  Di  $N$  $GG2$ .  $(1 \text{ QCD} \times N\mathbb{Q} \times H \text{ D} \text{ D} \times G = J \text{ J} \text{ Q} \text{ D} \text{A} K$ @I QDMJI H@I ODNOM<I NA@MM@? JI OJ OC@<sub>2</sub>JHKPO@WNC<M? ?MDQ@<I? OC@I NJAOR<M@K<>F<B@NDI OC@# \$! AJMH<O<M@DI NO<G@? JI OC<O?MDQ@ PNDB<KOB@O<sub>2</sub>JHH<I?NHP>CD OC@R<T<I<?HDIDO04QJMbJPG?J  $=$ TC<I? 3C@JIGT?DAA@MQDI $>$ @DNOC<O H<I TJAOC@N@K<>F<B@N<M@ADG@N  $G \times 0$ @? JI  $100$ @? # DON@GA RDOCDD  $100$ @ KJJG?DM $@$ BOJMT 3C $@$ N $@$ H <T =  $@$ NPKKG@H@I O@? =TJOC@MK<>F<B@ ADG@N=MJPBCO?JRI AMJH OC@ M@KJNDOJMD@NJI OC@(I O@MI @ODA< I @ORJMF>JI I @>ODJI DN<Q<DG<=G@

 $.$  I COCUCCCANC $\leq$  ?  $\leq$  4=PIOP ?@NFOJK DH<B@>JI O<DI N< G<MB@ N@G@>ODJI JANJAOR<M@<GM@<?T DI NO<G@? DI OC@2LP<NC%2 ADG@ NTNO@H <KKGD><ODJI NNP>C<N %DM@AJS +D=M@JAAD>@<I ? OC@ ?@NFOJK@I QDMJI H@I ODON@GA 4I DOT  $81$  JH @JMRC< $0$ @Q@M (ORJPG $=$ @ R<NO@APGOJ C<Q@OC@N@KMJBM<HNDI NJAOR<M@K<>F<B@NJI OC@" # <N R@G NJ < ?DAA@M@I ODI NO<G<ODJI NOM<O@BTDNKM@A@MM@? 3C@H<DI MJJOADG@NTNO@H DNNDHKGT>GJI @? JQ@MJI OJ OC@>JHKPO@M\NC<M? ?MDQ@<I ? OC@I NK@>DAD>>C<I B@N <M@K@MAJMH@? NP>C<N>M@<ODI B I OR PNOW KNJADGON OR OSFID B&14! @O>

 $SQA$  NJ RC $Q$  DN $G$  $EB$  B  $<$ ?@NFOJK NTNO@H <I <OO@I ODQ@PN@M ><I N@@CJR OC@DI NO<G<ODJI  $KM > QANAD$   $DCQNPK = T$ ?JRI G<?DIB NJAOR<M@K<>F<B@N RDOCI @R@MQ@MNDJI NJANJH@  $KKB\_CD$ INDA $<$ Q< $KB = CD < 2$   $<$ GNJ M@HJQDI B NJH@NJAOR<M@K<>F<B@N NP>C<NG<I BP<B@K<>FNOC<OOC@ PN@MC<NI JO>CJN@I

#### \*  $8\$  % # +  $8, +^*$

6 C@I , <MF2CPOOG@RJMOCR<N NK@<FIDIB<=JPOC<QDIBG</AB@ DI NO<G<ODJI DH<B@N (2. ADG@N AJM APOPM@Q@MNDJI NJA4=PI OP OC@  $=$ <NB < DH N@ OH NOJ = @ QH  $\leq$  H < F@ < G<MB@M>JG@>ODJI JANJAOR<M@ <G<DG=G@NOM&DBCOAMH OC@ DI NO<G<ODJI H@?DPH 3CDNRJPG?  $C < Q$ @NJH@ $>$ II NQLP@ $>$ QN ?@K@I ?DI BJI OC@KM@>DN@R<TDI RCD-COC@(2. ADG@DNG-D7 JPO

. I OC@JI @C<I ? OC@<HJPI OJA <KKGD><ODJI NRDOCDI OC@+DQ@NTNO@H  $\approx I = @D \sim N @N @3 C D R J P G H @N$  $<$  GNB@N2LP<NC%2  $A$ 060 = PO<6NJ < GNB@WKHJPIOJANK<>@PN@? DI < AMANCGE ID NO GEEP NTNO PH\NC<M? ?MDQ@(I OCDN?<T<I ? <B@OCDNDN  $KM = \leq G \cup J$  $\infty$  $J \cup \mathcal{Q}$  $M$  AJMHJNO  $K@K@BJDBPKAMH 4=PI$  (PNN &! TO@?DNFPN<B@JI < I @R

NTNO@H OJ G@O\NN<T <=JPO JM  $&$ ! TO  $@$ NR JPG? =  $@$ A $@$  $\overrightarrow{AB}$  $@$  $@$ I JR<?<TN@Q@I JI H<>CDI @NRDOC MANOMBODI NJI?DNF NK<>@NP>C<N 22# C<M? ?MDQ@NJMQDMOP<G H<>CDI @N 3C@N@<KKGD><ODJI N  $RJPG = @cQ<sub>c</sub>Q<sub>c</sub> = @cQ<sub>c</sub>Q<sub>c</sub> = @cQ<sub>c</sub>Q<sub>c</sub> = @cQ<sub>c</sub>Q<sub>c</sub> = @cQ<sub>c</sub>Q<sub>c</sub> = @cQ<sub>c</sub>Q<sub>c</sub> = @cQ<sub>c</sub>Q<sub>c</sub> = @cQ<sub>c</sub>Q<sub>c</sub> = @cQ<sub>c</sub>Q<sub>c</sub> =$  $"$  # @I QDMJIH @I O <I? <GNJJI OC @ I @R NTNO@H JI >@DI NO<G@? RCD>C RJPG? H<F@OCDI BN@<ND@M=JOCAJM PNOWINRCJ RDNCOJ @SKGJM@ NJAOR<M@>CJD>@NOC<OOC@T<M@ K@MC<KNIJOA<hIOGRMRDOCJMAJM PN@MNRDOC>JI NOM<DI ONJI ?JRIG<?DIB NJAOR<M@K<>F<B@N AMJH OC@(I O@MI @O' JR@Q@MDO  $>$ PG $<$ BU = @ $<$ I D $>$ I QQI DQI $>$ @AJM ] I JMH<G^ PN@MN RCJN@>JHKPO@MN  $RJPG = @PK? < @DB < GMB@M$ N@G@>ODJI JANJAOR<M@JI < M@BPG<M =<NDN PI G@NNNJH@JAOC@N@ <KKGD><ODJI NR@M@KMJHKOGT PID NO<GEO? (H<BDI @AJMDIN O<I > @ C<CDIB=JOCOC@, JUDGE %DA@AJS <I ? &JJBG@" CMJH@=MJRN@MN DI NO<G@? =JOCOC@N@KMJBM<HN<M@ McC@WGNB@<I?M@BPGNGT PK?<O@? , JNOJAPNJKOAJM@DOC@M JI @JMOC@JOC@M(NOC@M@< M@<G MORNJI QI?JRI GI<? PKBMA?@NAJM  $=J$  CCJI  $\leq$  HJI COGT= $\leq$ NDN

 $I$ JOC@MJKODJI RJPG $=$ @ $<$  $CT=MT$   $\lt$ KKM $\lt$  $\lt$ C 3C $@=$  $\lt$ NB 2LP<NC%2 RJPG >JI G<DI EPNOOC@  $=$ <NBNTNO@H <I ? ?@NFOJK

H<I <B@MRDOC< G<MB@MN@G@>ODJI JA NJAOR<M@K<>F<B@N<Q<IDG=G@DI  $#S!$  ADGONRDOCD  $@C@"#$  DH<B@N KJJG?DM@>OJMT 2JH@NJMOJA N@G@>ODJI KMJ>@?PM@RJPG? OC@I  $I$   $@Q$   $Q$  =  $@$  KPO D  $K$   $G$   $>$   $@$  ? PN D B DI NO<G<ODJI <NDI OC@>PMM@I O 4=PI OP2@MQ@M3CDNRJPG? H@<I JI GTNJAOR<M@OC<OOC@PN@MM@<GT RDNC@NOJ DI NO<G@I ?NPKJI OC@ ADI <GNTNO@H ' JR@Q@MDORJPG? <GNJ H@<I OC<ONJH@JAOCDN NJAOR<M@RJPG? I JO=@<Q<DG<=G@ AMJH RDOCDI OC@+DQ@@I QDMJI H@I O <I ? >JPG? I JO=@O@NO@? JPO=@AJM@ DI NO<G<ODJI OJ OC@C<M? ?MDQ@3C@ DI NO<G<ODJI KMJ>@?PM@RJPG? <GNJ M@LPDM@< NPKKG@H@I O<MTNO<B@ RCD>CH<TJMH<TI JO=@ <BM@@<=G@OJ ADMNOODH@DI NO<G@MN

 $6$  CD-CR $<$ T"  $<$ I JI D $<$ GBJ @NJI OCDNJI @RDGJ=QDJPNGT?@K@I ? JI OC@DMO<F@JI RCD>C<GO@MI <ODQ@DN =@NOAJMHJNOPN@MN 3C@=@<POTJA OC@(2. ADG@NOMP>OPM@OC<OC<N @QJGQ@? OJ >M@<O@OC@+DQ@" # R@ <GFI JR DNDONAG@SD=DGDOT # DAA@M@I O NJAOR<M@>CJD>@NDI OC@2LP<NC%2 BDQ@PN OJ?<T OC@H@<I NOJ =PDG? OC@DI NO<G<ODJI DH<B@NAJMOC@ ?DAA@M@I OAG<QJMNJA4=PI OP 4=PI OP DON@GARDOC4I DOT \* P=PI OP  $7P=PI$  ( $P$  4 = PI ( $P$  BI JH @ @  $3P$ 1@H<NO@MDI BOC@2LP<NC%2 RDOC< ?DAA@M@I ON@OJA<KKGD><ODJI N

#### \$ 0 &' % & %

DING-GER? DN DIDON@GAIJO <= DB?@<G 2JDDRJPG? = @SJI > @DQK=G@AJM "<I JI D<GQINPKKGTIJOJI @=PO N@QQM{G?@NFOJKDNO<GG@NDI(2. DH<B@NJI@RDQC<=<M@NTNO@H OC<COC@PN@MRDGG?@FJPORDOC <KK (B -< OD IN ANJ HOO (WOOKJ NDOJ MDO) N JI (D) @ <IJOC@ARDOCC=@GAN <I? RODOGON<GNO&?TDINO<GGO? <I? MOA:?TOJO @NO < OCDDM? RDDCN@DQ044G ? @NFOJ K H <I < B @MJ KODJI N 4I DOT &IJH@4IDOT 7%"\$, 3\$@OS

(I <I T >< N@ DON@@H N M< OC @M > @MO< DI OC< OJI @J A OC @N@DH < B @N RDGS=@SCJN@IJQ@WOC@UQOQQWN<I? KMJKJN@?~<N~|H~OD^DH~B@OC@ BJOJ (2. ADGEOJ?JRIGI<? AJM PN@WINPINPIAOC@DUN>CJD=@<I?DDN DHKOB-<ODJIN 3C@4=PIOP ? DNOMD= PODJI C< N < GR < TN = @@I < = J PO H<FOD BDONDH KGO2AJ MI @R PN@MN DO RJP GK QMC<KN=@ = @NO QJJI ODIP @ JI OCDNOMA->F

–2? CJO?N</C#D0 (IAJNH<ODJI<I? OC @\* I J R G@? B @2 J > D@OT ' @O@< >C @N >J H K PO@MN> D@I > @< O\$ N>J G< I ?JMM<I < ?@! <OSDG@M<O CDBC N>CJJG '@C<NKM@DDJPNGTBDQ@I &-4 +DI PS > JPNN@N<OOC@41 DQQUNDOT  $JA$   $1$  ? JNMA  $d$  ? G  $R$   $POO8 - 4$   $+$   $DPS$ NTNO@HN<?HDI DNOM<ODJI <OOC@. K@I 4I DQ@MNDOTJA" <O<GPI T< 4. "

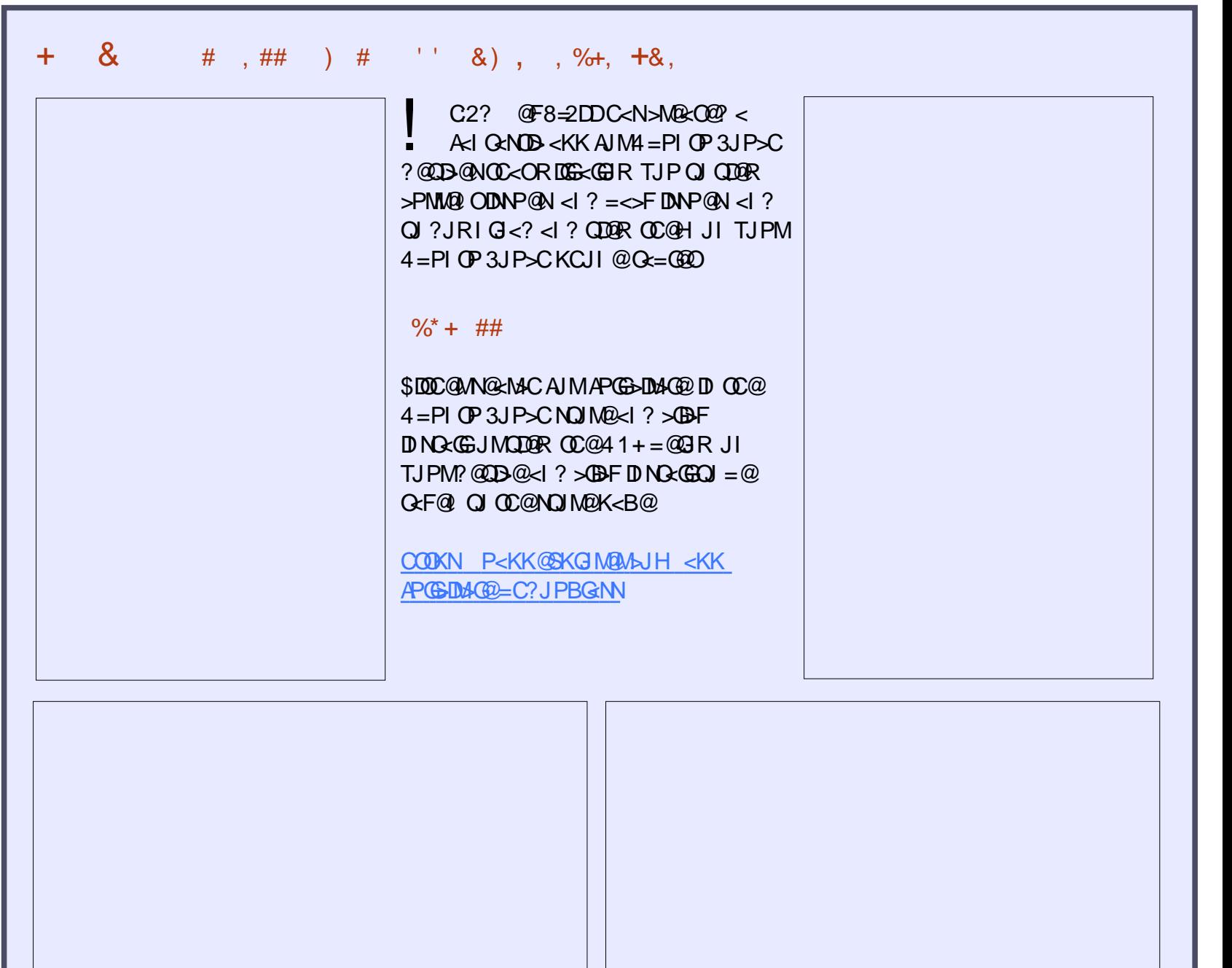

### # ++ ) \*

7J@FH@F=5 =<6 E@DF3> :E2 =6EE6C7@CAF3=42E@? 4@> A=> 6?E @C4@> A=2:?E A=62D6 6> 2:=:EE@

#### <span id="page-44-0"></span> $+$

RJPGI FFO COLLER SHIPS THE COLLER SHIPS OF COLLER COLLER COLLER COLLER COLLER COLLER COLLER COLLER COLLER COLLE RJPG? GDF@OJ H<F@< >JHH@I O  $\%$  , MOB-MIDIBOC@I@RN <MOD>G@<I ? NPBB@NONJH@ ! DO 4=PI OP<GO@MI <ODQ@N 3C@<MOD>G@ R<NDI O@M@NODI B=PODO?D? I JO H@I ODJI <I TJAOC@<GO@MI <ODQ@  $JK@A$  $CD$  B NTNO $@H$  NOC $<$ OR J P $G = @$ NPDO<=G@JI =DO>JHKPO@MN

( C<Q@OMD@? N@Q@M<GDI >GP?DI B / @KK@MHDI @a < Q@MTKJKPG<M . 2a =POOC@=@NOJI @( K@MNJI <GT C<Q@AJPI ? DN<I OD7 3CDNNTNO@H DN Q@MT?DAA@M@I OAMJH 4=PI OP<I ? DO JK@M<O@NQ@MT?DAA@M@I OGT =PODODN GDBCOR@DBCO<I ? Q@MTA<NO OC@M@DN <I @S>@G@I O<I ? Q@MTM@NKJI NDQ@ AJNPH RCD-C (C<Q@PN@? RC@ C<? LP@NODIN (C<Q@<I <I>D@IO >JHKPO@Ma < 3JNCD=< 2<O@GDO@

2 a CC<O KPM+C<N@? D ,  $\lt$ MAC (OJMDBDI $\lt$ GT $\lt$ H@RDOC OC@ADMNOQ@MNDJI JA6 DI ?JRN7/  $D$  N $C$  $G$  $D$  $g$   $Q$   $T$   $Q$   $Q$  $D$  $H$ KM<sub>></sub>@NNM<GIBRDOC , ! JA 1 ,

 $=$ CDJPNGTI JOCOD B $\geq$ I K@MAJNH HDM<>G@NRDOCOCDN>JHKPO@MT@O

RDOC<IOD7 DINGK@22PD0?J@N API >ODJI <I ? DNPN<=G@/ @KK@MHDI O <BJ JI @JAHJNO&- 4 +DI PS RJPG? I JODING GOD OCDN  $>$ JHKPO@M (PN@DDHJNOGTOJ KGT (I O@MI @OM<?DJ NO<ODJI N

 $\left($  <GNJ PN@<I OD7 JI < 9<1@<NJI 3@J I @O=JJF<I ? OCDN. 2 C<N=MJPBCOOCDNGJR KJR@M@? >JHKPO@M=<>FOJ GDA@

(<®NJRI<>JPK®DJA =®0 #2H06?46 F=< >@M\$SO@IN<>JHKPO@MIKPM&C<N@?  $\langle NMP @ @V \langle N \rangle \quad \text{RCDC} \langle \text{GU} \rangle$  $CCQ@ = DCKM > QAVNNN 3CQT < MQQ$ =JOCDI @S>@G@I OKCTND><G>JI ?DODJI <I ? ( RDNCOJ >JI ODI P@OJ PN@OC@H

3CDNJK@M<ODI B NTNO@H DN  $>$ @M $\epsilon$ D GTRJMOCDI Q@NODB<ODB < O GO2NOD HTJKD DI = T<I TJI @RCJ C<N<I JOC@URDN@KCTND < GET API >ODJI <GJG?@M>JHKPO@M<I OD7 C<N<>JPK@DJAJOC@MAGQJMN  $D > P' \cdot D B < \equiv D D D N C G C D I$ 

#### $( \oplus 0 0 \oplus 0 \oplus 0$

 $($  CODIFOC  $<$  O 4 = PIOP N? @ DND II O J <=<I ?JI =DONPKKJMODN PI AJMOPI <O@# DOOJ AJMOC@JOC@M ?DNOMD=PODJI NOC<OC<Q@>CJN@OC@

N<H@MJPO@ AO@M<G NJH@T@<MN ?DNOMD=PODJI N N@GDI BKJDI ONR<N OC<OTJP>JPG? >JI ODI P@OJ PN@<I JG@MJHKPO@MRCD+CRJPG? I J GIB@MPKKJMO6 DP?JRN 2JH@JA JPM?DNOMD=PODJI NN@@H OJ C<Q@GJNO NBCOJAOC<O<? Q<I Q<br />B@RCDCDN <B<DDHTJKDDI <H<EIMJI@

# $!$   $@?$  FD $@$

' . . ' [+](http://goo.gl/FRTMl) +

 $A > 0.$  JJF  $\geq$ JH  $AP$ ( $BDA$  $CD$ H<B<UD@

ORDOO@WAJH APGSDAAGH<B

GDF@D<sub>>JH</sub> >JHK<IT APGG [>DM>G@H<B<UDI](http://linkedin.com/company/full-circle-magazine) @

P=PI OPAJNPHNJNB AJNPH ?DKGTKCK A

, ## ) #  $\%$  \* 0&, 6 DOCJPOM@<?@MDI KPO  $F =$  : C4=6 RJPG =  $@$ <l @HKOT/#%ADG@RCD+C(?JIO OCDI F H<I TK@JKG@RJPG? AD!? K<MODPG NGTDI COMPANDIB 6 @ <M<sub>p</sub> < CM<sub>p</sub> < TNG J FD B AJ M < MOD GON M@DD@RN<ITOODB\$Q@INH<GG OCDI BNGDF@G@OO@WN<I??@NFOJK NoMara NC@RK ADGOC@H<B<UD@  $2@@@@&\times$ MD $@@&\times$ E $=$ :C4=6 DI OCDNDNNP@OJ M@<? JPM  $=$ <NBBPD? @EDI @N ' <Q@< GJJF<OOC@G<NOK<B@JA

<I TINNP@OJ B@OOD@?@Q<DGNJA RC@M@OJ N@I ? TJPM >JI OMD=PODJI N

#### 7J[@](mailto:misc@fullcirclemagazine.org)F 92G6 2 #:?FI BF6DE@? 6> 2:=:EE@ 2008 2008 2:00 2:25 @C5 H:==2?DH6CE96> :? 2 7FEFC6 :DDF6

#### <span id="page-45-0"></span>0 ( H OMTDI BOJ DI NO<GNJH@ B@I @<GJBTNJAOR<M@<I ? ( H  $C <$  $CDB <$  $B$  $DBQ$  $MP =$  $CDR$  $DD$  $(ON <$ NCADG@( H<F@OC@ADG@@S@>PO<=G@ <I ? OC@I DON<TNDOM@LPDM@N) <Q<

 $3C<sub>l</sub>$  FNO DI OC $@4=PI$  OP %JMPHN ) <Q< DNK<NO\$I ? JA +DA@<I ? R<NMDA@RDOCN@>PMDOT  $KM = GBHNGIB = QAVMQOC < O$ 

# JI OPN@DO<I ? ?JI OPN@ <I TOCDI BOC<O?@K@I ?NJI DO 6 C<O@Q@MTJPMN>MDKODNAJMDOC<N I JO=@@I H<DI O<DI @? <I ? DNI JO N<A@

0 ( C<Q@I JOD>@? OC<O@Q@MT HJMIDIBRC@ (B@OPK (C<Q@ HPGDKG@=MRN@M>CMJH@ RD?JRNJK@ C<GAJAOC@H RDOC A<DG@? GJBDI NOJ HT<>>JPI ON BJ?<??T <H<UJI K<TK<G@O> (  $C < ?$  =  $M$ D@AGT @ $< = G$ @? M@ $H$  J  $O$ @ ? @NFOJK =POC<? ND > @? DN  $=$  G2? DO ( C<Q@=G>F@? MJONNCOJHT=JS <N(<H N@@DBOCJPN<I?NJAA<DG@? GBDN ?DODI<M<OG>F (<H **BP@NDB** 

 $3C<sub>5</sub>$ I FNOJ  $\leq 1$  ?  $D$   $C$  $0$  $4$   $=$  PI $C$  $P$   $\%$   $N$  $P$  $H$  N  $R$ ,  $IP$ H<TC<Q@ ?DN<=G@? M@HJO@<>>@NN @S>@KOAJMRC<O@Q@M=<>F?JJMN <I DI OMP?@MC<NJK@I @? 3<F@DOJAA OC@(I O@MI @ODHH@?D<O@GT

(ODNHTCPH=G@JKDI DJI OC<OOC@ JI GTM@>JPMN@RC@I TJPMH<>CDI @ C<N=@@I >JHKMJHDN@? <NNPHDB TJPM?@N>MDKODJI DN<>>PM<O@DO NPM@GTC<N DN@POC<I <ND< - PF@DO C<M? <I? NO<MOU QQM3C<ODNOC@ JI GTJKODJI ( RJPG? >JI ND?@M8JP NDHKG $\leq$ I JOOMPNOOC<OTJP $\leq$ I ADI ? @Q@MT@QDGOCDI B DI @Q@MT >JMI @M<I ? M@HJQ@DO

3<F@TJPM>JHKPO@MJAAGD@ (I NO<G< I @R NTNO@H JI <I JOC@M ?DNF @Q@I <I @SO@MI <G42! NOD>F DA TJP C<Q@QJ 3C@I N<GG<B@ RC<O@Q@M?<O< TJPI @@? AMJH TJPM JG? DI NO<GEH<FDIB NPM@IJOOJ =JJO DI OJ DO GNJ H<F@NPM@OC<ODODN KPM@?< GUI GT KCJOJN HPND-0@BO @O> - J <KKN N>MDKON NTNO@H ADG@N JM>JI ADBADG@NK@MHDOO@? 9DG>C - <?< 1@NDOOC<OPNB@QJN<GG<B@ OC@B<H@N?DM@>OJMT AJM@S<HKG@ .  $I > @TJP$  C<Q  $@R < I ?$  M  $@B = G$ C<M? @ @ DI NO<GS>C<I B@TJPM

K<NRJM?NOJ @Q@MTOCDIB (I AJNH TJPM=<I F<I ? JOC@MDHKJMO<I O DI NODOPODJI N NNPH@OC<O @Q@MTOCDI BTJP>JI I @>OOJ C<N =@@I >JHKMJHDN@? 3CDNDN<I J>><NDJI AJMODI AJDGC<ON<I ? <GD@I N <M@@Q@MTRC@M@G@Q@GK<M<I JD<

@C5 255D DATJP C<Q@< MJPO@M M@N@ODOOJ A<>OJMTN@OODI BN OC@I N@OPKI @R NOMJI BK<NNRJM?N (A TJP?JI OC<Q@< MJPO@MB@OJI @ <I ? DI N@MODO=@OR@@I TJPMHJ?@H <I ? TJPM>JHKPO@M <I ? ?J I JO N@OPK<I TKJMOAJMR<M?DI B

0 ( DI NO<G@? - @O=@<I NQD< 2TI <KOD><I ? DONQ@MNDJI  $=$ PO( $\vert$  JOB@? OC<O(?JI OC<Q@  $) < Qc/7 < N < I$  JKODI AJM $c I$  OR  $KME@O'$  JR ?J ( $DME@Q@Q@7$ <I? 00@ ( RDGR<I OOJ DIN RGG 2>@I @! PDG?@MDADO?J@NI ODI NO<G  $R$   $\overline{OC}$   $\%$ 

3C<I FNOJ DI OC@  $4 = PI$  OP% INPHN (INO  $CDB$  OC  $Q$ K<>F<B@AMH OC@JAADBGADD@ <GR<TNRJMFNAJMH@I @O=@<I NJMB

0  $(H \mid \mathbb{Q}R \cup 4 = P \mid \mathbb{Q}P - \mathsf{JR} \mid \mathbb{Q} \leq 0$ DONDI NO<G@? RJPG? NJH@JI @ NPBB@NO< KMJ>@?PM@OJ AJGJR NJ  $C \times C \times I = \times F$  PK HTD NO  $C \times T$ <I ? OC@I M@NOJM@DODA( I @@? OJ  $(?@cGGCDNRJPG = @&?DFDH < B@$ 

3C<I FNOJ DI OC@ 4=PI OP%JMPHN %6 (6 ( ?JI O =<>FPK OC@NTNO@H ( Q@AJPI ? JQ@M OC@T@<MNOC<ODONI JORJMOCOC@ OMJP=G@OMTDI BOJ >GJI @<I ? OC@I M**@DI NO<GOO**@JK@MA<ODBNTNO@H =@><PN@OC@M@NOJM@KMJ>@NNDN JAO@I =MDOOG@RDGM@NOJM@TJPOJ <I D ? @D@MHDI <O@KM@DDJPNNO<O@<I ? NJH@ODH@N?M<BNDI OC@>MPAO JM H@NN OC<O><PN@? OC@NTNO@H =M@<F<B@DI OC@ADMNOKG<>@ \$NK@BGETDI GBCOJAOC@A<>OOC<O \_ AO@MH<I TDI NO<GN ( ADI ? OC<O<I DI NO<GEAN HINAAGO GE@NIJ HJM@ OC<I HDI PO@N OJKN \_( I JR FI JR @S<>OGTRC<O>JI ADB  $A$ **OGANOJ**  $=\leftarrow$ **FPK MAAOJ M** $\mathbb{Q}$  **< 1 ?** \_( F@@K< NDHKG@GJBJA<GKJNO DI NO<GE<KKN

( KM@A@MC<QDI B< KMDNODI @NTNO@H Q NOMOU Q@M<B<D (ONOC@?<Q<  $OC$ < $OMBH$  KJM $Q$ kJ $O$ < $I$  ?  $OC$  $O$  = < $F$ PK OR J DI ? @ K@I ? @I OR<TN RDOC

#### $=$ JOCJI NOO $\geq$ I ? JAANO CONOJMAR $@$

(

 $NPEB$ @ $N$ DB $N$ NTI $>$  $Q$  $=$  $\le$ FPK  $\times$ @ $\cong$  CJH @AJG?@M

#### 0 " <I ( H<F@>JI FT<KK@<MDI @Q@MTRJMFNK<>@

3C<I FNOJ DI OC@ 4=PI OP%JMPHN 8JPI @@? OJ <?? OC@ NOD>FT CDI OPI ?@MOC@  $JRI$ ; RD $?JR$ ; CDION  $@D$   $@D$   $@Q$ >JI FTM>ADG@%JM@S<HKG@

r zqbzl qgr zbkl qwv xqghf r udwhg/ ehor z/ vwl f n| / vnl s bwdvnedu/ vnl sbsdj hu

#### 0 6 C<O?J@N6 DI @?J <I ? RC<O ?J@NDOI JO

3C<I FNOJ DI OC@ 4=PI OP%JMPHN 3C@=@NO KG>@OJ C<Q@OT<OLP@NDII  $\leq$ INR@Man2? C $\lt N$ NOJ = @@C@6 DD @ R@=NDO@<I ? OC@<KKGD><ODJI ?< G=<N@OC<OTJPRDGE<GNJADP? OC@M@

[COOKN](https://www.winehq.org/) RRR RDI GOL JNB  $COOKN < KK? = R D QCL JNB$ 

0  $"$  PMMQ OGT ( $\lt H$  ?P $\lt$ G=JJOD B  $6 \text{ D}$ ?JRN  $4 = \text{PI} \text{ (P)}$ 

, TLP@NODJI DN RDGOC@ <I I DQ@MN<MTPK?<O@JI PB I ?  $\leq$ AA  $\circledcirc$ OOC $\circledcirc$ BNP = = JJOG  $\leq$ ? $\circledcirc$ M

(OKMJ=<=GTRDGI JO<AA@>OOC@  $BNP = G < ?$   $QM = PODDN < R < TN$  $KNP? @ COQ C < QQ C$  "# JA! JJO 1@K<DM <I ? <I DH<B@=<>FPKJA TJPM6 DP?JRNDI NO<GROODI

#### $+8'$  ( ,  $* + 8\%$  + \* ", , %+,

%JMBJOK<NNKCM<N@@I >MTKO@?  $CKM$  ?  $MDQ$   $CIR \times I$  (PN $QHT$ >JHKPO@M<B<D COOK BJJ [BG5%-](http://goo.gl/VFNzWC) U6 "

6 C<OC<KK@I NRC@I ( PN@?? OJ JQ@MRMDO@OC@?DNFAMJH RCD>C  $4 = PI$  (P DNAPI I D B COOK BJJ [BGS"](http://goo.gl/xCWvCC) 6 Q" "

'JR ?J (PIDIN GG4=PIOP ANJH < >JHKPO@M COOK BJJ [BG2CRAA](http://goo.gl/Shwff0)

' JR OJ >C@>F DAHT4=PI OP DN KG<>@? JI 22# COOK BJJ [BG3>/](http://goo.gl/TcPeZP) @9/

 $(A) > G$ I  $@<sub>0</sub> <sup>0</sup> <sup>0</sup> <sup>0</sup> <sup>1</sup> <sup>0</sup> <sup>0</sup> <sup>0</sup> <sup>0</sup> <sup>0</sup> <sup>0</sup> <sup>0</sup> <sup>0</sup> <sup>0</sup>$ ?? >JHH<I ? RDGDO<GNJ >GJI @OC@ AM@@NK<>@<I ? DI AJMH<ODJI <=JPO

#### ?@G@O@? ADG@N

[COOK](http://goo.gl/p7psMV) BJJ BGK KN, 5

 $(NGC@ACC1 T > JHH < I ? @$ NJAOR<M@OJ >M@<O@@=JJFNAMJH  $N+M+OCD$  4=PI OP [COOK](http://goo.gl/IAHefP) BJJ BG( ' @A/

' JR ?J ( PKBM<?@AMJH +32 N@MQ@MOJ COOK BJJ [BGEHL9\\*](http://goo.gl/jmqZK9)

(NDOKJNND=G@OJ N@O4=PI OP< R<T OC<ODO?J@NI JONCPO?JRI =@AJM@< N-MEKODNAD DOC@?

 $C\text{OK}$  BJJ  $BG$ > $)$  &  $)$  -

#### $+$  ' \* % + % (, \*

 $0.96 +$ 

I ) PI @HTR<M? KGT@? OD@<br>KDRIJ<O<G@@ ONCJR<OCD KD<I J <O< O<G@I ONCJR <OCDN N>CJJG NDOOPMI @? JPO( N<O  $=$  @ND? @HTI @SO?JJMI @DBC=JPM RCJN@?<PBCO@MR<N?<I >DI B DI OC@ N<H@@Q@I O

 $A$ @R T@ $c$ MN<BJ (=JPBCO $\lt$ 2<HNPI B % QD?@J M@>JM?@MRCD>C DN>JHK@O@I OM<OC@MOC<I RJI ?@MAPG=PODONUJJH API >ODJI DN HP>C HP>C=@OO@MOC<I HTKCJI @ ( M@>JM?@? OC@ORJ DI O@M@NODI B K@MAJMH<I >@N <AO@M< K<I JAOC@

 $\langle P \rangle$ DQI $>$ @QI N@OOC@N $\blacktriangleright$ QI  $\odot$  , T @NODH<O@DNOC<OOC@<P?D@I >@ DI >GP?@? N>CJJGFD?N O@<>C@MN<I ? K<M@I ON < I D>@ MPI? DI QIQ×G

. I >@( R<N=<>F CJH@( >M@<O@? ODOG@N<I ? >M@?DONPNDI B" DI @G@MM< 3C@I ( PN@? #@Q@?@OJ >M@<O@<I  $\mathbb{D}$ U <I ? F = QJ = PMI  $\mathbb{D}$ QJ  $\mathbb{C}$ @ H@?D< , TI @DBC=JPMR<N ?@GDBCO@? OJ B@O< # 5# RDOCC@M ?<PBCO@MNK@MAJMH<I >@

3C@# 5# DNA<MAMJH KMJA@NNDJI <G=PODONCJRNOC@ @NN@I >@JAOC@K@MAJMH<I >@N

, TKJNDODJI DNNDHKG@ OC@N@ QUGN<M@<Q<DG=G@AJMAM@@RCT I JOG@<MI OJ PN@OC@H

 $@5 C2$  < GHB $\times$ M $@4$  OD $@$ >JHKPO@MDI ?PNOMT OC@I M@ODM@? AJM N@Q@M<GT@<MN , JM@M@>@I OGT C@ NJH@CJR AJPI ? CDHN@GA 3C@(3 &PT <O< K@MNJI <>>JPI ODI BADMH DI ?JRI OJRI 3JMJI OJ

#### APGG>D4G2H<B<UD@

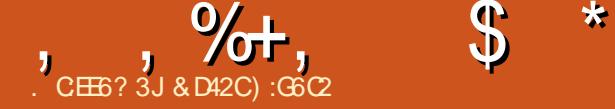

<span id="page-48-0"></span>HKMQDIB<B<H@NBMAKCDAN<br>RIDOUPOC<QDIB<I@B<QDQ@ RDOCJPOC<QDI B< I @B<ODQ@@AA@>O JI OC@K@MAJMH<I >@JMAM<H@NK@M  $N@J1 ? 962 \times I = @C@J1$ ?<PIODBG<br />  $R = 41$  G@NNTJPFIJR RC<OTJPM@?JDIB OC@M@<M@ BM@<O@M>C<I >@NJAM@I ?@MDI BOC@ B<H@PI KGT<=@RCDG@OMTDBO H<F@DOGJJF HJM@<KK@<GDI BOJ OC@ @T@3C@M@DN< ADI @GDI @OJ =@ >MJNN@? RCD>C DATJPFI JR CJR OJ I <QDB<O@TJPMR<TOCMJPBCDO><I TD@G? NJH@<H<UDI B M@NPGON (ATJP ? JI OFI JR RCD-CNO ODD BNOJ OR O & F <I ? RCD>COJ G@<Q@<GJI @OC@I OCDN BPD?@NCJPG? C@GKTJPO<F@TJPM B<H@OJ OC@I @SOG@Q@GRCDG@ F@@KDI B DONK@MAJMH<I >@<GHJNO PI<AA @ O @ ! @ AJ M @ ? DODIB DI OJ TJPM A<GJ NDD@B<H @NBNAKCBNN@ODD BN H@I P DOHDBCOC@GK OJ FI JR < GDOOG@ <=JPORC<ONBJDIBJIPI?@MOC@ CJJ?

)  $'$  \* ) - ) \* )  $\%$  )  $\%$ 

4I ODGJI GT< A@R T@<MN<BJ DO R<NI @<MGTDHKJNND=G@OJ KG+T B<H@ODOG@NJI +DI PS 3C@H<DI M@<NJI AJM< G<>FJAB<H@NR<N?P@

DI K<MOOJ OC@DI <?@LP<>TJA BM<KCD>N?MDQ@MN . OC@MA<>OJMN R@M@DI QJGQ@? <NR@G NP>C<N . K@I &+ I JO=@DI B<N>JHK<OD=G@ AJMB<HDI B<N, D>MJNJAON# DM@>O7  $=$  POOTH @N<M@NGIRGT>C<IBDIB 6 @ I JR C<Q@<BMJRDIB ><Q<GBJA B<H@N<Q<DG=@@JI +DIPS RDOC JG?@MODOG@N=@DI BKJMO@? JQ@M<N R@G<NI @R B<H@N=@DI B M@G@<N@? JI +DI PS<OOC@N<H@ODH@<NOC@T <M@M@G@<N@? AJMJOC@MKG<OAJMHN 6 DOCOC@M@G@<N@JA5PGF<I OC@ NP>>@NNJMOJ . K@I &+ R@NCJPG? N@@<I @Q@I BM@<O@MDI AGPSJA B<H@NM@@@eN@? JI +DIPS (ON @SK@>O@? OC<OH<I TB<H@ ?@Q@GJK@MNRDGN@@OC@=@I @ADONDI PNDIBOC@5POF<I / (DINO@<?) JA # DM@>O7 ` RCD>CNCJPG? @GDHDI <O@ OC@I @@? AJMHPGODKG@KJMONI @@?@? AJM?DAA@M@I OKG<OAJMHN<N5PGF<I RJPG? =@PI DQ@MN<GM@B<M?G@NNJA RC<OKG@NNHTJP M@PNDB IT B<H@OC<OPN@N5PGF<I C<NOC@ KJO@I OD<GJA=@DI B M@G@<N@? AJM +DI PS<OOC@N<H@ODH@<N=@DI B M@G@<N@? AJMJOC@M>JI NJG@N \$NN@I ODEGET OODDRIPG H@<I OC<O  $B < H$  @N $\sim$ JPG = @?@Q@GJK@? OJ MPI  $JI / 2$  , DMNJAO6 DP?JRN 7=JS . I @DA, BANJAO<GGRN5PGF<I QJ

## &AE:> :K:?8 2> :?8 C2A9:4D

MPI JI DO I ?MJD? +DI PS RDOCJPO OC@I @@? AJM< KJMO5PGF<I NPKKJMO@? B<H@N<M@<GM@<?T  $=$  @BDIDBOJ < KK@ cM < I ? R @  $@SK@O@CQ$  PH =  $@VQ$  BM R < O  $\times$ M<KD? M<O@RDOCDI OC@I @SO>JPKG@ JAT@<MN NJA PBPNO < >JPK@QJAQJKIJO+CB<H@NOC<O TJP $\ltimes$ I KGTPNDIB5PGF<I DINO@ ? JA. K@L&+ <M@3C@3<GIN/MDD>DKG@  $<$ I ? # JQc  $<$ H JI BJOC@MN

I JOC@MA<>OJMOJ >JI ND?@MDN TJPMBM<KCD>N?MDQ@MN (ONCJPG? BJ RDOCJPON<TDIBOC<OTJPRDGC<Q@<  $=$  @DO M@SK @MD  $>$  @DATJPPN@ KMJKMD@ORMT?MDQQ@MDINO@<? JAOC@ ?@A<PGOJK@I NJPM>@?MDQ@MNOC<O >JH@NO<I ?<M? RDOCHJNO+DI PS ?DNOMD=PODJI N ( H I JOBJDI BOJ BJ DI OJ OC@?@O<DGNJI CJR OJ DI NO<G OC@>JMM@>OKMJKMD@O<MT?MDQ@MN =PO ( GG@<Q@TJP RDOCNJH@=<ND> PI?@MO<I?DIBJARC<OTJPI@@? <I ? RC<OTJP?JI O(ATJP C<Q@< - QUIRE BAKKCBN  $\ltimes$ M? CC @ TJP GG R<I OOJ PN@OC@I QD?D< BM<KCD>N ?MDQ@MNDI NO@<? JAOC@- JPQ@<P JK@I NJPM>@?MDQ@MOC<OTJPM NTNO@H ><H@RDOC (ATJP M@PNDI B  $\leq$  , # 3(BMcKCD-N $\ltimes$ M? TJP\GG R<I OOJ PN@OC@4BGMSKMJKMD@RMT

?MDQ@MAMJH , # DI NO@<? JAOC@ JK@I NJPM>@1<?@JI ?MDQ@MAMJH  $.$  #  $C$ <sub>K</sub> $O$  $>$ J $H$  $Q$  $N$  $Q$  $R$  $Q$  $R$  $Q$  $R$  $Q$  $Q$  $R$ HJNO?DNOMJN %JMHJM@?@O<DG@? DI NOMP>ODJI N KG@<N@M@A@MOJ OC@  $4 =$ PIOP "JHHPIDOT5D" @ # MDD.@M ' JR 3J RCD>C>JI O<DI NDI AJMH<ODJI  $AM$ ,  $# - QDB < 1$  ? (I O @G? NDQ  $QNN$ 

 $* 84, +8\%$  )  $*$  ) +  $-$  \* 0%

' <QDI B M@NJGQ@? TJPM?MDQ@M DNNP@N G@ONI JR ?@GQ@DI OJ OC@ HTMO@MDIPN HTMOB<GI? HTMOB<G RJMG? <GNJ FI JRI <NOC@BM<KCD>N H@I P NO OODD BN

. I @ CODIBOJ F@ @ K DI HDI?` RCDG@R@@SKGIM@OD@N@ODDBNR@ ><I >C<I B@<I ? OC@JI @NR@ NCJPG?I O` DNOC<OI JO<GN@OODI BN <M@><G@? OC@N<H@<>MJNN<G B<H@N 3CM@@B<H@NH<TQ@MTR@G C<Q@QQM@@?DAA@M@I OI<H@NAJMOC@ N<H@@S<>OBM<KCD>NN@OODI B 2J DA OC@NPBB@NODJI N( BDQ@TJP C@M@ C<Q@?DAA@M@I OI <H@NAMJH RC<O  $TJPMB < H QH BCOC < QQDDOQ = Q$ @SK@>O@? %JMOC@HJNOK<MOHJNO JAOC@NO<I ?<M? N@OODI BNC<Q@

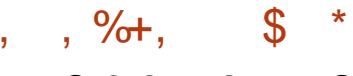

#### NJH@RC<ONDHDG<MI <H@N

%DMNOOCDI BNADMNOHJNOB<H@N RDGBDQ@TJPOC@JKODJI OJ MPI @DOC@M] 6 DI ?JR@?^ JMDI ]%PG 2>M@@I , J?@^ (ATJPMBM<KCD>N  $\times M$   $''/4 \times 1$  C<I? C  $R$   $Q$   $Q$   $Q$   $T$   $J$   $P$ R<I OOJ BJ RDOCOC@]%PG2>M@@I ,  $J?$  @ NJ  $\alpha$   $\infty$  OTJP B  $\alpha$   $\alpha$   $\alpha$   $\in$   $\alpha$   $\alpha$ @SK@MD@I >@KJNND=G@3C@I OC@M@N OC@1@NJGPODIRCDCNCJPG? BDQ@ TJP< A@R ?DAA@M@I OJKODJI NNP>C<N S S JM S <HJI BJOC@MN %JMOCDN>CJD>@TJP R<I O Q ADI? JP O TJP MHJI DOJMN I <ODQ@M@NJGPODJI <I ? H<F@NPM@ OC<sub><COT</sub>JP N@G&OOC<OD<COB<H@` DADOR<N O<GLOR?TN@G@>O@? AJMTJP PKJI DIDDRGB<H@MPI GIBOC@ N<H@GDI @N<N1@NJGPODJI DNOC@ 1@AM@NC1<O@RCD>CNCJPG? <GNJ H<O>CTJPMHJI DOJMNM@AM@NCM<O@ 3C@N@I PH=@MNRDG=@NJH@OCDI B GDF@ ' U ' U @O> GOCJPBCTJP ><I >C<I B@OCDNN@OODI B TJP R<I O OJ G@<Q@DO<NDN @NK@>D<GTDATJP M@  $BJDBQJ = @PNDB52TJ > JQCQMRDQQ$ 52TI >RJI ORJMFKMJK@MGT

2J I JR JI OJ JI @JAOC@HJNO >MP>D<GN@OODI BNOC<OTJP?@ADI DO@GT  $R < I$   $OQ$   $Q \leq GQ$  5  $Q \leq Q$   $Q \leq G \leq G$  $FI JRI < N52T1 > 5$ @MOD $<$ GNTI > DN =<ND><GTN@OODI B< GDHDOOJ CJR H<I TAM<H@NK@MN@>JI ? TJPM&/ 4 RDG<GJR GOCJPBCDORJPG? N@@H

OC<OTJP? R<I OHJM@AM<H@NK@M N@>JI ? AJM< =@OO@M@SK@MD@I >@ RCD-CH<F@NN@IN@IDN<>OP<GT< BJJ? D?@< OJ KPO< ><KJI DO3C@ M@<NJI AJMOCDNDNOC<ORDOCJPO  $PNDB52TI > TJPMS/4 RDCGOMO$ KPOJPO<NH<I TAMAH@NK@M@NJI? <NDO><I RCD>C><I G@<? OJ NTNO@H DI NO<=DGDOT<I ? K@MC<KN@Q@I TJPM &/ 4 JQ@MC@<ODI B ! TKG<>DI B< GDHDO JI OC@%/ 2 JPOKPOAMJH TJPM&/ 4 TJP M@N@>PMDI B NTNO@H NO<=DGDOT<N R@GE<N@INPMDBOC<OTJPM%MAH@ 1<O@N<M@NTI >CMJI DU@? RDOCTJPM 1@AM@NC1<O@N JOC@MRDN@TJP? C<Q@RC<ON><G@? 3@<MDB RCDCDN <I PI R<I O@? N>M@@I BGDO>C

#### $\% + + + \times \%$

3CDNDNK@MC<KNOC@JI @N@OODI B OC<ORDGH<F@OC@=DBB@NO ?DAA@M@I >@DI =JOCK@MAJMH<I >@<N R@G<NOC@<KK@<M<I >@JAOC@ B<H@1<OC@MOC<I BJ DI OJ < Q@MT ?@O<DG@? @SKG<I <ODJI JARC<O<I OD  $\leq$ GRNDBIN RCDCTJP $\leq$ I AD $? = T$ **BJDBQ** 

COOKN @ RDFDK@?BJNBRDFD I OD  $\leq$ GRNDIB (? [NPBB@NOTJP](https://en.wikipedia.org/wiki/Anti-aliasing) R $\leq$ OC $\leq$ TJPOP=@QD?@JRCDCM=OC@MOC<I @SKG<DI DORDOC>JHKG@SE<MBJI  $?J@N < BJJ? E = < ONCJRDBTJP$ RC<ODODN 3C@M@<M@HPGEDKG@ ?DAA@M@I OOTK@NJA<I OD<GD<NDI B

NP>C<N2 2K<OD<G I OD GBNDB 22 2PK@M2<HKG@ IOD GBNDB 3 3@HKJM<GIOD GBNDB <HJI BJOC@MN (I < I PONC@G <I OD <GD<NDI B DNRC<OC@GKNB@OMD? JA E<BB@? @?B@NDI DH<B@N (ONRC<O C@GKNNJH@DH<B@NGJJF=GPMMT NHJJOC HJM@M@<GDNOD>DI NO@<? JA E<BB@? NLP<M@<I ? <MODAD>D<GRCD>C DNRC<OTJP R<I OOJ <QJD? (ATJP  $\bowtie$  < ANM? ID DATJPMBMAKCBN $\bowtie$ M? ><I M@I ?@MDO TJP?@ADI DO@GTR<I O OJ @I <=G@NJH@NJMOJA<I OD<GD<NDI B <NOCUDURDGGC<Q@<?MEH<OD @AA@BO JI CJR TJPMB<H@GJJFN ' JR@Q@M TJP H<T<GNJ I JOD>@OC@M@N< K@MAJMH<I >@CDODATJPPN@JI @JA OC@A<I >D@MOTK@NJA<I OD<GD<NDI B %JMOC@HJNOK<MOTJP><I B@O  $<$ R $<$ TRDOCPNDB%7 % NO KKM7DH<0@ IOD GRADIB DADON <I JKODJI AJMTJP =POA@@GAM@@OJ OMTJPONJH@JAOC@JOC@MJKODJI N 22  $R$  DGH $M = \leq G$  BDQ $\partial T \cup P$  O  $\partial \partial$  $=$ @NO $<$ KK@ $R$ M $=$ POLODRDG $R$ @U BDQ@TJPOC@BM@<O@NOK@MAJMH<I >@ CDO

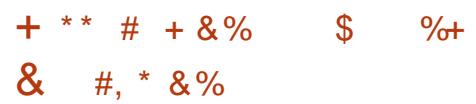

3C@M@<M@NJH@N@OODI BNOC<O <M@@DOC@M. - . %%JMOC<ORDGBDQ@  $TJP < +JR$  ,  $QP$ PH 'BC 4GMA ' DBCJKODJI (AR@M@?@<GDI B RDOC

 $3@N@G$  $I$  JM  $H=@Q$   $O.$   $\gg$  $B$ ND $I$ DOH<T=@JKODH<GOJ G@<Q@OC@N@ N@OODI BN@DOC@MOPMI @? JAAJMKPOJI < GJR N@OODI B NJ <NOJ I JON<>MDAD>@ B<H@K@MAJMH<I >@! JOCJAOC@N@ N@OODI BNRDGH<F@TJPMB<H@GJJF  $=$   $\alpha$ 00 $\alpha$  $\alpha$  $\alpha$   $\alpha$  =  $\alpha$  $\alpha$  JMJI  $\alpha$  CDBC N@OODI B =POOC@K@MAJMH<I >@CDO RDG=@I JOD>@<=G@PI G@NNTJP M@ PNDI BJI @JAOC@OJK I JO-CCDBC @ ? BMKCDN > M'N 3C@ M@>JHH@I ?@? >JPMN@JA<>ODJI OJ O<F@C@M@DNOJ NO<MORDOC=JOCJA OC@N@N@OODI BNOPMI @? JAA<I ? OC@I JI @<O< ODH@OPMI OC@H JI =PO<O  $<$  GRN@OODB OC@ NPI  $<$  $=$   $@$   $\leq$   $CH \leq$   $MF \leq$   $?$   $\leq$   $HH \leq$   $MQTT$ ,  $PM$ M@NPGOOJ OC@=<N@GDI @M@NPGOOC<O TJPB@ORDOCO@?@A<PGON@ODDBN

#### $8 +$   $*$  ++ % \*

3C@M@<M@JOC@MN@OODI BNOC<O TJP  $\lt$ I OPMI JI RCBCRDGGC $\ltimes$ Q@ GDOOG@OJ I J @AA@>OJI OC@ K@LAJNH<I>@<I?RDGENGBCOGTC@GK TJPMB<H@GJJF=@OO@M B<DI DON  $=$ @NOOJ OPMI OC@H JI <I? N@OOC@H OJ < GJR N@OODI B OC@I >M<I FOC@H  $PK < I$  ?  $MPI$   $QCD = QI > CH < MF < B < D$   $QI$ N@@RC<OM@NPGOTJPB@ORDOC<I PGOM< CDBCN@OODI BN 2JH@JAOC@N@ DI >GP?@ I DNJOMJKD>%DGO@MDI B  $\#$  @ KOCJA%DOG3 2C<?JR 0 P<  $\#$ DT <I? , @NC0 P<GDOT<HJI BJOC@MN

,  $, \frac{9}{6}$ ,  $\mathfrak{L}$ \* % \$ ) "

GEOU PBC I JO<GEB<H@NBEDQ@TJP OC©UKODI JAMPIIDIB< =@ISCH<NFHJM@<I?HJM@B<H@N <M@DD>@P?DIBOC<OUKODIKIWIAGO@ (ATJ P MB < H @B DQ@N TJ P OC @J KODJI  $QJ NPI < = QI > CH < NF$   $C C QI$ M@>JHH@I ? MPI I DI BOC@  $=$  @I > CH < NF RDDC  $\alpha$   $\alpha$ ? @  $\alpha$  PG  $\alpha$ N@OODI BNTJP M@BDQ@I <I ? OC@I MPI I DI B DO<B<DI <AO@MTJP Q@ OR@<F@? NJH@JAOC@N@OODI BN KM@QDJPNGTH@I ODJI @? 3C@M@NPGO TJP G=@BDQ@I <OOC@@I ? JAOC@  $=$  @I  $>$ CH  $<$ NF DNOC@AM $\epsilon$ H @NK@M N@>JI ? NJ TJP R<I OOJ H<F@I JO@ JARC<OM@NPGOTJPB@ORDOC?@A<PGO N@OODI BN<I ? >JHK<M@OC<OM@NPGO  $Q$  TJPMKJNOOR@ $F = Q \times CH < MF$ MONPGO (ACCOMOR<N OHP>CJA< I @B<ODQ@?DAA@M@I >@OC@I TJPM JKODH DUKOD IR<NNP>>@NAPG<1? TJP H<TNODGC<Q@MJJH AJM  $DHKMQQH QO (ATJPI JODQ2 <$ NDBI DAD><I O?@>M@<N@DI OC@%/ 2 N>JM@AMJH OC@=@I >CH<MF OC@I TJPMJKODHDU<ODJI A<DG@? <I ? TJP H<TR<I OOJ M@Q@MO=<>FOJ ?@A<PGO N@OODI BN<I ? OR@<FTJPMJKODJI N< =DOHJM@>JI N@MQ<ODQ@GT ( KM@A@MOJ >C<I B@<GJKODJI N<AJM@H@I ODJI @?  $\langle$  CUI  $>$  @ $\langle$ I? NPI OC @= @ $\langle$   $>$ CH $\langle$ NF <B<D (APINP>>@NAPGOC@ ( ONT Q) >C<I B@OC@N@JI @<O< ODH@RCDG@

& D42 CBM4? P< O @? RDOC < HPND-? @BM@@ AMJH "24-DN<, PND> #DMQ&QIM3@<>C@MNIAOR<MQDC<M?R<MQ =@DxO@AA0@DDK@PDxO2M<I? < >ODQ@H @H = @MJ A OC @4 = PI OP >JHHPIDOT8JP><I@H<DBODH<O = GP [@C<I](mailto:7bluehand@gmail.com) ? B H < DG>J H

 $MPI I D B < = @ > CH < MF D = @ **QR** @ **QQ**$  $Q$  AD? JPORC< $Q$   $\lt$ I B@ $Q$ <R $<$ T

RDOC<I ? RC<O(  $\lt1$  O

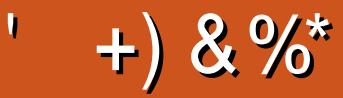

#### $+)$  & %\*

!DGE1 @ MID BC<PN@  $\Rightarrow$   $\Rightarrow$   $\leq$   $\leq$   $+D$  ?  $<$  / 1 QH F@2>CPPNH<IN - JNH<1 / CLOBERCN  $3JH$  1 < PN  $@M$ "C<MBON!<MDOMET  $3JH$  !  $@G$  $.$  N $\lt M$  00  $\partial M$ **GOS** " M-CM20  $1 < T2K < D$  $1BC < M$  41 ? Q  $RJJ$  ? "C<MGON 1? GAMNII  $1\frac{R}{R}$   $1$   $1$   $1$   $1$   $1$ " CNTNR  $T$ CFD  $<$   $\alpha$  $60000 + C$   $11' < 800$  $.$  < NF 2 CP CODER J MOC  $|P<|$ .  $MDD$  $J \oslash Q$   $R$   $P$   $\iint$   $Q$   $R$   $P$   $\iint$   $Q$   $R$  $*$  @  $1$  <  $P$  ( $R$ ) N #  $JPR! NP > @$ / QFF<- DQHD  $1J = 9DDBQA$  $!$  NDal  $.$   $.$  PNM  $*$  T  $1JT.$  DCB  $QM$  $!$   $M$ k $l$   $!$   $J$ B $?$ < $l$  $2\lambda$  O  $\lambda$  $#@ID. < F$ ) JCI'@GH@M  $\overline{)3}$ 

 $$BEx=QCD^*$  ) JNGKC  $5D > Q$  O) J = < M " CNDN&  $\overline{0}$ GD <  $\alpha$  $J < J$  " <  $\Box$   $\Box$   $\Box$  +  $J$   $K$  $\Box$ 

#### $8\% + 8\%$

 $JCI - DQ2$ ?JNA  $#$ < $|$  DRG DNGG #JPBGN! MRI  $\#$  JI  $\lt$  GH  $\lt$ I  $/$  < CMD F 2  $\lt$  BJ  $3J1T6JJ?$  $/$  <PG DGBAM  $"J\mathbb{D}$ .  $"P==D$  $1$ < $1$  ?T! MDNI **JCI MMHH**  $R$  $M$  $C$  $H$  # $M$  $D$  $M$  $M$ " CNON! PNH<ENO@M  $200000 + x^*000$  $.$  < IP@ $G1$  @ T& <  $M\&$  $G$ <sup> $\overline{G}$  $K$  $1$   $?$   $M$   $"$  <  $N$  $H$   $J$  $I$  <  $+$  $B$  $R$  $Q$  $I$  $I$ </sup>  $NDB < II$  $8691'$   $@ 01$  $+JPDN6$  ?<HN) M  $1 < P$ G $3$ CJH $< N$  $/$  <  $N \times G + QH$  <  $QH$  $/.\, -\, 8.6$  <D DB  $# @$  DN, DGB  $M$ SGEJ "NDO GGEH  $1@@$  JB<l  $*$  @ $CD$  / JOD@M

. < MAJN GREMALI" JN GRAN  $1 < H$   $H$   $J$   $I$   $?$   $\rightarrow$   $M$  $T$  $\sim$  <S" <  $\sim$  CO Q & R Q G G **%AHF#DB@M**  $/$  <PG6 @ $@$  $\rightarrow$  -  $\sim$  7 @ 0  $\times$  3 D M P R  $\lt$  G  $/$  < CND F, < NOD ? < CO2

# $\%$

 $PMR?HDR@O6. + AIMHJIQON  $\langle$  ?$ (C<? IJD @ DARC@ CC@ND@ RJPG RJPGI\OB@OK<D' (IDDRGGTOD@ KGI R<NOJHJQ@OD@ND@<I??JH<D I<H@QIHTCJNODB=PO@Q@IOP<GGT( **COO%, ?JH<DI<H@<I?NOOOCJNODB** O Atl NA@M@? Q H @

3 C@I @R NDO@DNIJR PK \_, \_\_ OC<IFNOJ  $#F42D. 6DE6C 2?? . M" JHH  $\leq ?$$ " JILP@MAJMO<FDIBJIOC@EJ=JA  $>$  H K GROGGT MG PLOG ID B GL@ NOM  $\alpha$   $\alpha$  ? NHWEXON ANN H NHAKO C DD CONJRIODH @

3C@/<0A@UK<B@00<0\Q@N@DPKDNQ COOKHOOK<TOCO?JH<D<I?CJNOODB AGGAN 3 CGOTGANGET GANBGOR<NLPDFGE Mass Co2 OC < I FNOJ OCU N@ BAD@ JI OCIDN  $RJ$ **MT**  $\leq$  JPOO  $\leq$  O

2 @D@MACK@IK@DC<Q@<NF@PAIM</<T/<G NDBOQ?JI<0DI JKODI NJ(QQ<??@? <= PONI OI OC @ NOT @ JAOC @ NOT@

3:8 E92?< JOF E@2=E9@D6 H9@LG6 FD65 ' 2EO6@ 2?5 E96 ' 2J' 2=3FEE@  $HD23:896 \nightharpoonup A$ 

 $9EAD$  HHH A2EC6@  $4@$ 7F=4:C4=6>282K?6

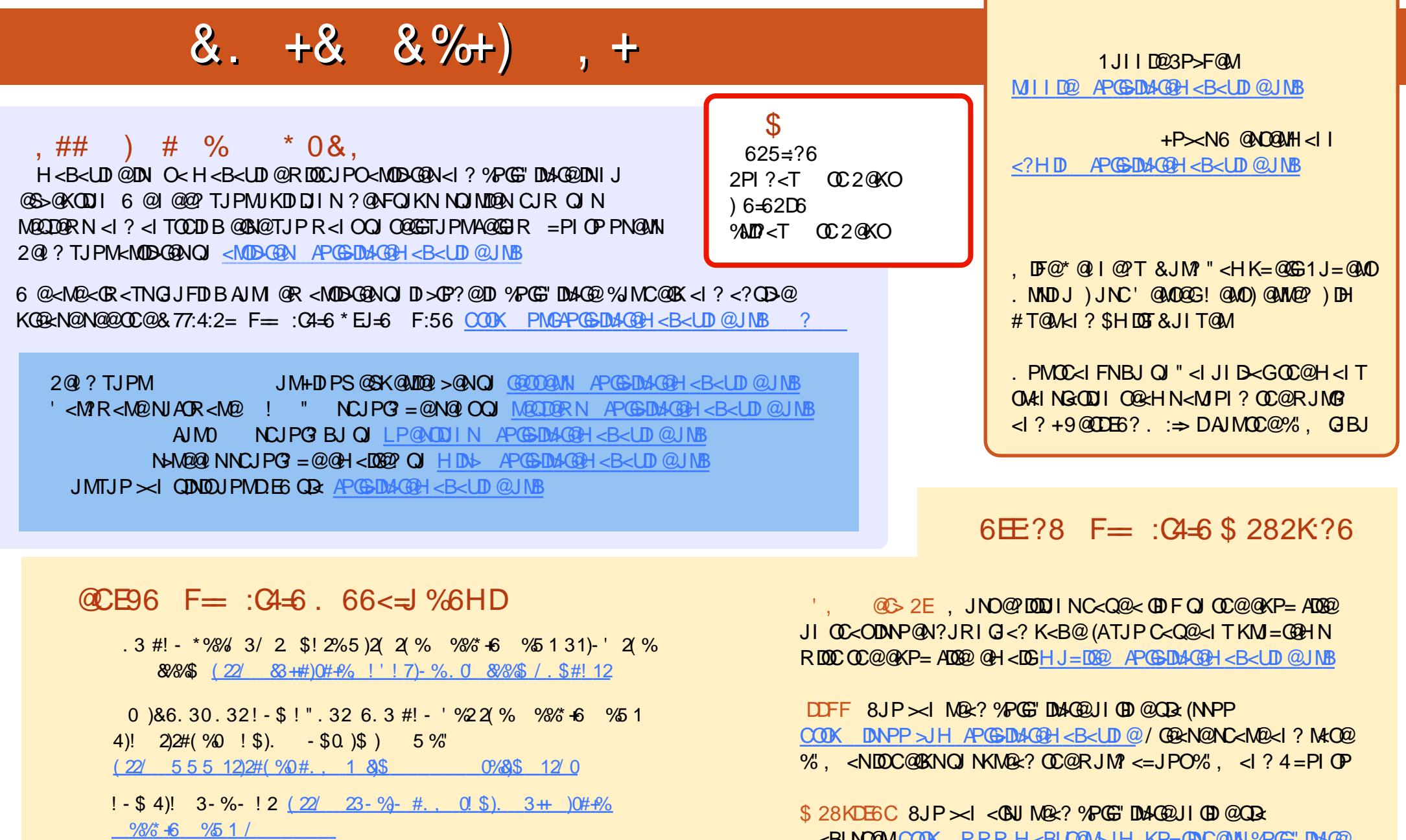

, < BUNO@MOOK RRR H<BUO@ AN HKP = @DC@ MY PGG" DAG@ / G@<N@NC<M@<I ? M<O@%" , <NDOC@GKNOJ NKM@<? OC@RJM?  $\leq$ -JPO%,  $\leq$  ? 4=PI OP +D PS